UNIVERSIDADE TECNOLÓGICA FEDERAL DO PARANÁ DEPARTAMENTO ACADÊMICO DE ELETROTÉCNICA CURSO DE ENGENHARIA INDUSTRIAL ELÉTRICA - ÊNFASE ELETROTÉCNICA

> CÉSAR AUGUSTO PRIM SAMIR EL HALABI

# **IMPLEMENTAÇÃO DE UM CONVERSOR ESTÁTICO CC-CC DE ALTO RENDIMENTO**

TRABALHO DE CONCLUSÃO DE CURSO 2

**CURITIBA** 2013

CÉSAR AUGUSTO PRIM SAMIR EL HALABI

# **IMPLEMENTAÇÃO DE UM CONVERSOR ESTÁTICO CC-CC DE ALTO RENDIMENTO**

Trabalho de Conclusão de Curso de Graduação, apresentado à disciplina de Trabalho de Conclusão de Curso 2, do Curso de Engenharia Elétrica (DAELT) da Universidade Tecnológica Federal do Paraná (UTFPR), como requisito parcial para obtenção do título de Engenheiro Eletricista.

Orientador: Prof. Dr. Roger Gules.

CURITIBA 2013

**César Augusto Prim Samir El Halabi**

# **IMPLEMENTAÇÃO DE UM CONVERSOR ESTÁTICO CC-CC DE ALTO RENDIMENTO**

Este Trabalho de Conclusão de Curso de Graduação foi julgado e aprovado como requisito parcial para a obtenção do Título de Engenheiro Eletricista, do curso de Engenharia Elétrica do Departamento Acadêmico de Eletrotécnica (DAELT) da Universidade Tecnológica Federal do Paraná (UTFPR).

Curitiba, 01 de Outubro de 2013.

Prof. Emerson Rigoni, Dr. Coordenador do Curso de Engenharia Elétrica do DAELT

 $\overline{\phantom{a}}$  , and the contract of the contract of the contract of the contract of the contract of the contract of the contract of the contract of the contract of the contract of the contract of the contract of the contrac

Profa. Annemarlen Gehrke Castagna, Ma. Coordenadora dos Trabalhos de Conclusão de Curso de Engenharia Elétrica do DAELT

 $\overline{\phantom{a}}$  , and the contract of the contract of the contract of the contract of the contract of the contract of the contract of the contract of the contract of the contract of the contract of the contract of the contrac

ORIENTAÇÃO **BANCA EXAMINADORA** 

Prof. Roger Gules, Dr. Universidade Tecnológica Federal do Paraná **Orientador** 

 $\mathcal{L}_\text{max}$  , and the set of the set of the set of the set of the set of the set of the set of the set of the set of the set of the set of the set of the set of the set of the set of the set of the set of the set of the

Prof. Eduardo Felix Ribeiro Romaneli, Dr. Universidade Tecnológica Federal do Paraná

\_\_\_\_\_\_\_\_\_\_\_\_\_\_\_\_\_\_\_\_\_\_\_\_\_\_\_\_\_\_\_\_\_\_\_\_\_

Prof. Alceu André Badin, Dr. Universidade Tecnológica Federal do Paraná

\_\_\_\_\_\_\_\_\_\_\_\_\_\_\_\_\_\_\_\_\_\_\_\_\_\_\_\_\_\_\_\_\_\_\_\_\_

A folha de aprovação assinada encontra-se na Coordenação do Curso de Engenharia Elétrica.

## **RESUMO**

PRIM, César A., EL HALABI, Samir. Implementação de um Conversor Estático CC-CC de Alto Rendimento. 2013. 108 f. Monografia – Graduação em Engenharia Elétrica, Universidade Tecnológica Federal do Paraná. Curitiba, 2013.

Este trabalho apresenta a implementação de um conversor estático CC-CC de alto rendimento, na topologia ponte completa com comutação suave e frequência de operação de 70 kHz, para aplicações como fonte auxiliar de energia para som automotivo. Primeiramente é apresentada uma explanação sobre conversores estáticos e a justificativa da escolha da topologia de ponte completa. Na sequência mostra-se o dimensionamento completo do conversor CC-CC de ponte completa com comutação suave. Indo em frente, é feito a simulação e respectiva análise dos resultados. Em seguida, foi apresentado o funcionamento e a comparação com os dados obtidos na experimentação do protótipo. Finalmente apresentam-se as conclusões gerais obtidas do trabalho.

**Palavras-chave:** Engenharia Elétrica. Retificação. Conversão. Energia Elétrica. Fonte Chaveada. Modulação por Largura de Pulso.

# **ABSTRACT**

PRIM, César A., EL HALABI, Samir. Implementation of a Static DC-DC Converter with High Performance. 2013. 108 f. Monografia – Graduação em Engenharia Elétrica, Universidade Tecnológica Federal do Paraná. Curitiba, 2013.

This paper presents the implementation of a static DC-DC converter with highperformance, full-bridge topology with soft switching and operating frequency of 70 kHz, for applications such as auxiliary power for automotive sound. First is presented an explanation of static converters and justification of the choice of full-bridge topology. Following shows up complete sizing the DC-DC converter with full bridge soft switching. Going forward, it is done the simulation and analyzing the results. Then, the operation was presented and compared with the data obtained in the trial of the prototype. Finally we present the general conclusions obtained from this work.

Keywords: Electrical Engineering. Rectification. Conversion. Electricity. Switched Power Supply. Pulse Width Modulation.

# **LISTA DE TABELAS**

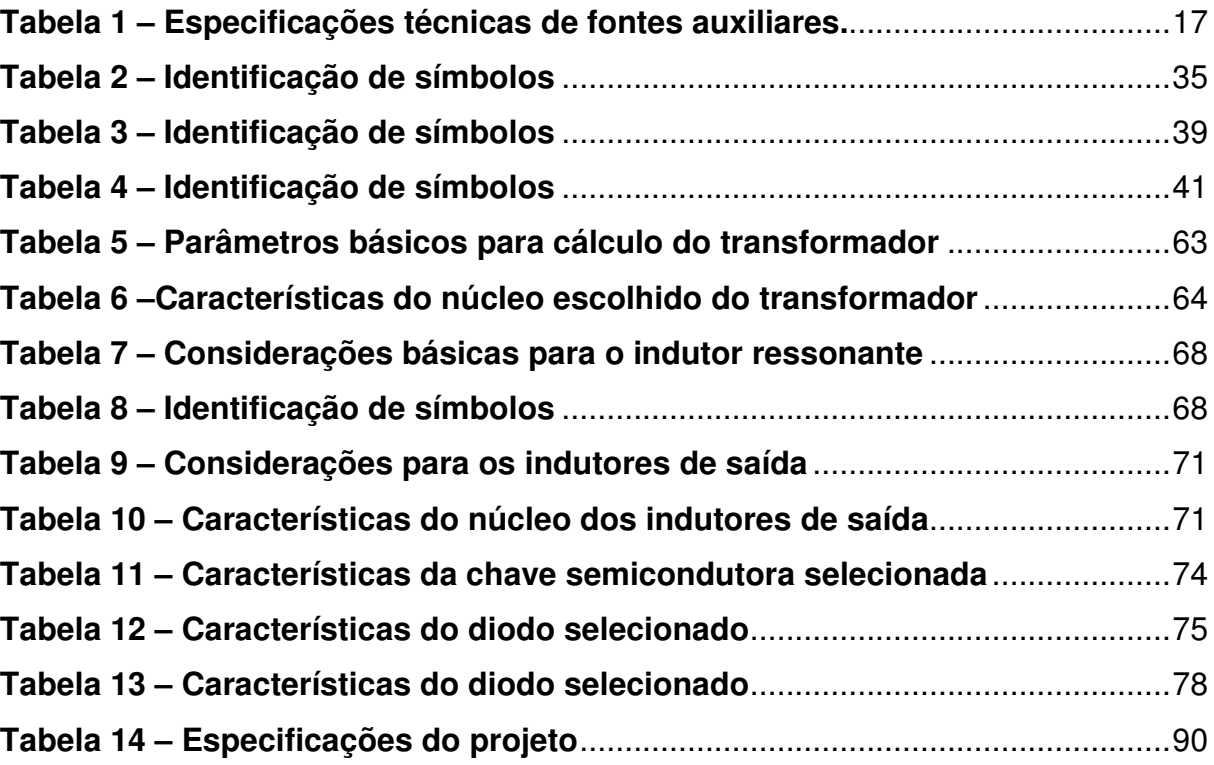

# **LISTA DE FIGURAS**

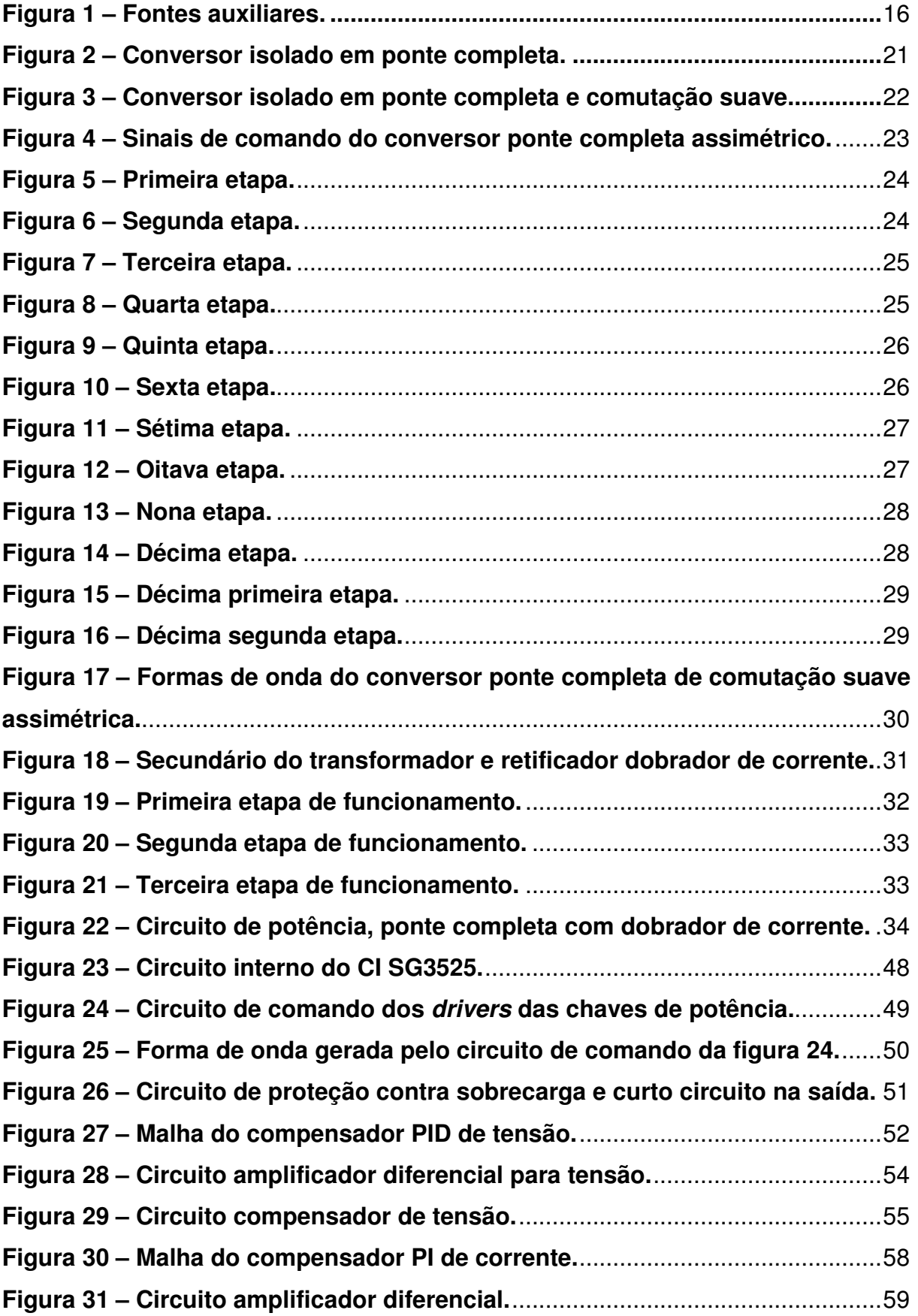

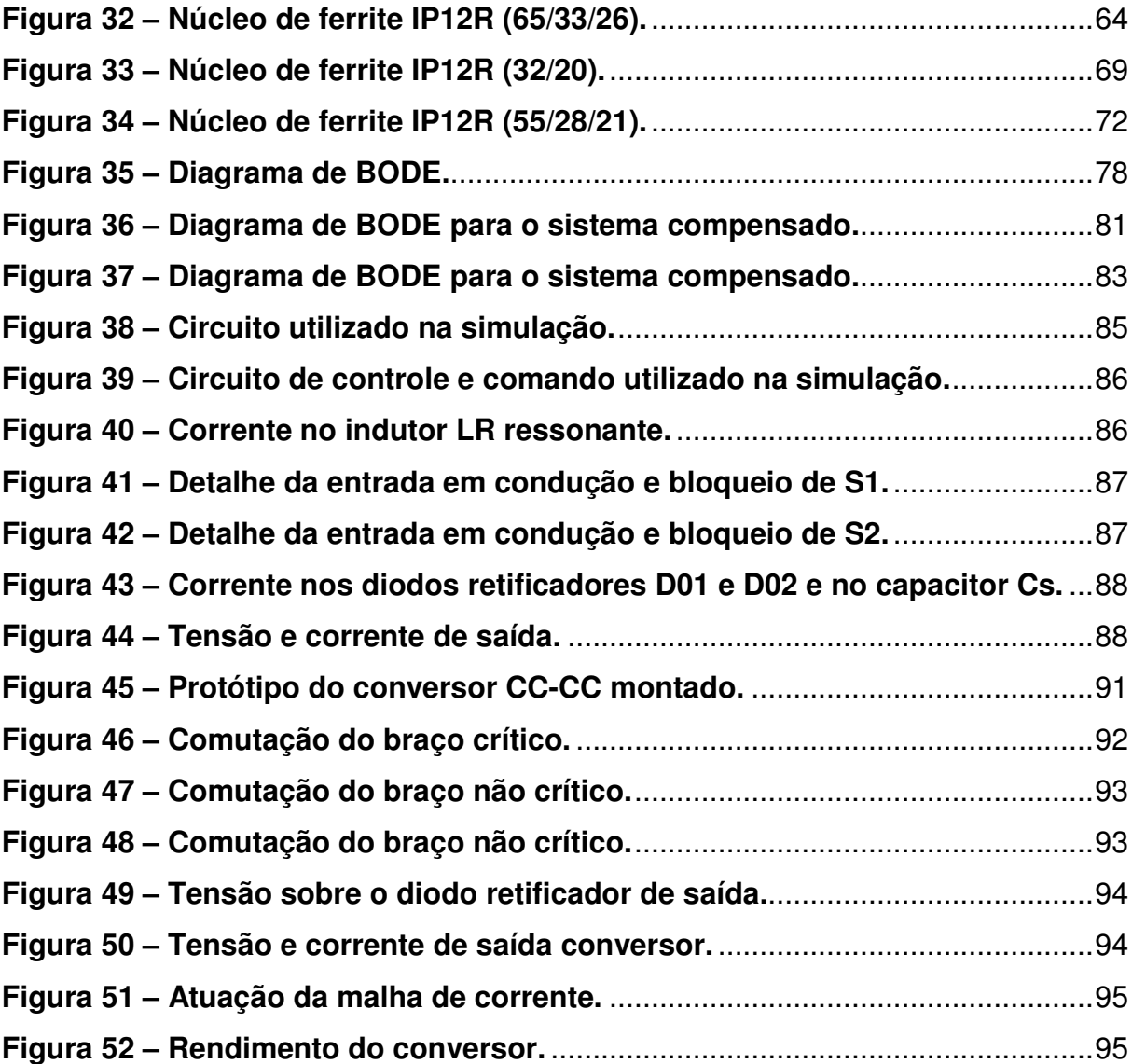

# **LISTA DE SIGLAS**

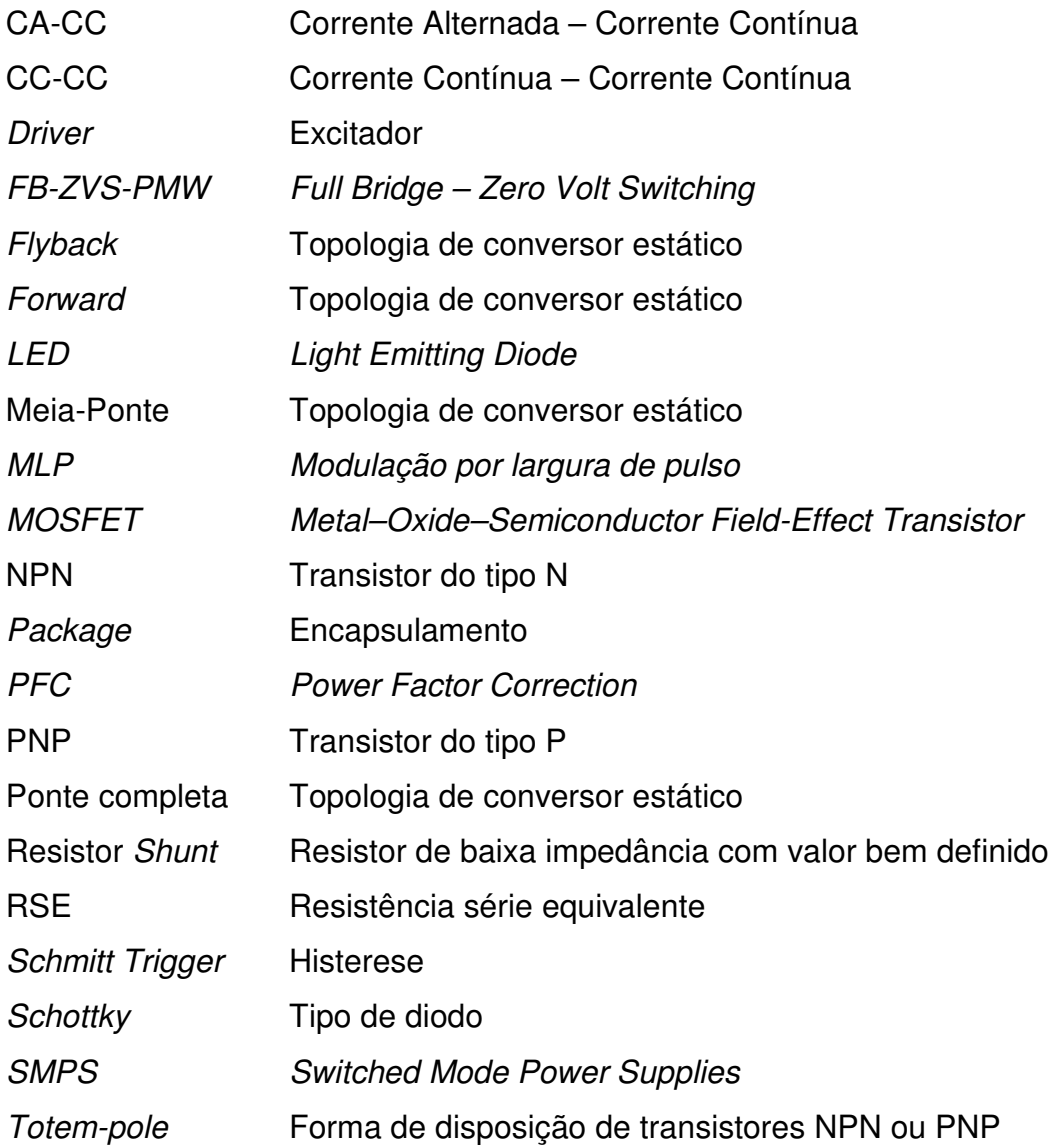

# **SUMÁRIO**

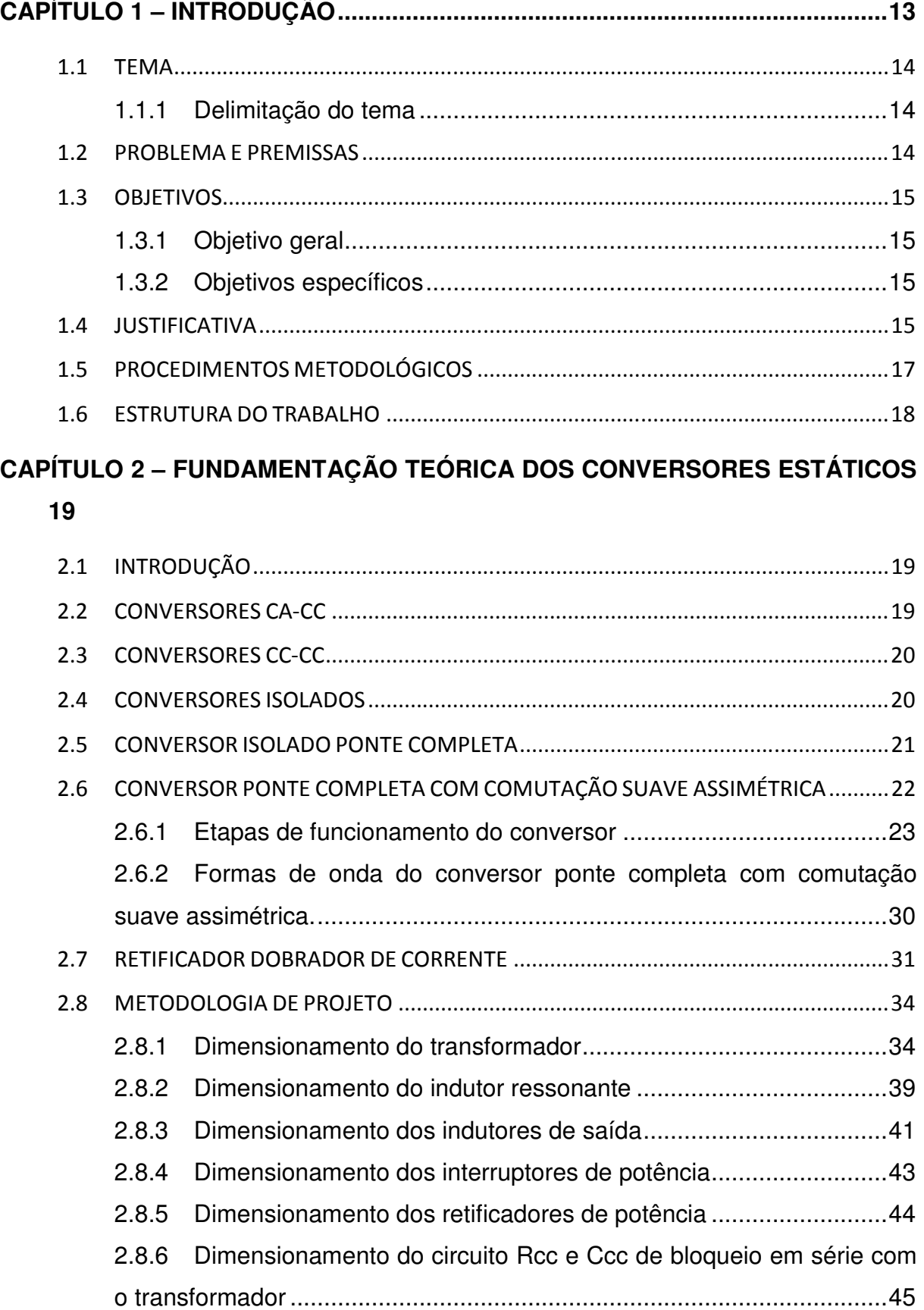

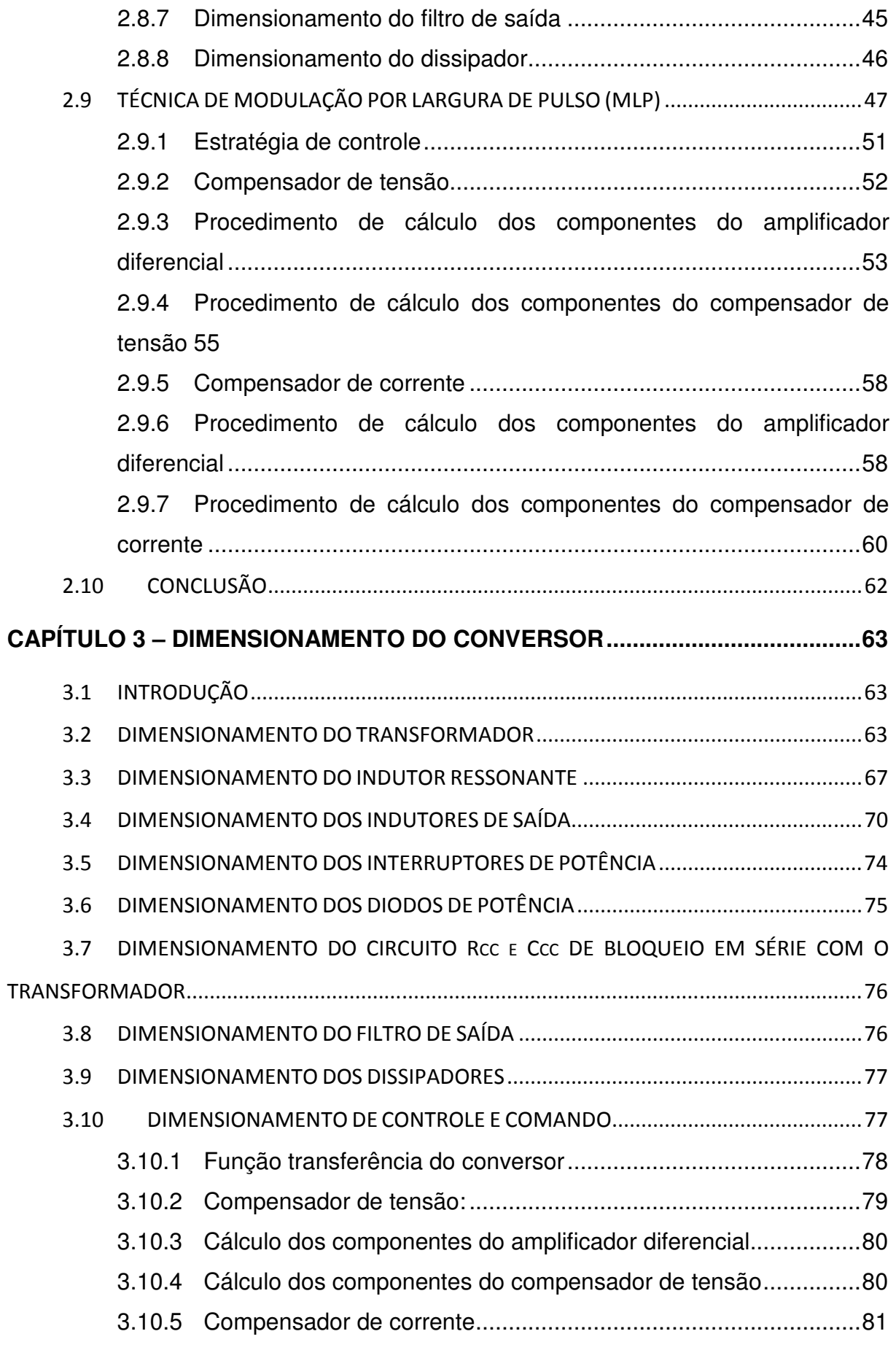

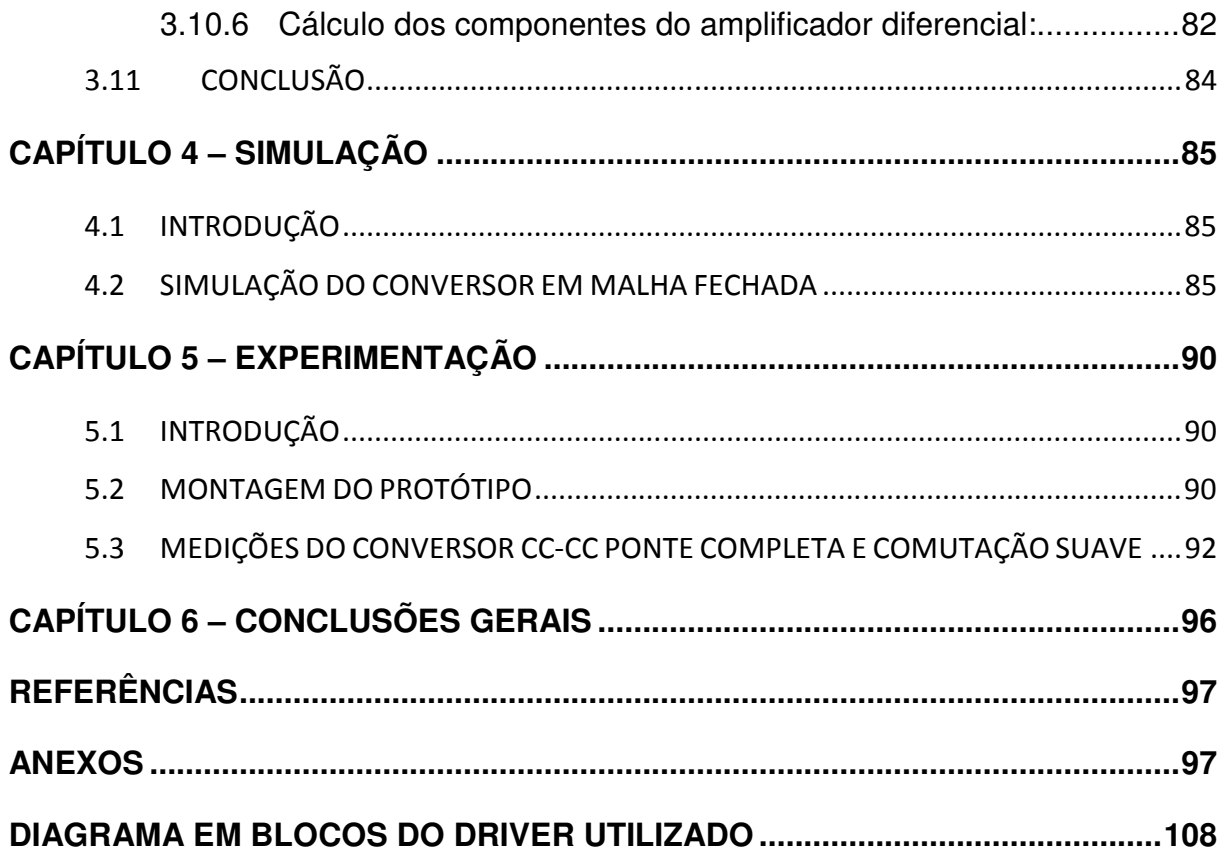

# CAPÍTULO 1 – INTRODUÇÃO

O aumento da necessidade de carregadores de baterias e fontes de alimentação nos setores aeroespacial, nas indústrias e nas telecomunicações resultou em um aperfeiçoamento dos conversores de energia até então existentes. As exigências quanto ao rendimento e a potência passaram a ser mais rigorosas com o desenvolvimento de equipamentos. Os aparelhos eletroeletrônicos desenvolvidos pelo homem, desde a radiola até o último televisor a LED, utilizam algum tipo de conversor elétrico. Esses conversores têm a finalidade de obter energia elétrica de uma fonte externa, na maioria das vezes da rede de distribuição elétrica, e fazer a adequação da tensão e corrente que o equipamento necessita para a sua funcionalidade. Algumas vezes, tais adequações de tensão são feitas por conversores lineares, em que a alimentação é feita por um transformador acoplado a um regulador linear que reduz ou eleva a tensão de entrada e garante a isolação elétrica. Outras vezes, ela é feita por conversores estáticos que através de conversores CA-CC reduzem ou elevam a tensão elétrica.

As fontes chaveadas começaram a ser desenvolvidas na década de 60, para serem empregadas nos programas espaciais. O objetivo era substituir as fontes reguladas convencionais lineares, volumosas, pesadas e dissipativas, por fontes compactas e de alto rendimento.

Com tantas aplicações e requisitos, as fontes de alimentação se tornaram um segmento autônomo no mercado de eletrônica, o qual movimentou em 2002 mais de cinco bilhões de dólares (NATIONAL SEMICONDUCTOR, 2002).

As fontes do tipo chaveadas estão presentes em uma grande quantidade de equipamentos modernos. Essas fontes consistem na solução ideal para os casos em que é necessário alto rendimento e tamanho reduzido, substituindo as tradicionais fontes lineares. Monitores de vídeo, televisores, carregadores de celulares e computadores são alguns exemplos de equipamentos que fazem uso desse tipo de conversor. As SMPS são importantes por apresentarem diversas vantagens em relação às típicas fontes lineares, tais como: rendimento maior, menor geração de calor, melhor regulação, menores em tamanho e peso (não fazem uso dos pesados transformadores com núcleo laminado).

 As fontes lineares têm baixo rendimento porque para reduzir a tensão dissipam uma potência significativa na forma de calor. Uma fonte linear típica tem um rendimento inferior a 50%. Por outro lado, as fontes chaveadas chegam a alcançar mais de 90% de rendimento.

Dentre a diversidade de topologias para fonte de alimentação do tipo chaveada, podem-se citar alguns exemplos como os conversores: Forward, Flyback, Meia-Ponte (Half Bridge) e Ponte Completa (Full Bridge).

#### 1.1 TEMA

O aperfeiçoamento dos conversores estáticos atraiu os fabricantes de equipamentos do setor automotivo por conta da redução da relação volume/potência e do alto rendimento atingido por eles. Assim sendo, o presente trabalho apresentará um conversor voltado ao segmento automotivo, bem como soluções de baixo custo e alto rendimento para as fontes de alimentação CC.

#### 1.1.1 Delimitação do tema

Pretende-se com este projeto de conclusão de curso desenvolver e implementar um conversor estático CC-CC de alto rendimento, para operar em sistemas de som automotivo que seja compacto, com potência de 1.440 W e que utilize da topologia ponte completa.

#### 1.2 PROBLEMA E PREMISSAS

Equipamentos que realizam conversão de energia elétrica podem fazer uso da tecnologia linear ou então chaveada. Entretanto, quando o volume, peso e estética são requisitos fundamentais para alocação destes, como é o caso de equipamentos utilizados em automóveis, os conversores chaveados são, em sua grande maioria, a melhor escolha.

O presente trabalho tem a intenção de resolver os problemas enfrentados por proprietários de som automotivo. A questão é, quando estes possuem equipamentos de elevada potência e a sua única fonte de alimentação são os bancos de bateria que o automóvel possui, com o contínuo uso, e os desgastes temporais, as baterias não são capazes, o suficiente, de manter o nível de tensão exigido pelo conjunto eletroeletrônico. Estas quedas de tensão podem gerar problemas tão sérios, que,

em alguns casos, acarretam a queima de todo o conjunto elétrico. Com a colocação de um acessório que além de fornecer carga às baterias, possa, ao mesmo tempo, auxiliar a manter o nível de tensão exigido pelo conjunto, que reduz significativamente a possibilidade de danos ou queimas.

# 1.3 OBJETIVOS

# 1.3.1 Objetivo geral

Desenvolver um conversor estático CC-CC de alto rendimento para operar como fonte auxiliar em sistemas de som automotivo.

# 1.3.2 Objetivos específicos

- Analisar como funcionam os conversores estáticos;
- Esclarecer quais são as ferramentas necessárias para o desenvolvimento de um conversor estático;
- Aprender como é feito o dimensionamento de componentes para conversores estáticos;
- Realizar cálculos e simulações em softwares;
- Montar um protótipo baseado em dados obtidos;
- Realizar medições com equipamentos como osciloscópio, termômetro, wattímetro e amperímetro;
- Implementar o projeto com componentes de maior rendimento;
- Realizar os testes finais.

# 1.4 JUSTIFICATIVA

Mesmo com a quantidade de soluções tecnológicas já obtidas, continuam a existir diferentes desafios perante os obstáculos do desenvolvimento. Exemplos como a alimentação em tensões cada vez mais baixas dos circuitos digitais, as implicações sobre os valores mínimos de queda das tensões diretas dos componentes, ou ainda os circuitos de eletrônica embarcada em automóveis e tantas outras aplicações em aparelhos de tecnologia da informação fazem parte desta realidade e formam os principais motivos que ocasionaram a proposta de estudo dos conversores estáticos para a apresentação do presente trabalho. "A crescente demanda por fontes de alimentação compactas, de alto rendimento exigiu soluções que transcendiam as fontes convencionais baseadas em retificadores controlados ou não" (POMILIO, 2010). O próprio fato de que o protótipo a ser desenvolvido por este trabalho pode um dia se tornar um produto que atenda as necessidades apresentadas, reforça a justificativa do estudo sobre fontes chaveadas.

 O principal objetivo do trabalho proposto é obtenção de um melhor rendimento das fontes auxiliares utilizadas em equipamentos automotivos. A figura 1, apresenta alguns produtos existentes no segmento automotivo que utilizam conversores estáticos.

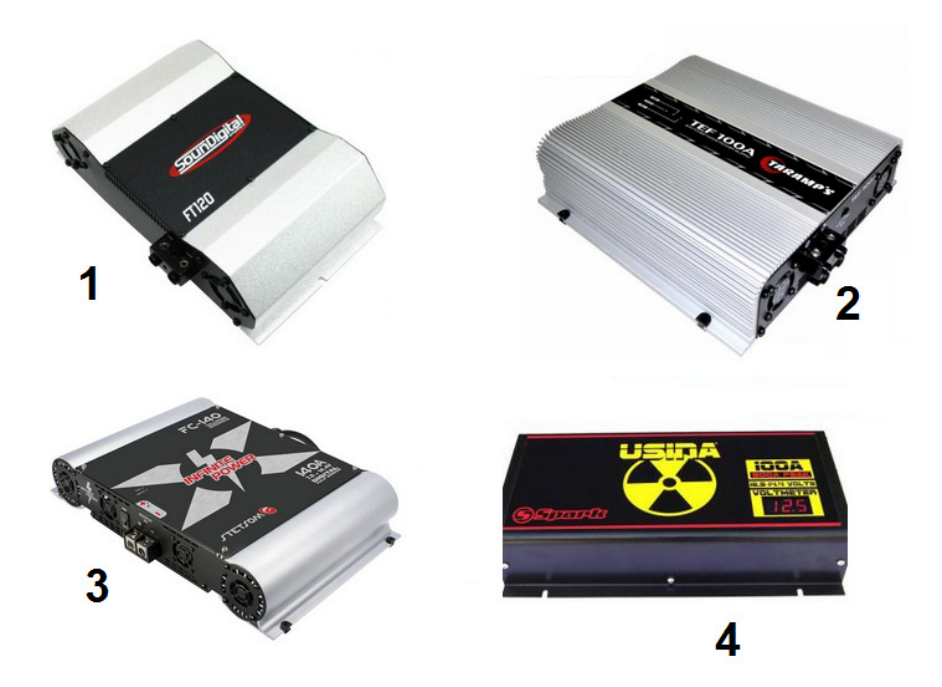

**Figura 1 – Fontes auxiliares. Fonte: Adaptado de SOUNDIGITAL, TARAMP´S, STETSOM e USINA.** 

Com base em um levantamento realizado em julho de 2012, por parte dos integrantes da equipe em lojas de equipamentos automotivos, concluiu-se que as quatro fontes mais utilizadas neste segmento são as apresentadas na figura 1.

Em parceria com a empresa INFINITY SOUND CAR (loja especializada em equipamentos automotivos da cidade de Umuarama no Paraná) foram realizados

alguns testes na própria sede da empresa. A partir dos dados coletados foi gerada a tabela 1 que relaciona a capacidade de tensão, corrente e rendimento das fontes testadas.

| <b>Fonte</b>   | <b>Fabricante</b>  | Tensão de | Corrente de saída | Potência | Rendimento |
|----------------|--------------------|-----------|-------------------|----------|------------|
|                |                    | saída     | máxima            | de saída |            |
|                | SounDigital        | 13,6 V    | 120 A             | 1.632 W  | 72 %       |
| $\overline{2}$ | TARAMP'S           | 14,4 V    | 100 A             | 1.440 W  | 83 %       |
| 3              | <b>STETSOM</b>     | 14,4 V    | 140 A             | 2.016 W  | 79 %       |
| 4              | <b>USINA SPARK</b> | 14,4 V    | 100 A             | 1.440 W  | 76 %       |

**Tabela 1 – Especificações técnicas de fontes auxiliares.** 

O desenvolvimento sustentável visa suprir as necessidades do presente, sem comprometer a possibilidade das futuras gerações atenderem às próprias necessidades. Desta forma, esta proposta tentará apresentar uma possível solução para o rendimento das fontes auxiliares, cujo principal objetivo é atingir maior rendimento que as disponíveis no presente mercado.

#### 1.5 PROCEDIMENTOS METODOLÓGICOS

O primeiro passo do trabalho foi a elaboração de pesquisas bibliográficas e a consequente reunião de informações a respeito dos temas necessários para o desenvolvimento do projeto. A partir de então, o trabalho teve uma sequência de cinco etapas. Na primeira etapa, houve busca das definições topológicas básicas para o entendimento dos conversores. Consequentemente, através dos estudos das mais variadas aplicações, encontrou-se a topologia objetivada, ou seja, o conversor em ponte completa. Na segunda etapa foram realizados os cálculos para o dimensionamento dos componentes aplicados ao protótipo. Dando sequência aos cálculos, então a terceira etapa, cujos dados obtidos serviram para realização de simulações em softwares. De posse das curvas e dos valores de simulações podese então partir para a quarta etapa, onde houve o início da montagem do protótipo. Com o protótipo pronto, iniciou-se a quinta e última etapa, que foi a realização de testes e obtenção de dados. Tais dados geraram a conclusão que foi apresentada neste TCC2.

#### 1.6 ESTRUTURA DO TRABALHO

Neste subcapítulo apresenta-se resumidamente o conteúdo abordado em cada parte deste trabalho, como segue:

- Capítulo 1 – Introdução: Neste capítulo é apresentado o tema a ser estudado, justificando a sua pertinência. Também foi feita uma apresentação da proposta, definição do tema, definição dos objetivos e motivação para o desenvolvimento do trabalho.

- Capítulo 2 – Fundamentação teórica sobre os conversores estáticos: Uma abordagem inicial sobre conversores estáticos começa o segundo capítulo, seguido de uma explanação detalhada das fases de funcionamento do conversor em Ponte completa com Comutação Suave, bem como no final, que é apresentado o gráfico das formas de onda de cada fase do conversor.

- Capítulo 3 – Dimensionamento do conversor: Todos os procedimentos de cálculo para o dimensionamento adequado dos componentes ativos, passivos e reativos do conversor, são apresentados nos itens deste capítulo.

- Capítulo 4 – Simulações e análise dos resultados: Após a apresentação dos cálculos no capítulo anterior, neste capítulo são apresentadas todas as simulações e a respectiva análise dos resultados obtidos, bem como a confrontação destes resultados com os dados calculados.

- Capítulo 5 – Experimentação: Neste capítulo são apresentados os dados medidos no protótipo e é efetuada a comparação destes dados com os cálculos do capítulo 3 e a simulação do capítulo 4, bem como é apresentada uma avaliação preliminar da referida comparação.

- Capítulo 6 – Conclusões gerais: Neste capítulo foi apresentada a conclusão geral, extraída do conjunto de todas as fases elencadas no presente trabalho de conclusão de curso, para obtenção da graduação em Engenharia Industrial Elétrica com ênfase em Eletrotécnica.

# CAPÍTULO 2 – FUNDAMENTAÇÃO TEÓRICA DOS CONVERSORES ESTÁTICOS

## 2.1 INTRODUÇÃO

 Há quase meio século que a tecnologia dos conversores vem sendo utilizada com o objetivo de reduzir os volumosos conversores elétricos. Porém, vem sendo aperfeiçoada e tem se mostrado confiável para substituir os conversores com tecnologia não tão atual. Devido a estudos e avanços na eletrônica de potência hoje se dispõem de uma grande quantidade de topologias. Estas variam entre conversores com maior ou menor rendimento, isolação, potência, entre outros fatores.

# 2.2 CONVERSORES CA-CC

O conversor CA-CC, mais conhecido como retificador, é utilizado onde a fonte de alimentação disponível apresenta-se em corrente alternada. Ele pode ser caracterizado como um retificador controlado ou não controlado (POMILIO, 2009).

Mediante parâmetros de referência, os conversores de um modo em geral, devem ser compatíveis com exigências rígidas estabelecidas por normas tais como Energy Star e Blue Angel. Por exigências dessas normas, as fontes devem contar com no mínimo dois estágios de conversão, em que o primeiro estágio é chamado de estágio pré-regulador, basicamente um conversor CA-CC com correção do fator de potência (PFC), cujo objetivo é retificar a tensão de alimentação, regular a tensão de saída do primeiro estágio e impor uma forma de onda senoidal para a corrente de entrada que esteja em fase com a tensão da rede. O segundo estágio, foco deste trabalho, tem as funções de adaptar e regular a tensão de saída, além de isolar galvanicamente a rede e a carga e fornecer altas potências de maneira contínua e confiável. Suas características principais de funcionamento são o alto desempenho e o alto rendimento.

Segundo Pomilio (2009), o fornecimento de energia elétrica é feito essencialmente, a partir de uma rede de distribuição em corrente alternada senoidal, devido à facilidade de adaptação do nível de tensão por meio de transformadores. Tendo como base que a fonte de alimentação disponível seja algum tipo de tomada oriunda da rede elétrica, pode-se assumir que geralmente, a tensão e a corrente disponíveis possuem características alternadas e com frequência de operação variando de região para região.

#### 2.3 CONVERSORES CC-CC

O conversor CC-CC é utilizado onde a fonte de alimentação disponível apresenta-se em corrente contínua, sendo que esta alimentação em CC pode ser proveniente de um banco de baterias ou de um retificador sem controle, como é o caso de uma simples ponte retificadora com diodos, ou ainda, pode ter origem numa retificação controlada como no caso de um estágio de pré-regulação.

O conversor CC-CC é um sistema formado por semicondutores de potência operando como interruptores e por elementos passivos, normalmente indutores e capacitores, que tem por função controlar o fluxo de potência elétrica que passa pela fonte, da entrada até a saída (BARBI, 2000). Para que possa haver um controle deste fluxo de potência, é definida uma variável de entrada representada por D, conhecida como razão-cíclica. Ela representa o tempo em que a chave permanecerá fechada em relação ao período do ciclo. Seu controle é baseado principalmente em técnicas de modulação por largura de pulso (MLP).

#### 2.4 CONVERSORES ISOLADOS

De forma bem superficial, o que caracteriza um determinado conversor estático é se ele possui, ou não, isolação entre a entrada e saída. Assim sendo, o projeto se inicia com um estudo que verifica o nível de tensão, a potência e as condições de trabalho, nas quais o conversor estará submetido.

 Um equipamento que opere em elevada potência, e que a tensão que o alimenta é considerada perigosa, deve garantir que independente de qualquer ação externa nenhuma descarga elétrica ocorra ao operador. Um exemplo básico disto é se por algum motivo uma falha venha a ocorrer na entrada de alimentação do conversor, esta falha não deve acarretar qualquer perturbação à saída. Sendo assim, mediante as condições apresentadas, os conversores conectados a um sistema de alta tensão precisa garantir imunidade contra choques elétricos ao usuário. Assim sendo o conversor a ser projetado neste trabalho deverá contar com uma isolação entre o lado de alimentação e o lado de fornecimento de energia a carga.

 Normas regulamentadoras, hoje exigidas por equipamentos que operam próximas a seres vivos, definem os tipos e classe de isolações que um conversor deve apresentar – norma IEC 60085. Portanto, buscando na norma, conversores que operem com tensões acima de 42VCA ou 60VCC, estão incluídos na categoria de tensões perigosas. Sendo assim, como o conversor operará com um barramento de 400VCC isto exige que ele possua isolação reforçada com grau de poluição III.

 Após um estudo realizado sobre as mais diferentes topologias de conversores estáticos e baseado nas instruções de BARBI, conversores que operem com elevada tensão de entrada e alta potência de saída, acima de 500 W, precisam contar com topologias como a de ponte completa.

## 2.5 CONVERSOR ISOLADO PONTE COMPLETA

 O conversor ponte completa, recebe este nome por apresentar a disposição de suas chaves S1, S2, S3 e S4 da forma como é apresentada na figura 2.

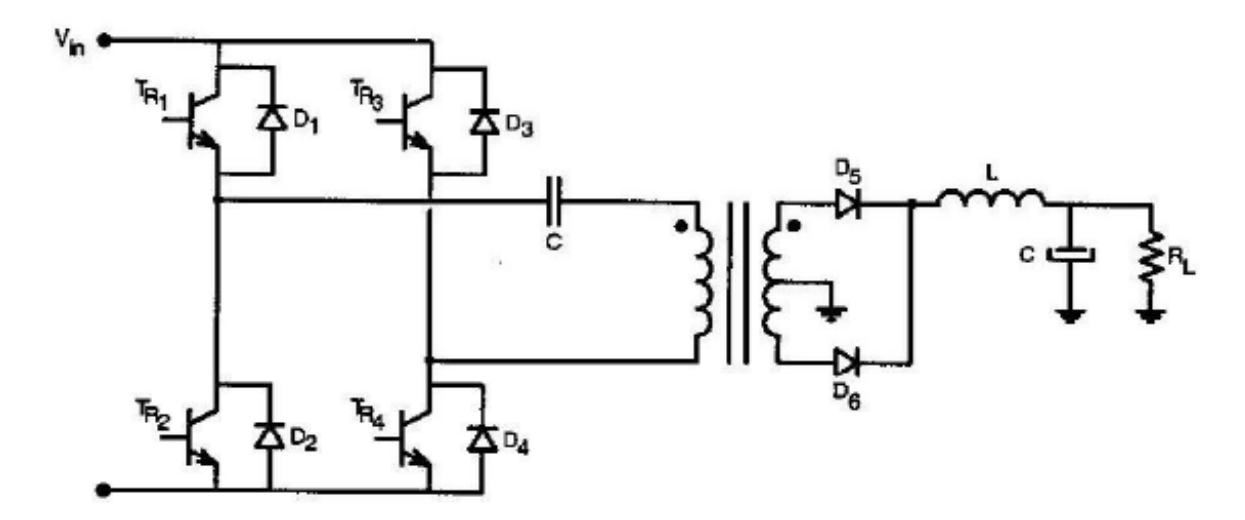

**Figura 2 – Conversor isolado em ponte completa. Fonte: Projeto de Fontes Chaveadas, BARBI, 2007.** 

O projeto de um conversor em ponte completa se torna viável quando a potência nominal de saída do conversor é superior a 500 W (BARBI, 2007, p. 124). Diferentemente das outras topologias este conversor exige a utilização de quatro chaves semicondutoras e quatro circuitos de acionamentos independentes (BARBI, 2001).

O surgimento das exigências quanto ao rendimento energético, levou os conversores em ponte completa a serem cada vez mais aperfeiçoados. Hoje em dia, por técnicas, como por exemplo, de comutação suave, conversores conseguem atingir rendimentos superiores a 90%.

# 2.6 CONVERSOR PONTE COMPLETA COM COMUTAÇÃO SUAVE ASSIMÉTRICA

O conversor de Ponte completa com Comutação Suave Assimétrica que será estudado neste trabalho, é um dos mais importantes conversores da literatura de eletrônica de potência.

O circuito tem um filtro LC na saída, a exemplo do que é utilizado no conversor em ponte completa tradicional.

O indutor do filtro reduz muito a ondulação na corrente após o retificador de saída. Para efeito de estudo, ele é usualmente substituído por uma fonte de corrente ideal. A consequência disso é uma redução das perdas de condução totais do conversor, com um significativo aumento do rendimento, em relação ao conversor com filtro capacitivo na saída.

O circuito de potência do conversor de Ponte completa com Comutação Suave Assimétrica está representado na figura 3.

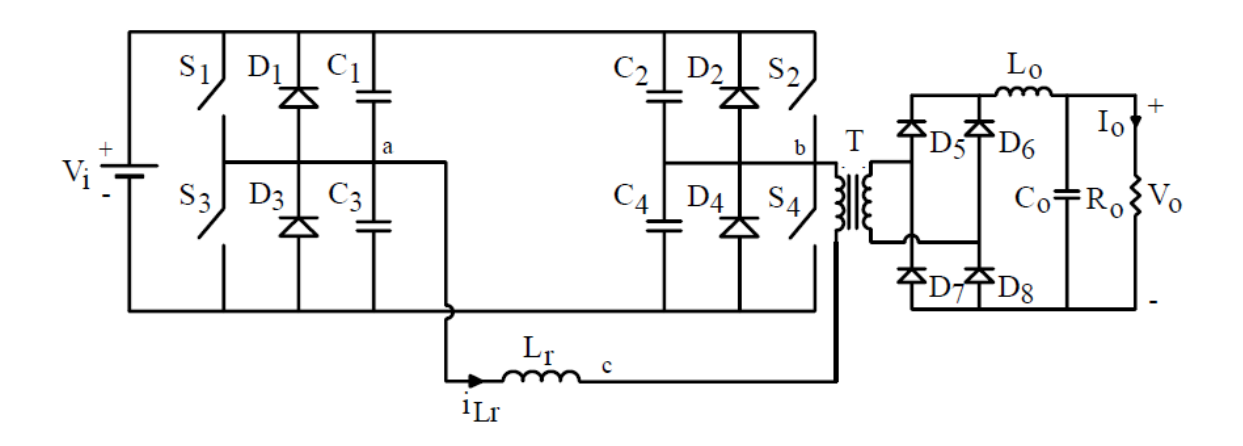

**Figura 3 – Conversor isolado em ponte completa e comutação suave. Fonte: Conversores cc-cc isolados de alta frequência com comutação suave, BARBI e FABIANE 1999.** 

 O comando de cada braço do conversor deve ser complementar, portanto, a tensão nos pontos A e B ( $V_{AB}$ ) e, consequentemente, a potência que é transferida à carga é controlada pela largura dos pulsos aplicados aos gatilhos de cada chave. A figura 4 demonstra como é feito o comando complementar de cada braço.

As formas de onda em azul representam os sinais de comando em cada chave semicondutora.

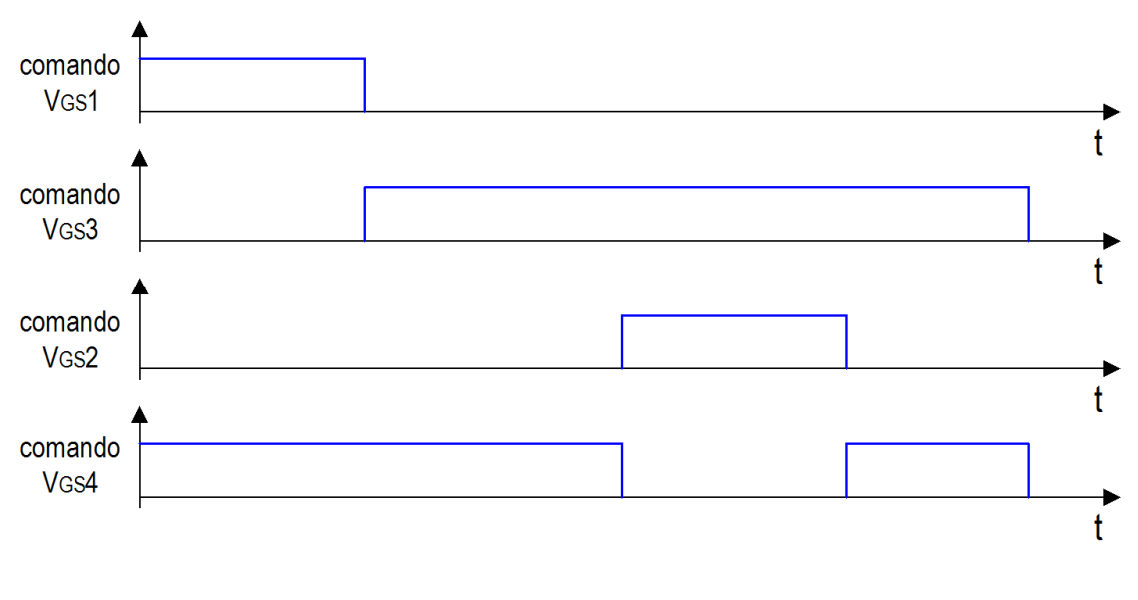

**Figura 4 – Sinais de comando do conversor ponte completa assimétrico. Fonte: Autoria Própria.** 

#### 2.6.1 Etapas de funcionamento do conversor

No intuito de simplificar a análise deste, será realizada a remoção do transformador. A carga será representada por uma fonte de corrente ideal IO e todos os demais componentes serão considerados como ideais. Neste caso, como são empregados chaves comutadoras do tipo mosfet como interruptoras,  $D_{1,2,3,4}$  e  $C_{1,2,3,4}$ são os componentes intrínsecos, ou seja, internos ao mosfet, não sendo necessário componentes externos. Todas as etapas de funcionamento foram retiradas do livro do BARBI e FABIANE (1999).

# $1^{\underline{a}}$  Etapa (t<sub>0</sub>, t<sub>1</sub>)

Considerando que o circuito já esteja em regime permanente e que referencialmente seja o instante inicial denominado como  $t_0$ , na figura 5 está

representada a primeira etapa de funcionamento. Durante esta ocorre a transferência de potência para a carga, através de  $S_1$  e  $S_4$ .

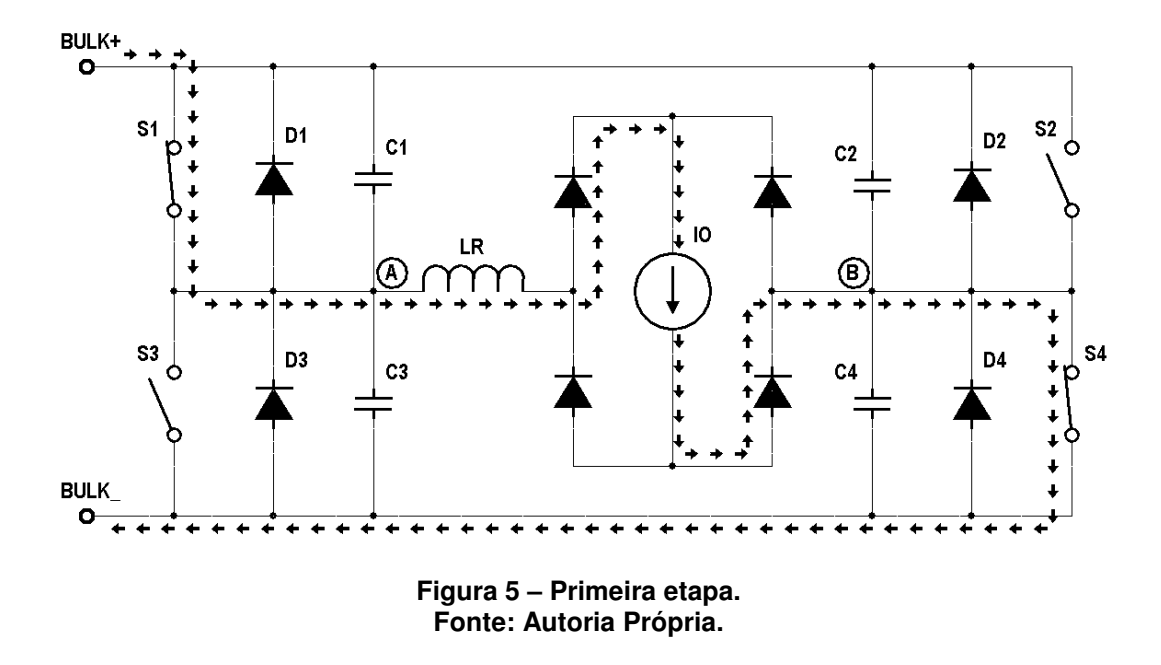

### $2^{\underline{a}}$  Etapa ( $t_1, t_2$ )

No instante  $t_1$  a chave  $S_1$  é bloqueada. As tensões  $V_{C1}$  e  $V_{C3}$  variam de forma ressonante até o instante  $t_2$ , quando a tensão no capacitor  $C_3$  torna-se igual a zero. Na figura 6 tem-se a segunda etapa.

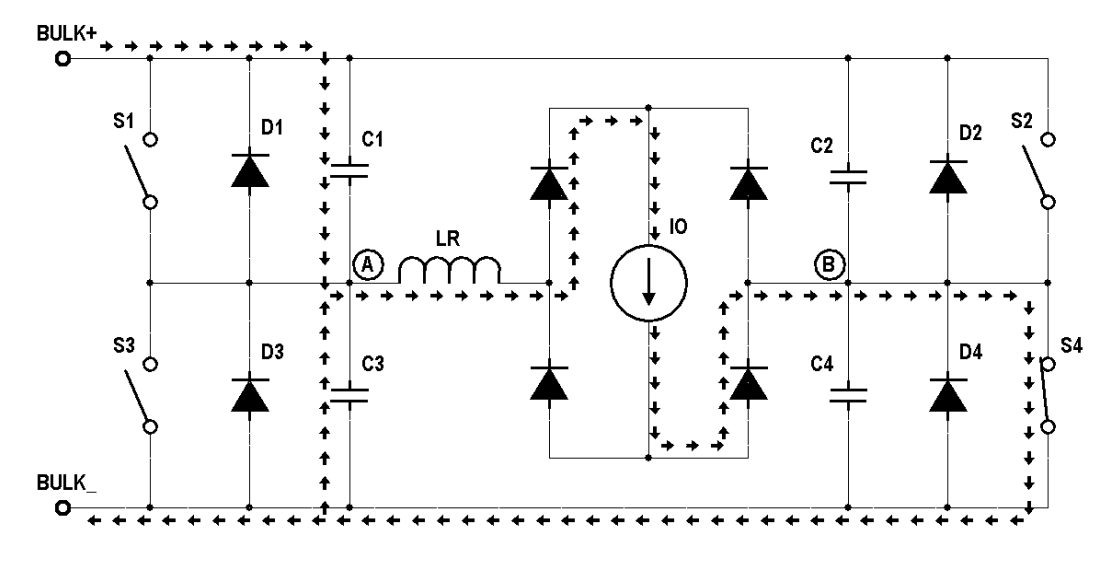

**Figura 6 – Segunda etapa. Fonte: Autoria Própria.** 

#### $3^{\underline{a}}$  Etapa ( $t_2$ ,  $t_3$ )

No instante t<sub>2</sub>, quando a tensão no capacitor  $C_3$  atinge zero, o diodo  $D_3$  é polarizado diretamente, entrando em condução, como mostrado na figura 7. Durante esta etapa os diodos do estágio de saída se mantêm em curto-circuito e a corrente no indutor LR circula por  $D_3$  e  $S_4$ .

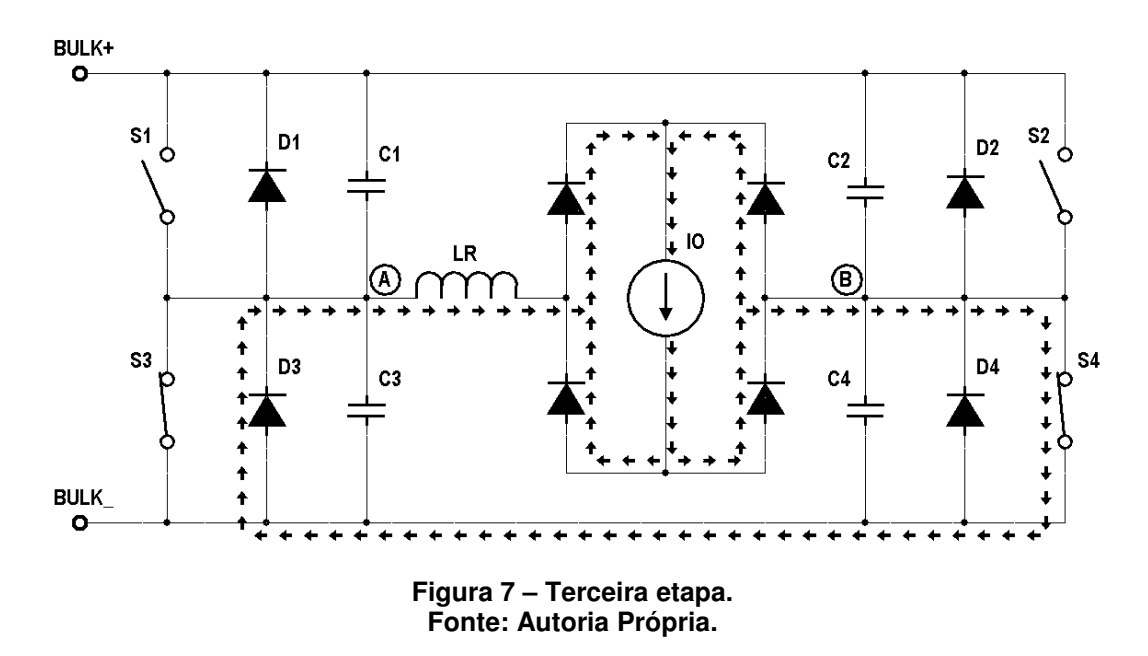

#### $4^a$  Etapa  $(t_3, t_4)$

A quarta etapa está representada na figura 8. No instante  $t_3$  a chave  $S_4$  é bloqueada. As tensões  $V_{C2}$  e  $V_{C4}$ , e a corrente  $I_{LR}$  variam de forma ressonante até o instante t<sub>4</sub>, quando a tensão  $V_{C2}$  torna-se igual à zero.

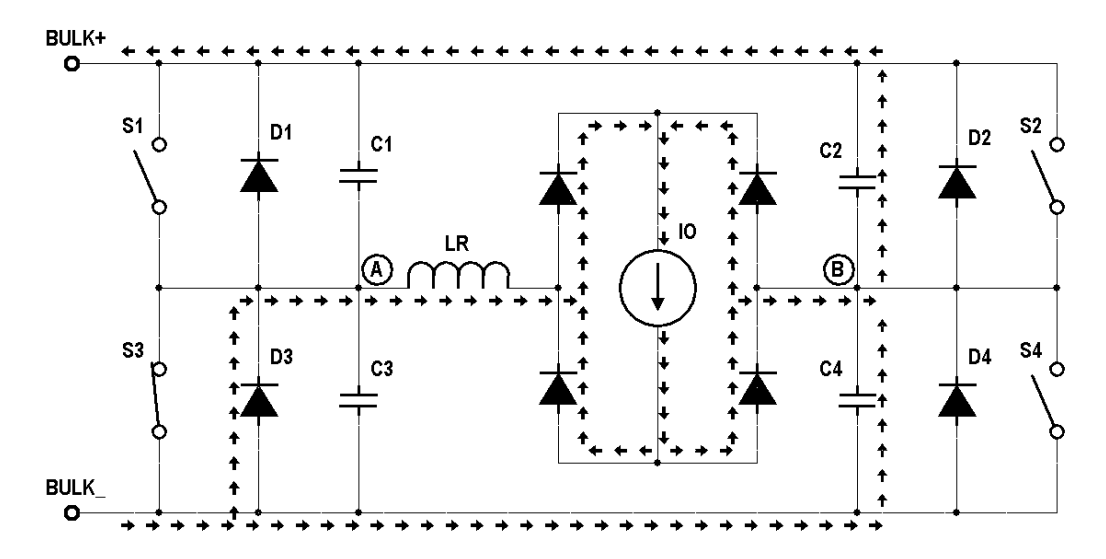

**Figura 8 – Quarta etapa. Fonte: Autoria Própria.** 

#### $5^{\underline{a}}$  Etapa (t<sub>4, t<sub>5</sub>)</sub>

A quinta etapa inicia no instante  $t_4$  quando a tensão no capacitor  $C_2$  atinge zero, polarizando diretamente o diodo  $D_2$ , como mostrado na figura 9. A corrente no indutor decresce linearmente. Durante esta etapa a chave  $S_2$  é comandada a conduzir.

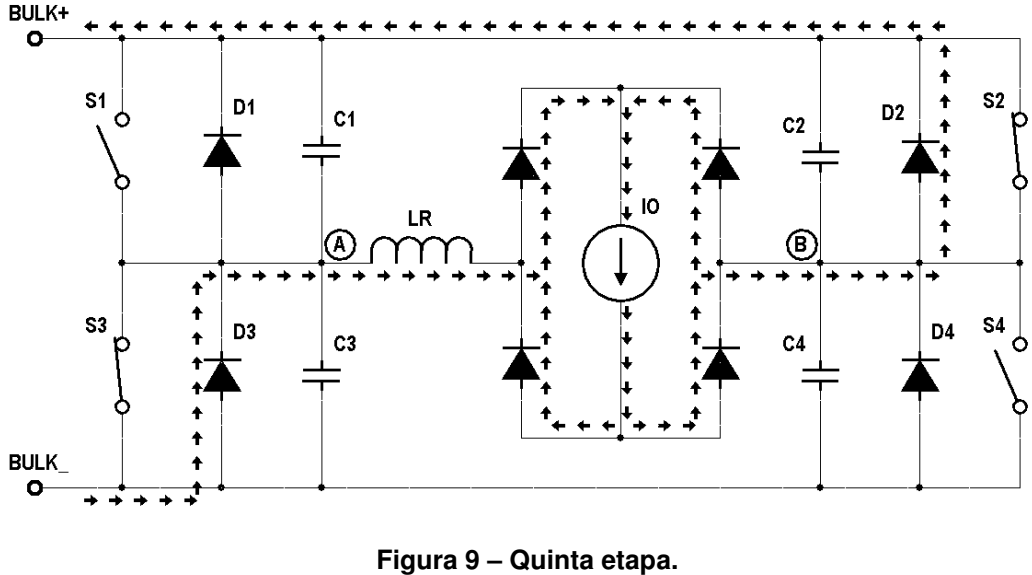

**Fonte: Autoria Própria.** 

## $6^a$  Etapa ( $t_5, t_6$ )

No instante  $t_5$  a corrente no indutor  $L_R$  atinge zero e inverte de sentido, passando a circular por  $S_3$  e  $S_2$ , como mostrado na figura 10. Essa mesma corrente cresce linearmente, igualando-se a corrente nominal da carga no instante  $t_6$ .

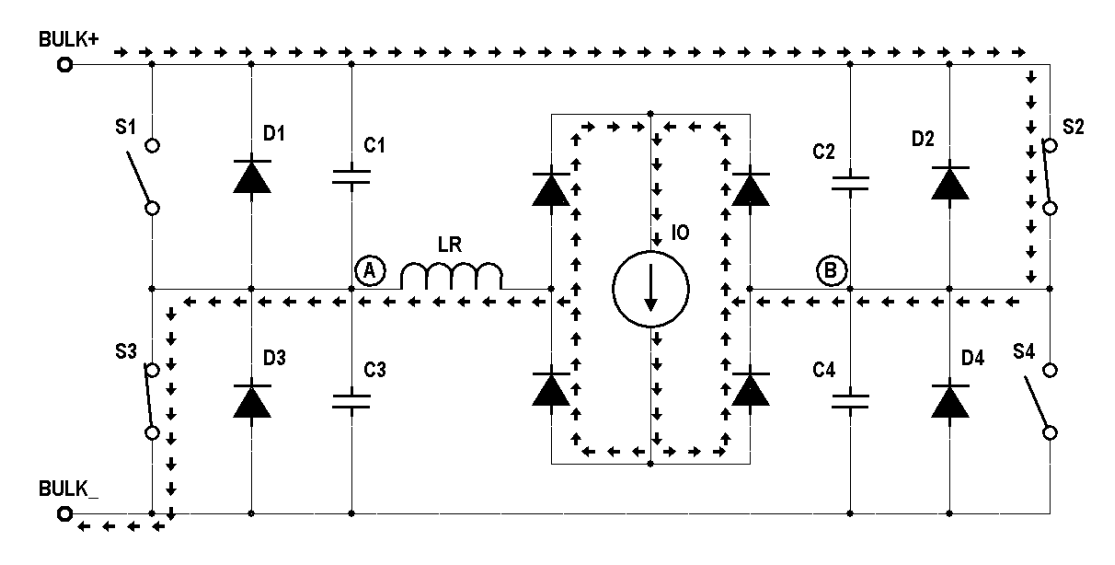

**Figura 10 – Sexta etapa. Fonte: Autoria Própria.** 

# $7^{\underline{a}}$  Etapa ( $t_6, t_7$ )

Na figura 11 tem-se a representação da sétima etapa. Durante esta etapa ocorre a transferência de potência para a carga, através de  $S_2$  e  $S_3$ .

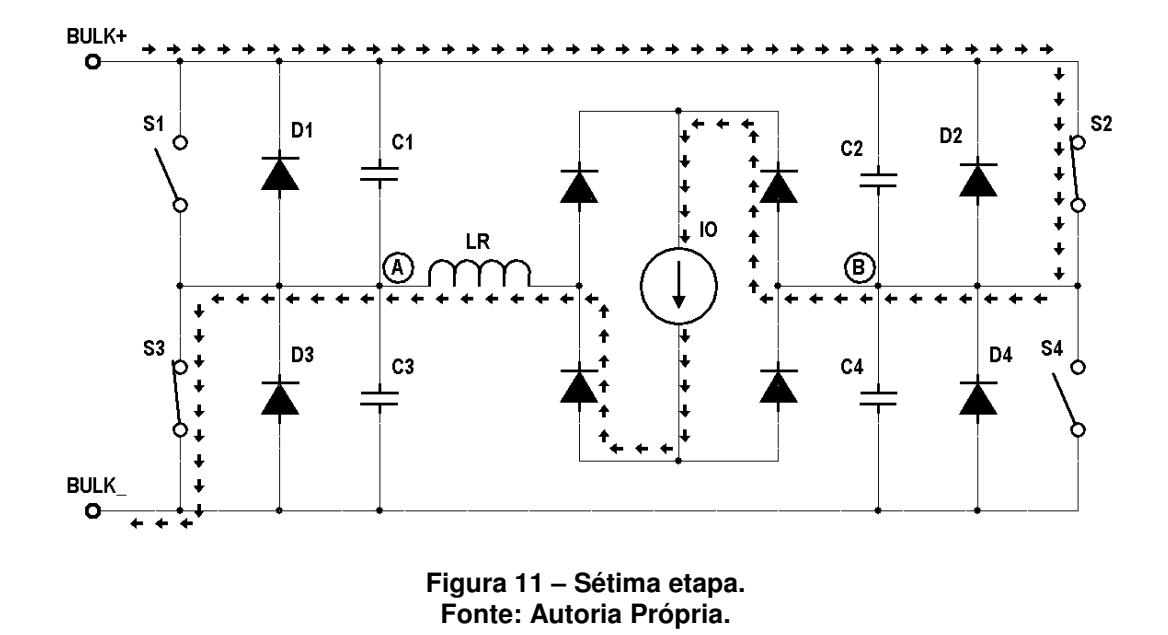

## $8^{\underline{a}}$  Etapa ( $t_7$ ,  $t_8$ )

No instante  $t_7$  a chave  $S_3$  é bloqueada. As tensões  $V_{C1}$  e  $V_{C3}$  variam de forma linear até o instante t<sub>8</sub>, quando V<sub>C1</sub> torna-se igual a zero. Esta etapa está representada na figura 12.

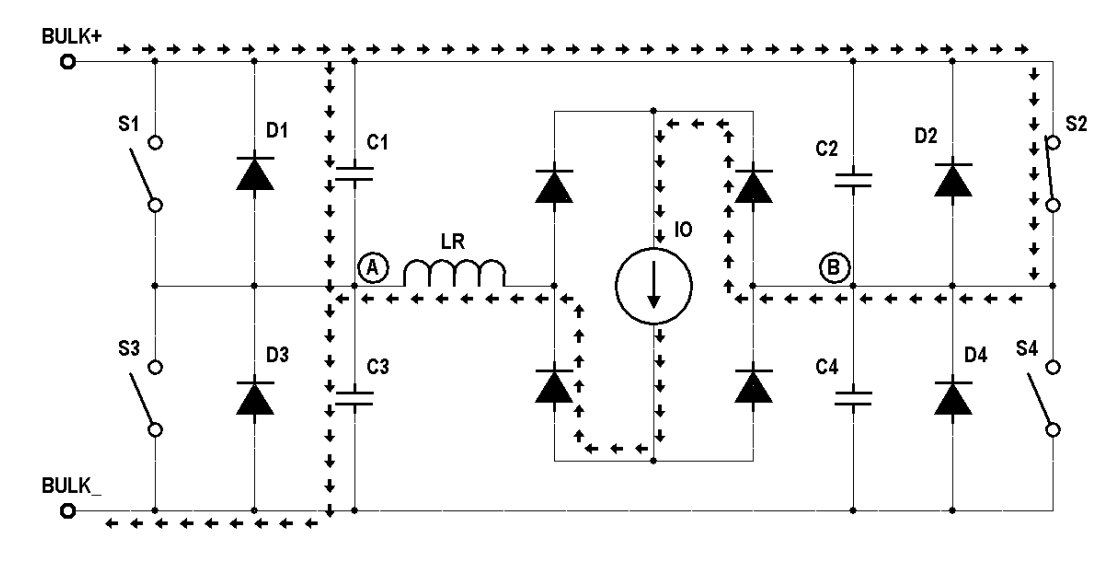

**Figura 12 – Oitava etapa. Fonte: Autoria Própria.** 

# $9^a$  Etapa ( $t_8$ ,  $t_9$ )

Nesta etapa, a fonte de corrente l<sub>o</sub>, que simula a carga, encontra-se curtocircuitada pelos diodos retificadores de saída. A corrente do indutor  $L_R$  circula por  $S_2$ e D<sub>1,</sub> conforme representado pela figura 13.

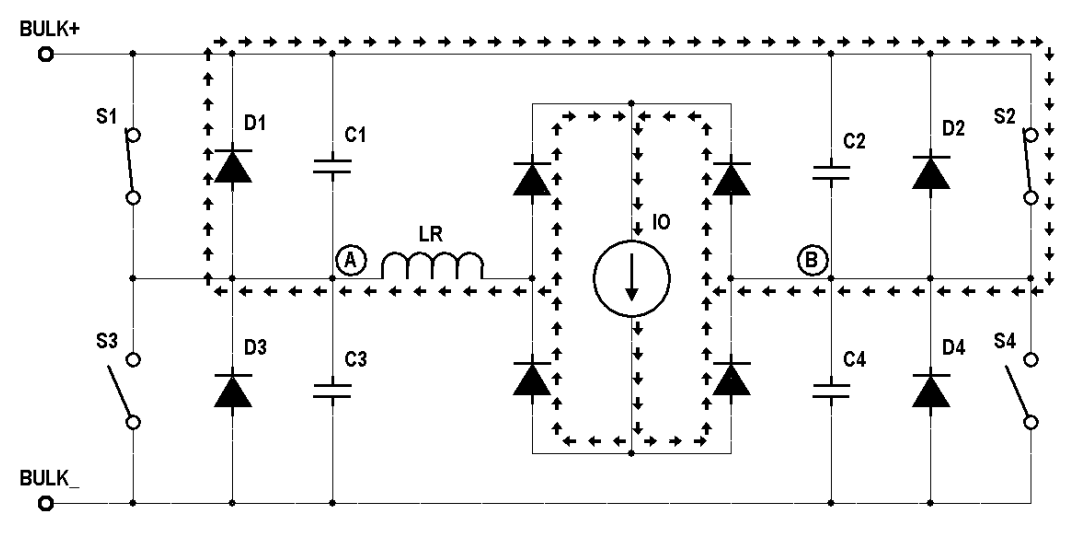

**Figura 13 – Nona etapa. Fonte: Autoria Própria.** 

# $10^a$  Etapa (t<sub>9</sub>, t<sub>10</sub>)

No instante t<sub>9</sub> a chave S<sub>2</sub> é bloqueada. As tensões V<sub>C2</sub> e V<sub>C4</sub>, e a corrente I<sub>LR</sub> variam de forma ressonante até o instante  $t_{10}$ , quando a tensão  $V_{C4}$  torna-se igual a zero. A segunda etapa está apresentada na figura 14.

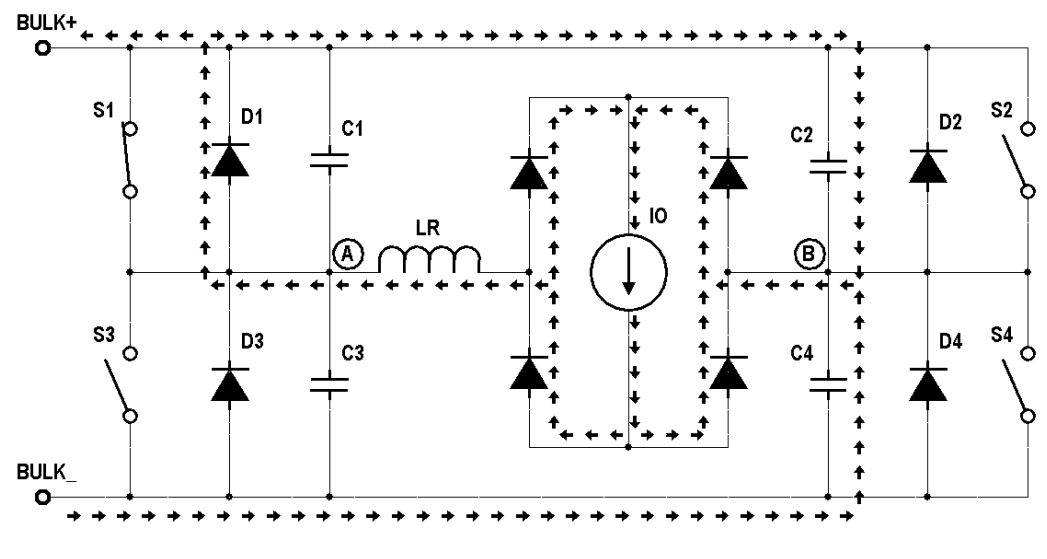

**Figura 14 – Décima etapa. Fonte: Autoria Própria.** 

# $11^{\frac{a}{2}}$  Etapa ( $t_{10}$ ,  $t_{11}$ )

No instante t<sub>10</sub>, quando a tensão no capacitor  $C_4$  atinge zero, o diodo  $D_4$  é polarizado diretamente e conduz. A corrente no indutor decresce linearmente e a chave S4 deve ser comandada a conduzir. Na figura 15 tem-se esta etapa.

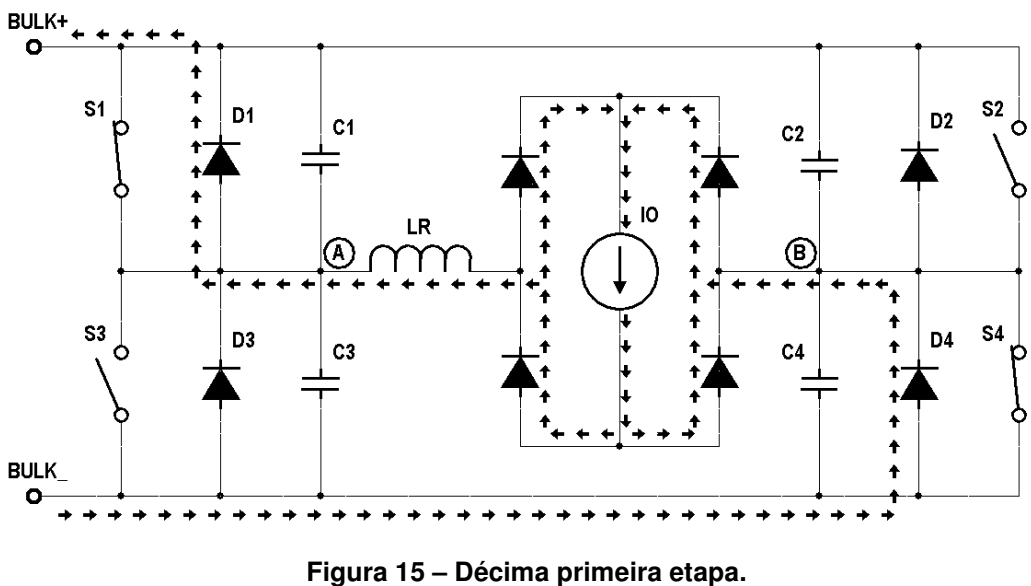

**Fonte: Autoria Própria.** 

# $12^a$  Etapa ( $t_{11}$ ,  $t_{12}$ )

Esta etapa inicia no instante  $t_{11}$  quando a corrente no indutor  $L_R$  atinge zero e inverte de sentido, circulando por  $S_1$  e  $S_4$ , como mostrado na figura 16. A corrente no indutor cresce linearmente, e no final desta etapa atinge a corrente nominal da carga.

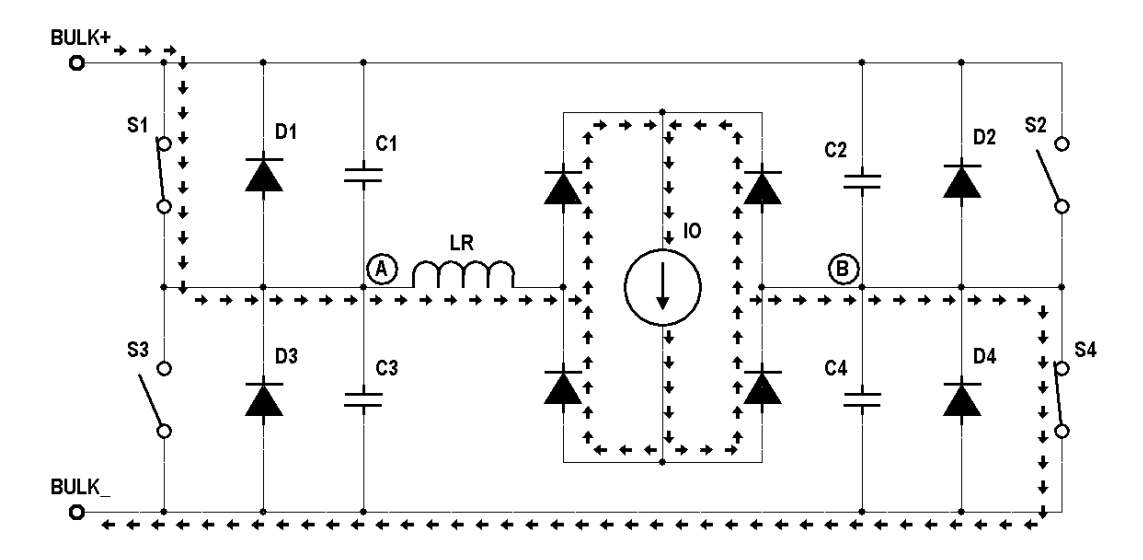

**Figura 16 – Décima segunda etapa. Fonte: Autoria Própria.** 

2.6.2 Formas de onda do conversor ponte completa com comutação suave assimétrica.

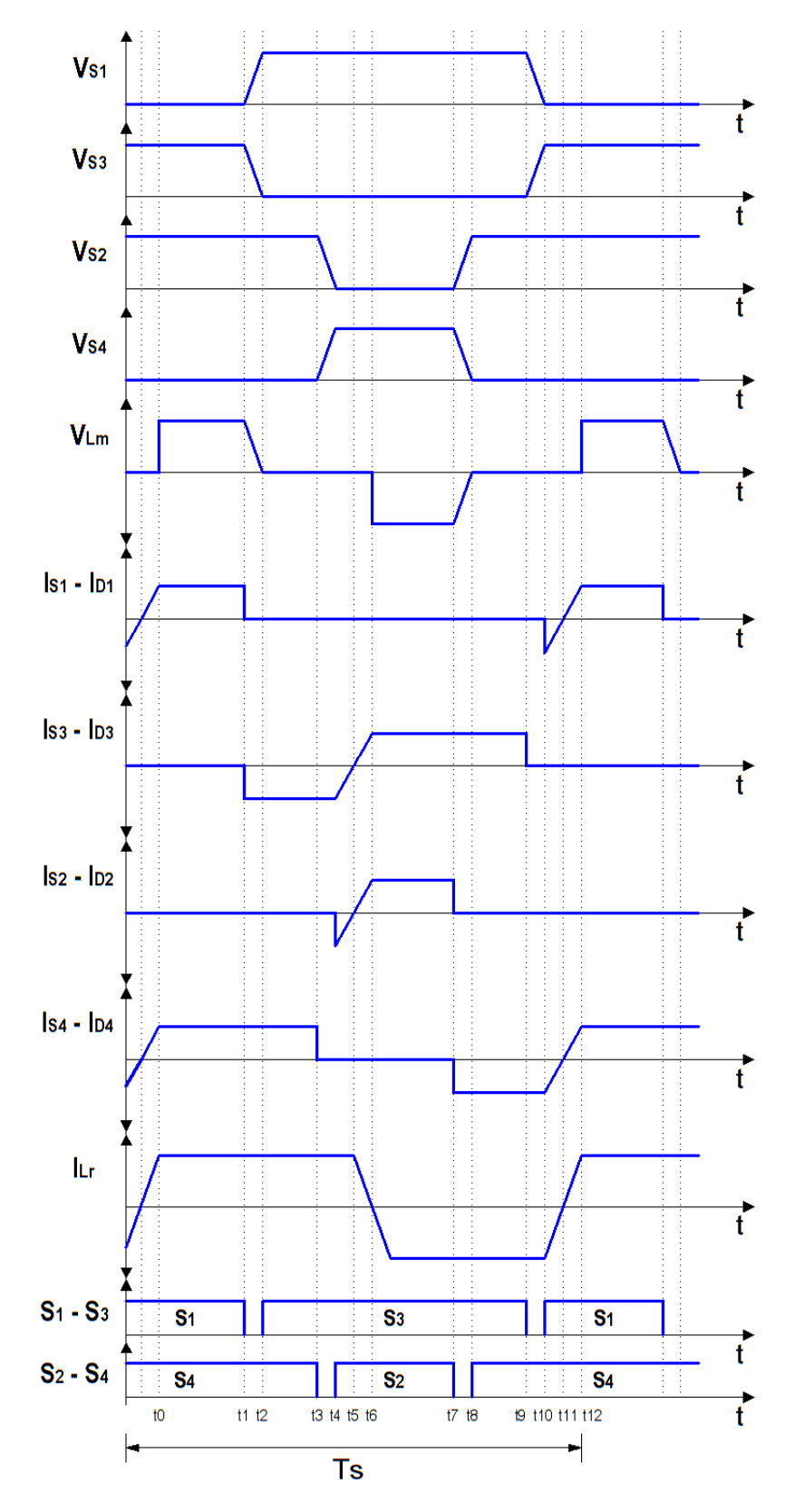

**Figura 17 – Formas de onda do conversor ponte completa de comutação suave assimétrica. Fonte: Autoria Própria.** 

#### 2.7 RETIFICADOR DOBRADOR DE CORRENTE

Dentre os componentes que apresentam as maiores perdas dos conversores estáticos, que operam com elevada potência, encontram-se os diodos retificadores, os interruptores e os elementos magnéticos. Deste modo, é sempre válida a busca por semicondutores que apresentem menor queda de tensão direta, quando em condução e a escolha do condutor mais adequado a se utilizar nos enrolamentos de indutores e transformadores. Entretanto, ainda nos deparamos com significativas limitações tecnológicas. Deste modo, a solução é investir no desenvolvimento de novos retificadores que apresentem menores perdas que os retificadores convencionais (BARBI, 1997).

Tendo em vista as perdas ocasionadas pelos enrolamentos do transformador, a presente proposta utilizará um retificador, em seu circuito secundário, onde a corrente de saída, do conversor, é igual ao dobro da corrente que circula através do enrolamento secundário. Este tipo de circuito é conhecido na literatura de potência como retificador de onda completa dobrador de corrente. Basicamente, sua estrutura é resultante da associação de elementos passivos, como indutores e diodos.

Esta topologia é muito viável pelo fato de além de reduzir as perdas no transformador, utiliza dois diodos a menos que o convencional retificador de onda completa, que faz uso quatro diodos, e um secundário a menos com relação ao retificador com tap central. A figura 18 ilustra como é feito a associação entre diodos e indutores no intuito de se obter esta funcionalidade.

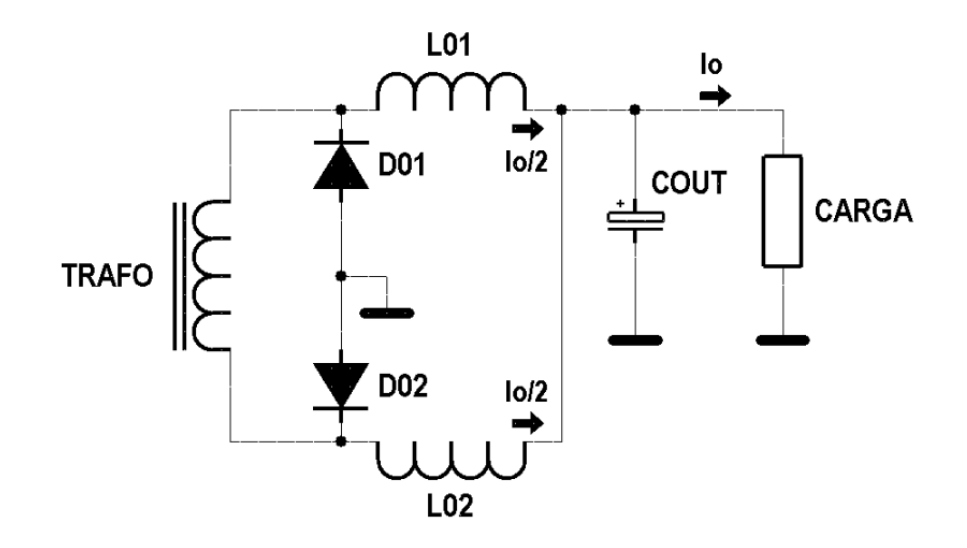

**Figura 18 – Secundário do transformador e retificador dobrador de corrente.** 

 Durante cada semi-ciclo de tensão do transformador, TRAFO, um dos diodos conduz juntamente com o indutor associado. Durante o intervalo em que os dois diodos estão conduzindo – tempo morto – ambos os indutores entregam sua energia para a carga. O resultado é que a corrente no enrolamento secundário nunca excederá a metade da corrente  $I_0$  e é zero durante o intervalo em que ambos os diodos conduzem. O funcionamento do circuito retificador dobrador de corrente é apresentado nas figuras 19, 20 e 21.

Durante a primeira etapa a tensão no enrolamento do secundário é positiva, logo o diodo  $D_{01}$  fica reversamente polarizado, portanto a corrente  $I_{101}$  é forçada a passar através do indutor L01, da carga, do diodo  $D_{02}$  e o enrolamento do secundário do transformador TRAFO. Nesta mesma etapa, a corrente no indutor  $I_{L02}$ também passará através do diodo  $D_{02}$ . Assim sendo, a corrente total  $I_0$  é igual à soma das correntes que passam através de L01 e L02.

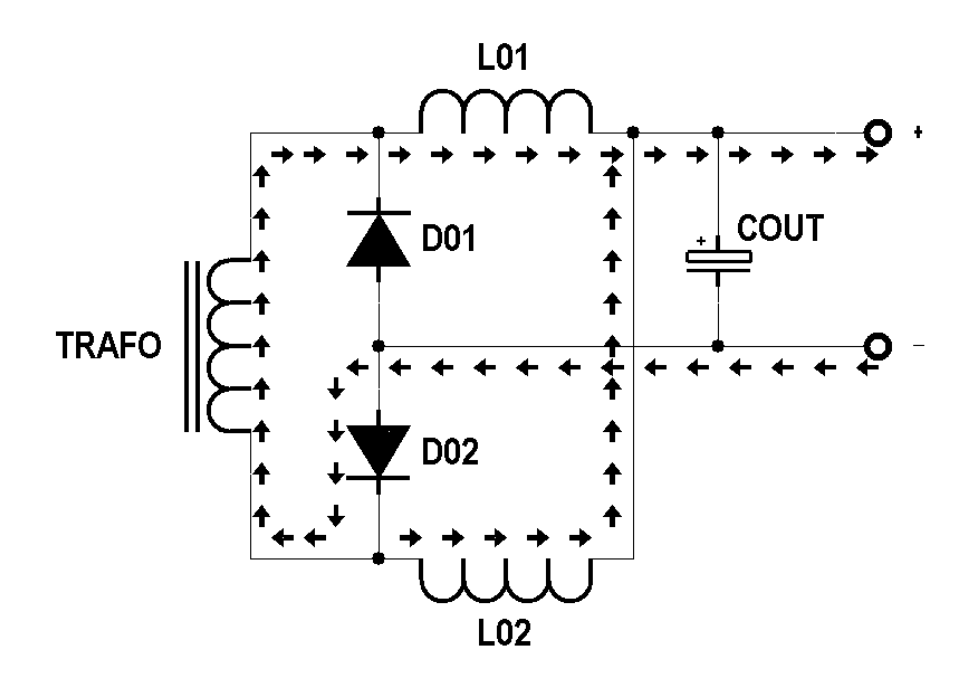

**Figura 19 – Primeira etapa de funcionamento.** 

Na segunda etapa, durante o tempo morto, os indutores  $L_{01}$  e  $L_{02}$  entregam sua energia armazenada e ambos os diodos,  $D_{01}$  e  $D_{02}$ , funcionam como diodos de roda livre.

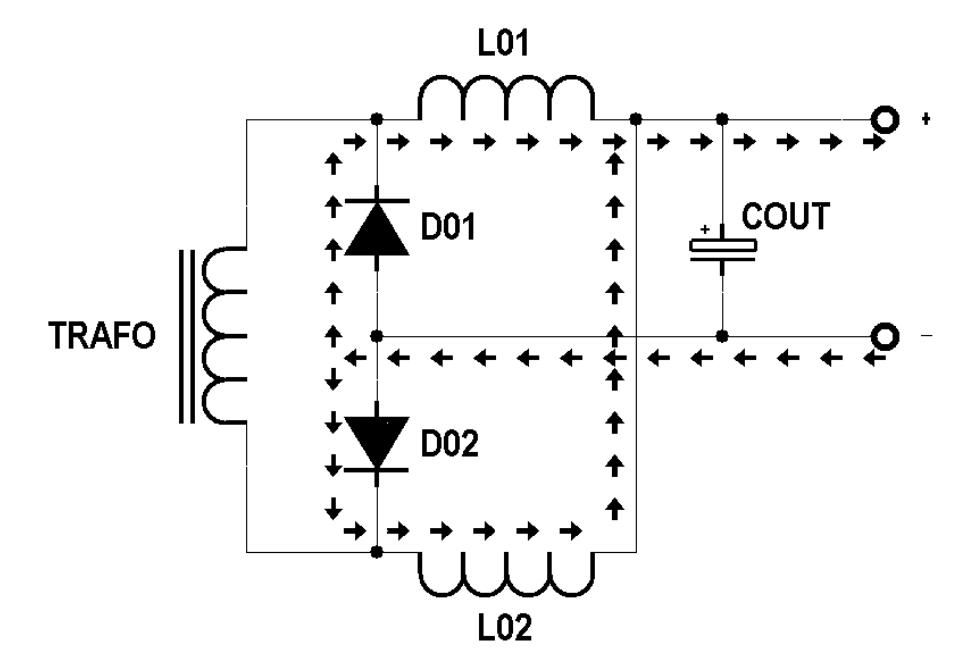

**Figura 20 – Segunda etapa de funcionamento.** 

Já durante a terceira e última etapa, a tensão no enrolamento do secundário é negativa, o diodo D<sub>02</sub> fica reversamente polarizado de modo que a corrente do transformador seja forçada a passar através de  $D<sub>01</sub>$  e contribua parcialmente para a corrente de carga I<sub>o</sub>. Neste mesmo intervalo o indutor L<sub>02</sub> armazena energia e indutor  $L_{01}$  permanece em roda livre com  $D_{01}$ .

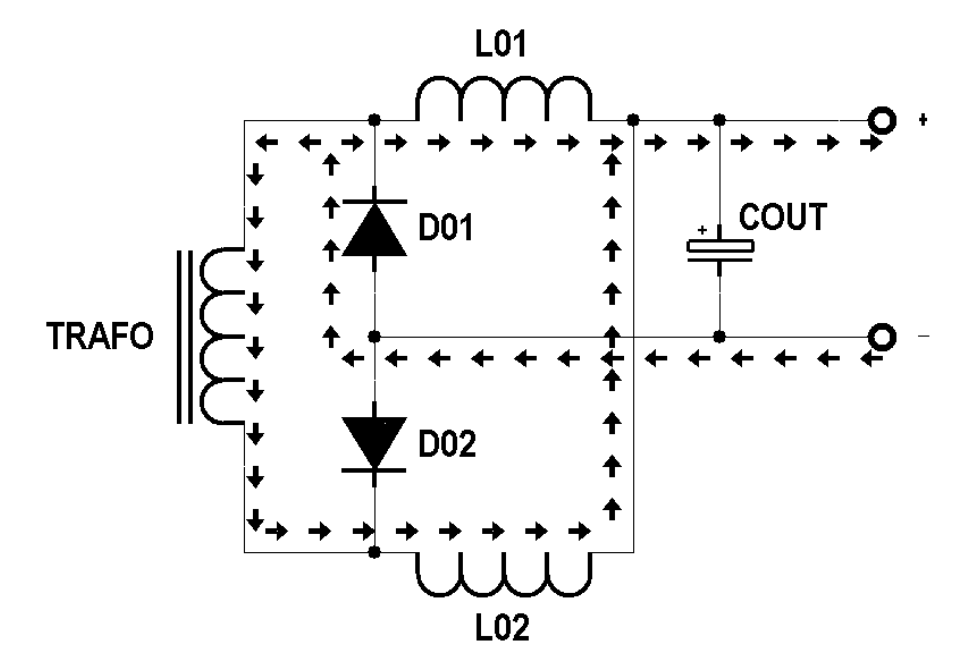

**Figura 21 – Terceira etapa de funcionamento.** 

#### 2.8 METODOLOGIA DE PROJETO

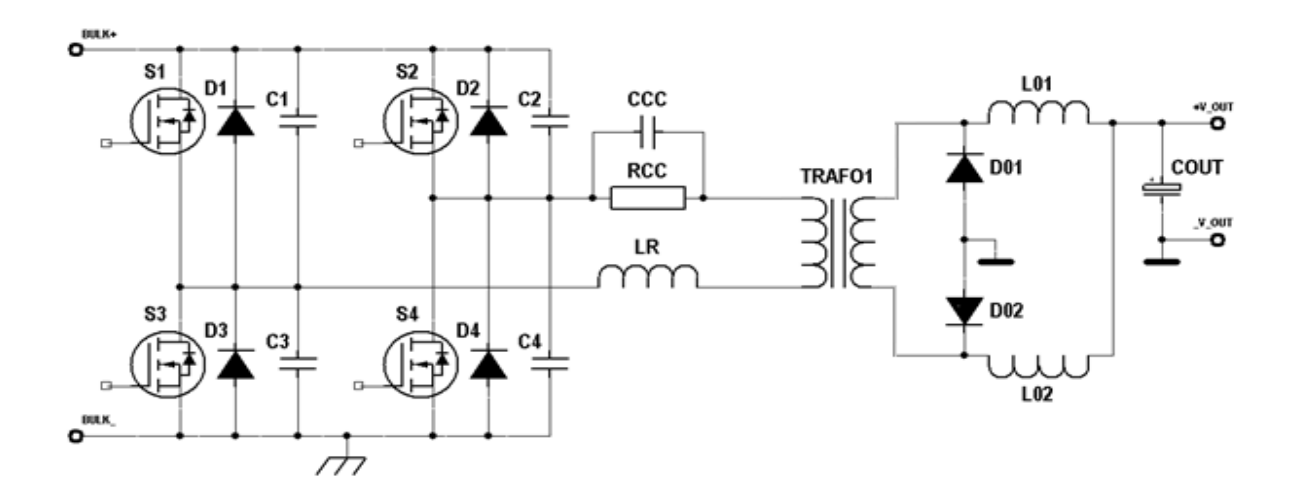

O circuito a ser projetado é apresentado na figura 22.

**Figura 22 – Circuito de potência, ponte completa com dobrador de corrente.** 

Verifica-se que os indutores  $L_{01}$  e  $L_{02}$  são os responsáveis em gerar as características de saída em fonte de fonte de corrente e que o capacitor  $C_{\text{OUT}}$  tem a função de suprir as ondulações de tensão na saída.

## 2.8.1 Dimensionamento do transformador

 O transformador de alta frequência a ser projetado possui um enrolamento primário e um enrolamento secundário.

 A expressão a seguir, (2.1) define o produto de áreas do núcleo que será utilizado.

$$
Ae. Aw = \frac{Pi}{2.fs.Kw.KpJmax. \Delta Bmax}. 10^4 [cm^4]
$$
 (2.)

Onde:

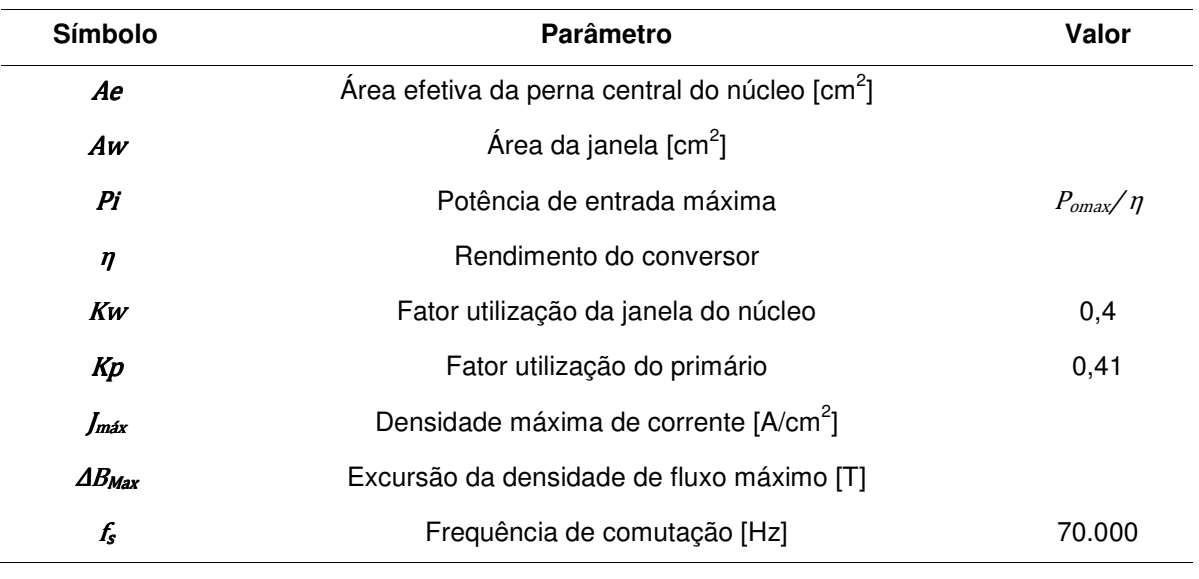

#### **Tabela 2 – Identificação de símbolos**

**Fonte: Autoria Própria.** 

 O número mínimo de espiras para o enrolamento primário é obtido através da expressão (2.2).

$$
Np \ge \frac{Dmax.Vi}{4.fs.Ae.\Delta Bmax} \cdot 10^4 \tag{2.2}
$$

Onde:

 $\rightarrow$  Dmax  $\rightarrow$  Máxima razão cíclica adotada.

 A relação de transformação para cada transformador para o estágio de saída do tipo dobrador de corrente é dada pela expressão (2.3).

$$
n = \frac{Np}{Ns} = \frac{0.9 \cdot (Dmax.Vi - Vf)}{(2.Vomax + Vf)}
$$
\n
$$
(2.3)
$$

Onde:

 $\rightarrow$  Vomax $\rightarrow$  máxima tensão de saída.  $\rightarrow Vf \rightarrow$  queda de tensão direta sobre o diodo.

 A corrente eficaz em cada enrolamento primário é calculada através da expressão (2.4).

$$
Iper = \frac{Io}{2n} \tag{2.4}
$$

 A corrente eficaz no enrolamento secundário é calculada através da expressão (2.5).

$$
Isef = \frac{Io}{2} \tag{2.5}
$$

Para o cálculo da secção mínima dos condutores pode-se utilizar as expressões (2.6) e (2.7).

$$
Sp = \frac{Iper}{Jmax}
$$
 (2.6)

$$
Ss = \frac{Isef}{Jmax} \tag{2.7}
$$

 Com o objetivo de minimizar o efeito pelicular, calcula-se a profundidade de penetração pela expressão (2.8) e o diâmetro do fio a ser utilizado através da expressão (2.9).

 $\Delta = \frac{K}{\sqrt{fs}}$  $(2.8)$ 

$$
d = 2.\Delta \tag{2.9}
$$

Onde:

GK→ é uma constante que depende da temperatura de operação (K≅7,5 para T=  $100^{\circ}$ C).

 $\rightarrow d \rightarrow \acute{e}$  o diâmetro máximo do fio elementar.
A profundidade de penetração fornece o raio máximo do condutor elementar. Com a utilização de lâminas no enrolamento secundário do transformador, pode se calcular o número de lâminas em paralelo através da expressão apresentada em  $(2.10).$ 

$$
Nlpns = \frac{ss}{sl} \quad [fios] \tag{2.10}
$$

Galpris de o número de lâminas em paralelo para o enrolamento do secundário do transformador.

 $\rightarrow$   $s$ l $\rightarrow$  é a área de seção transversal da lâmina.

Com a utilização de condutores "Litz" no enrolamento primário tem-se o número de fios em paralelo através da expressão (2.11).

$$
Nfppp = \frac{Sp}{sfl} \left[ fios \right] \tag{2.11}
$$

 $\rightarrow Nfpnp \rightarrow e$  o número de condutores em paralelo para o enrolamento primário.

 $\rightarrow$   $Sp \rightarrow \acute{e}$  a área da seção transversal do fio "Litz" (S<sub>fL</sub> = 40.A<sub>c</sub>).

 $\rightarrow$ Sfl $\rightarrow$ é a área da seção transversal de um fio de cobre elementar, não isolado, do "Litz" (o fio elementar do condutor "Litz" é o fio 37AWG).

O fator ocupação é calculado pela expressão (2.12)

$$
Ku = \frac{Np \cdot Sfli\ Nfpp + Ns \cdot Sli\ Nlpns}{Aw}
$$
 (2.12)

Onde:

 $\rightarrow$   $S$ fli $\rightarrow$  é a área da seção transversal de um fio elementar "Litz" isolado.

 $\rightarrow$ Sli  $\rightarrow$  é a área da seção transversal de uma lâmina considerando o isolamento.

O comprimento médio de uma espira é calculado através da expressão (2.13)

$$
lm = 2. (Ntr. C + F) + \pi \cdot \frac{(E - F)}{2}
$$
 (2.13)

Onde:

 $\rightarrow$  C, E e  $F\rightarrow$  São dimensões geométricas do núcleo.  $\hookrightarrow$  *lm*  $\rightarrow$  comprimento médio da espira.

A perda nos enrolamentos primária e secundária é calculada pelas expressões (2.14) e (2.15).

$$
Pp = \frac{\rho N p. Im.(lpef^2)}{N f p n p} \tag{2.14}
$$

$$
Ps = \frac{\rho \cdot Ns \cdot lm \cdot (1sef^2)}{Nlps} \tag{2.15}
$$

Onde:

← Pw<sub>Np</sub>→ Perdas Joule no enrolamento primário. ← Pw<sub>Ns</sub>→ Perdas Joule no enrolamento secundário.  $\rightarrow \rho \rightarrow$  Resistividade do cobre [Ω/m].

 As perdas no núcleo de ferrite do transformador podem ser determinadas através da expressão (2.16).

$$
Pn = Ve.PL
$$
 (2.16)

Onde:

 $\rightarrow Pn \rightarrow \acute{e}$  a perda no núcleo.

 $\rightarrow V e \rightarrow e$  o volume do núcleo.

f-Perda no núcleo dividida pelo volume.

## 2.8.2 Dimensionamento do indutor ressonante

O valor da indutância ressonante de auxílio à comutação mais a indutância de dispersão do transformador, adotando uma determinada redução de razão cíclica ∆D, é calculada pela expressão (2.17).

$$
Lr + Ld = Vi \cdot \frac{\Delta D \cdot Dmax}{4 \cdot fs \cdot \frac{lo}{n}} \tag{2.17}
$$

Onde:

 $\rightarrow L d \rightarrow \acute{E}$  a indutância de dispersão do transformador.  $\hookrightarrow$   $Lr \rightarrow \acute{E}$  a indutância ressonante.  $\rightarrow$   $AD \rightarrow \acute{E}$  a perda de razão cíclica adotada.

Para determinação do núcleo calcula-se o produto das áreas efetiva e da janela através da expressão (2.18).

$$
Ae. Aw = \frac{Lr.(ILrppk)^2}{Kw. Jmax. Bmax}. 10^4 [cm^4]
$$
\n(2.18)

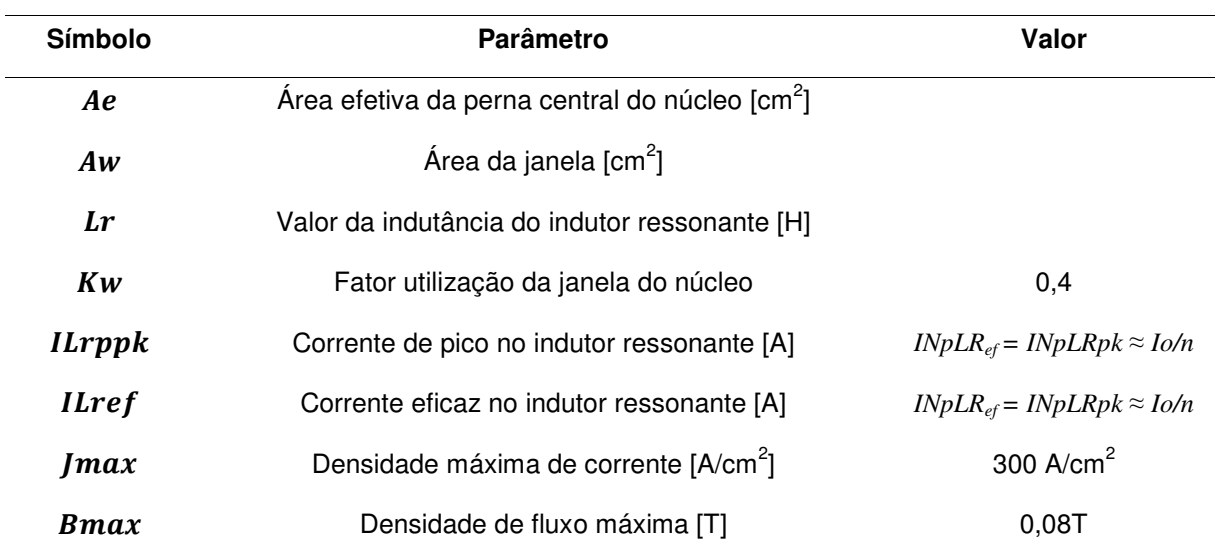

#### **Tabela 3 – Identificação de símbolos**

O número de espiras é calculado através da expressão (2.19).

$$
N L r = \frac{L r I L r p k}{A e B m a x} \cdot 10^4 \tag{2.19}
$$

O entreferro pode ser calculado através da expressão (2.20).

$$
lg = \frac{Nlr \cdot \mu o \cdot Ae}{lr} \cdot 10^{-2} \tag{2.20}
$$

A área da seção transversal do condutor é calculada através da expressão (2.21).

$$
SLr = \frac{lIref}{Jmax} \tag{2.21}
$$

 O número de fios em paralelo do condutor do indutor ressonante pode ser calculado através da expressão (2.22).

$$
Nflr = \frac{Sflr}{scu} \tag{2.22}
$$

Onde:

 $\rightarrow$  Nflr $\rightarrow$  É o úmero de fios em paralelo para o enrolamento do indutor ressonante.

O fator de ocupação é calculado através da expressão (2.23).

$$
Ku = \frac{Nlr:Scu.Nflr}{Aw}
$$
 (2.23)

Onde:

 $\rightarrow$   $\mathcal{S}cu$  $\rightarrow$  É a área da seção transversal de um fio elementar isolado.

 As perdas no núcleo de ferrite, do indutor ressonante, podem ser determinadas através da curva de perdas por volume em função da densidade de fluxo fornecida pelo fabricante. Suas perdas podem ser encontradas através da expressão (2.16).

 As perdas nos condutores de cobre podem ser calculadas através da expressão (2.24).

$$
Plr = \frac{\rho Nlr.lm.llref^2}{Nflr} \tag{2.24}
$$

2.8.3 Dimensionamento dos indutores de saída

 Considerando uma variação de corrente no indutor de saída, ∆Io, pode-se calcular a indutância  $L_{o1}=L_{o2}=L_o$  através da expressão (2.25).

$$
Lo = \frac{\left(\frac{2.Vi}{n} - Vo\right)}{4fs.\Delta Io} \tag{2.25}
$$

 Para determinação do núcleo calcula-se o produto das áreas efetivas e da janela através da expressão (2.26).

$$
Ae. Aw = \frac{Lo. Ilopk. ILoef}{Kw. Jmax. Bmax} \cdot 10^4 \quad [cm^4]
$$
 (2.26)

Onde:

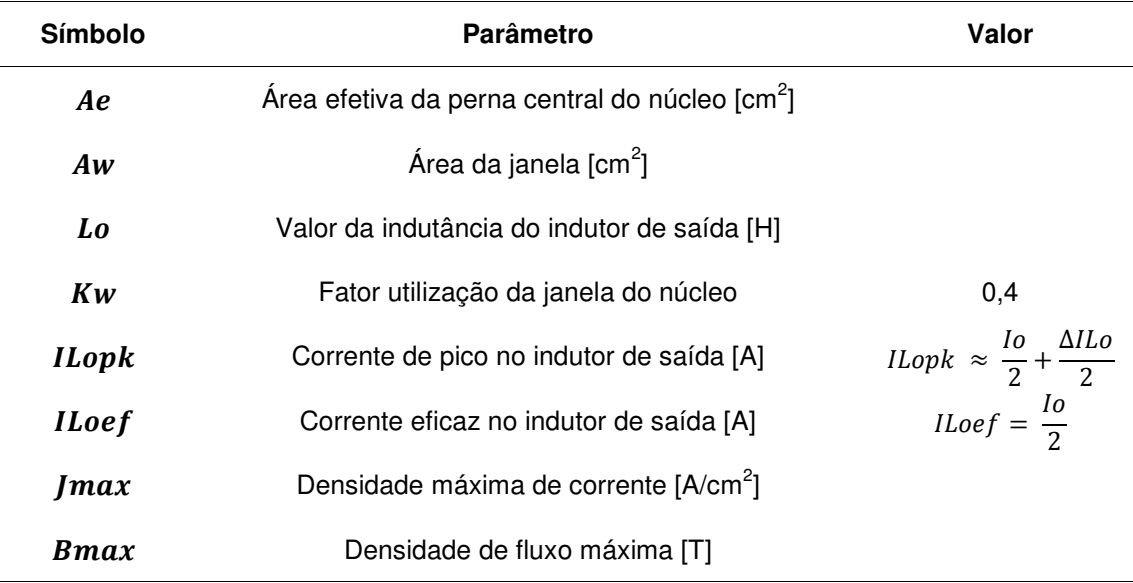

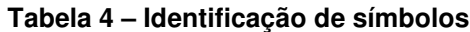

O número de espiras é calculado através da expressão (2.27).

$$
Nlo = \frac{Lo.ILopk}{Ae.Bmax} \cdot 10^4 \tag{2.27}
$$

O entreferro pode ser calculado através da expressão (2.28).

$$
lg = \frac{Nl\sigma^2 \cdot \mu o \cdot Ae}{L\sigma} \cdot 10^{-2} \tag{2.28}
$$

$$
lg = \frac{lg}{2} \tag{2.29}
$$

 Caso o valor calculado, para o entreferro, dê maior que 0,1 cm, o efeito espraiamento se torna relevante, portanto deve-se realizar o recalculo do número de espiras do indutor.

 O fator de correção é determinado através da expressão (2.30) e o novo número de espiras através da expressão (2.31).

$$
Fc = 1 + \frac{lg}{\sqrt{Ae}} \cdot \ln(\frac{2.G}{lg})
$$
\n(2.30)

$$
NLo = \sqrt{\frac{Lo.(lg + \frac{le}{\mu r})}{o, 4. \pi. Fc. 10^{-8}}}
$$
\n(2.31)

Com o diâmetro máximo do condutor, calculado para o transformador, tem-se a bitola do fio elementar para o indutor de saída.

Onde:

 $\rightarrow$   $G \rightarrow$  Dimensão geométrica do núcleo.

 $\hookrightarrow \mu 0 \rightarrow$  Permeabilidade do ar.

 $\rightarrow \mu r \rightarrow$  Permeabilidade relativa do ferrite.

Ge→ Comprimento efetivo do núcleo.

 A área da seção transversal do condutor é calculada através da expressão (2.32).

$$
SLo = \frac{ILoef}{Jmax}
$$
 (2.32)

 O número de fios em paralelo do condutor do indutor ressonante pode ser calculado através da expressão (2.33).

$$
Nflo = \frac{s_{flo}}{scu} \tag{2.33}
$$

O fator de ocupação é calculado através da expressão (2.34).

$$
Ku = \frac{Nlo.Scu.Nflo}{Aw}
$$
 (2.34)

Onde:

 $\rightarrow$   $\mathcal{S}cu$  $\rightarrow$  é a área da seção transversal de um fio elementar isolado.

 As perdas no núcleo de ferrite, do indutor de saída, podem ser determinadas através da curva de perdas por volume em função da densidade de fluxo fornecida pelo fabricante. Suas perdas podem ser encontradas através da expressão (2.16).

 As perdas nos condutores de cobre podem ser calculadas através da expressão (2.35).

$$
Plo = \frac{\rho Nlo.lm.lLoef^2}{Nflo} \tag{2.35}
$$

## 2.8.4 Dimensionamento dos interruptores de potência

A máxima tensão a ser aplicada sobre os interruptores S1, S2, S3 e S4 do conversor é definida através da expressão (2.36).

$$
VSmax = Vin \tag{2.36}
$$

A corrente de pico nos interruptores é apresentada na expressão (2.37).

$$
ISpk = \frac{lo}{2} \cdot \frac{1}{n} \tag{2.37}
$$

A corrente eficaz nos interruptores S1 e S3 é definida através da expressão (2.38).

$$
IS1,3ef = \frac{10}{2} \cdot \frac{1}{n} \cdot \sqrt{\frac{Dmax + 5(Dmax - \Delta D)}{3}}
$$
(2.38)

A corrente eficaz nos interruptores S2 e S4 é definida através da expressão (2.39).

$$
IS2,4ef = \frac{10}{2} \cdot \frac{1}{n} \cdot \sqrt{\frac{-5. \Delta D + 6}{12}}
$$
 (2.39)

A partir dos esforços nos interruptores seleciona-se a chave. As perdas totais nos interruptores, adotando a maior corrente eficaz, são calculadas através da expressão (2.40).

$$
PS = 4. Rds. (ISef)^2 \tag{2.40}
$$

Onde:

GRds→ é a resistência de condução Dreno-Source.

## 2.8.5 Dimensionamento dos retificadores de potência

Os diodos retificadores de saída Do1 e Do2 podem ser especificados através das expressões dadas por (2.41), (2.42) e (2.43).

$$
VDomax = \frac{Vin}{n} \tag{2.41}
$$

$$
IDomed = \frac{I_o}{2} \tag{2.42}
$$

$$
IDopk = Io + \frac{\Delta ILo}{2} \tag{2.43}
$$

 A perda, devido à corrente média nos diodos retificadores de saída, é calculada através da expressão (2.44).

# 2.8.6 Dimensionamento do circuito Rcc e Ccc de bloqueio em série com o transformador

 A utilização de um capacitor em série com o primário do transformador possui a função de impedir que a componente contínua gerada, principalmente devido ao intervalo de condução dos interruptores serem diferentes. A expressão (2.45) apresenta como pode ser calculado este capacitor.

$$
Ccc = \frac{\frac{I\sigma}{2} \frac{1}{n}}{2.fs.\Delta Vc}
$$
 (2.45)

Onde:

 $\rightarrow$ ∆ $Vc$   $\rightarrow$  É a variação de tensão sobre o capacitor adotada

$$
(\Delta Vc = \mathcal{V}_0.(D - \Delta D).Vi) \tag{2.46}
$$

Na intenção de se evitar que oscilações em baixa frequência ocorram por conta do capacitor de bloqueio e das indutâncias é feito o uso de um resistor Rcc em paralelo com o capacitor de bloqueio. Esse componente pode ser mensurado através da expressão (2.47).

$$
Rcc = \frac{Vin}{\frac{Io}{2} \cdot \frac{1}{n}}\tag{2.47}
$$

A potência de Rcc é dimensionada através da expressão (2.48).

$$
PRcc = \frac{(\Delta Vc)^2}{Rcc} \tag{2.48}
$$

## 2.8.7 Dimensionamento do filtro de saída

A capacitância do capacitor de saída é determinada através da expressão (2.49).

$$
Co = \frac{\Delta I Lo}{8.fs.\Delta Vo} \tag{2.49}
$$

Onde:

∆HI - Variação da tensão de saída de alta frequência. ∆JLo- Variação da corrente no indutor de saída.

2.8.8 Dimensionamento do dissipador

O procedimento de cálculo da resistência térmica do dissipador é apresentado no livro O transistor IGBT aplicado em eletrônica de potência.

Em posse da temperatura ambiente e da temperatura de junção (@100ºC) dos semicondutores tem-se a máxima temperatura no dissipador, para o caso dos interruptores, através da expressão (2.50) e para os diodos, expressão (2.51).

$$
TdS = Tj - Ps. (Rjc + Rcd)
$$
\n
$$
(2.50)
$$

$$
TdDo = Tj - PDo. (RjcDo + RcdDo)
$$
 (2.51)

 Através destas expressões, adota-se uma temperatura menor ou igual para o dissipador (Td) e recalcula a temperatura na junção para os componentes.

 A máxima temperatura na junção para os interruptores é dada pela expressão (2.52).

$$
TjS = Td + Ps. (Rjc + Rcd)
$$
\n
$$
(2.52)
$$

 A máxima temperatura na junção para os diodos de saída é dada pela expressão (2.53).

$$
TjDo = Td + PDo. (RjcDo + RcdDo)
$$
\n
$$
(2.53)
$$

 Através das perdas totais nos componentes pode-se dimensionar o dissipador através da expressão (2.54).

$$
Rda = \frac{Td - Ta}{Pcond} \tag{2.54}
$$

Onde:

 $\rightarrow$   $TdS \rightarrow$  Temperatura no dissipador para os interruptores.

 $\rightarrow$ TdDo $\rightarrow$  Temperatura no dissipador para os diodos retificadores de saída.

 $\rightarrow$  Temperatura de junção dos interruptores

Gimperatura de junção dos retificadores de saída

 $\rightarrow Td \rightarrow$  Temperatura no dissipador.

 $\rightarrow$  Temperatura ambiente

 $\rightarrow$  Rjcs→ Resistência térmica junção-cápsula para os interruptores

Garana para os diodos retificadores de Richoras de Arangão-cápsula para os diodos retificadores de saída

 $\rightarrow$  Rcds $\rightarrow$  Resistência térmica cápsula-dissipador para os interruptores

 $\rightarrow$   $RcdDo \rightarrow$  Resistência térmica cápsula-dissipador para os diodos retificadores de saída

 $\rightarrow$  Pcond  $\rightarrow$  Perda nos condutores

 $\rightarrow$ PDo $\rightarrow$  Perda nos diodos de saída

 $\rightarrow P_S \rightarrow$  Perda nos interruptores

## 2.9 TÉCNICA DE MODULAÇÃO POR LARGURA DE PULSO (MLP)

Quando o comando utilizado no conversor é baseado por modulação de largura de pulso, define-se que o conversor operará em frequência constante, modulando, portanto, somente o tempo com que a chave permanece aberta e fechada.

A técnica de modulação por largura de pulso (MLP) pode ser obtida de modo analógico pela comparação de um sinal de controle denominado "sinal modulante" com uma onda periódica conhecida como "onda portadora". A maioria dos componentes dedicados a estas funções utilizam uma onda "dente de serra" como portadora para realizar a comparação do sinal modulante.

Segundo Pomilio (2009), a frequência da onda portadora deve ser pelo menos 10 (dez) vezes maior que a da modulante, de modo que seja relativamente fácil de se filtrar o valor médio do sinal modulado, recuperando uma tensão média que seja proporcional ao sinal de controle.

 Tendo como base que o comando será realizado por MLP com frequência constante, o circuito integrado SG3525 será utilizado devido a sua fácil comercialização e suas funcionalidades já integradas em um único invólucro. Este integrado possui diversas características que podem ser ajustadas para a utilização no projeto proposto. As funções disponibilizadas por este circuito são o tempo morto ajustável, a frequência ajustável, a partida progressiva, o amplificador de erro, pino de desligamento dos pulsos de saída, drivers internos, proteção contra subtensão e sobretensão de alimentação e tensão de referência. O circuito interno simplificado deste CI é apresentado na figura 23.

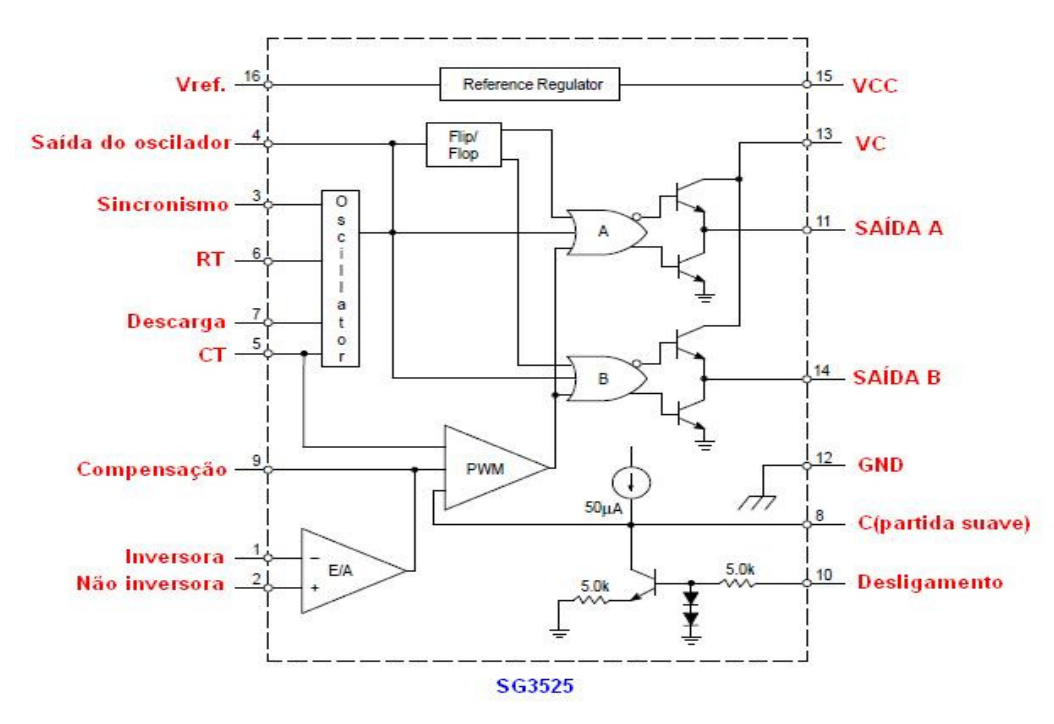

**Figura 23 – Circuito interno do CI SG3525. Fonte: Adaptado de MOTOROLA, Inc. 1996.** 

Mediante a apresentação da estrutura interna do componente SG3525, é possível verificar que componente apresenta apenas duas saídas defasadas em 180º, para realizar o comando de chaves de potência. Este tipo de configuração é muito utilizado em conversores que operam com apenas dois interruptores de potência, como é o caso dos conversores como o: Push-Pull e Meia-Ponte. Para casos onde o conversor opera com quatro chaves de potência, um sinal complementar para cada saída deve ser gerado externamente. O sinal gerado além de conter um defasamento de 180º, relativo à sua fundamental, deve possuir tempo morto. Logo, dentre a diversidade de formas para a obtenção destes sinais complementares, a figura 24 aborda uma técnica que utiliza portas inversoras com histerese de entrada e um circuito formado por diodo, capacitor e resistor.

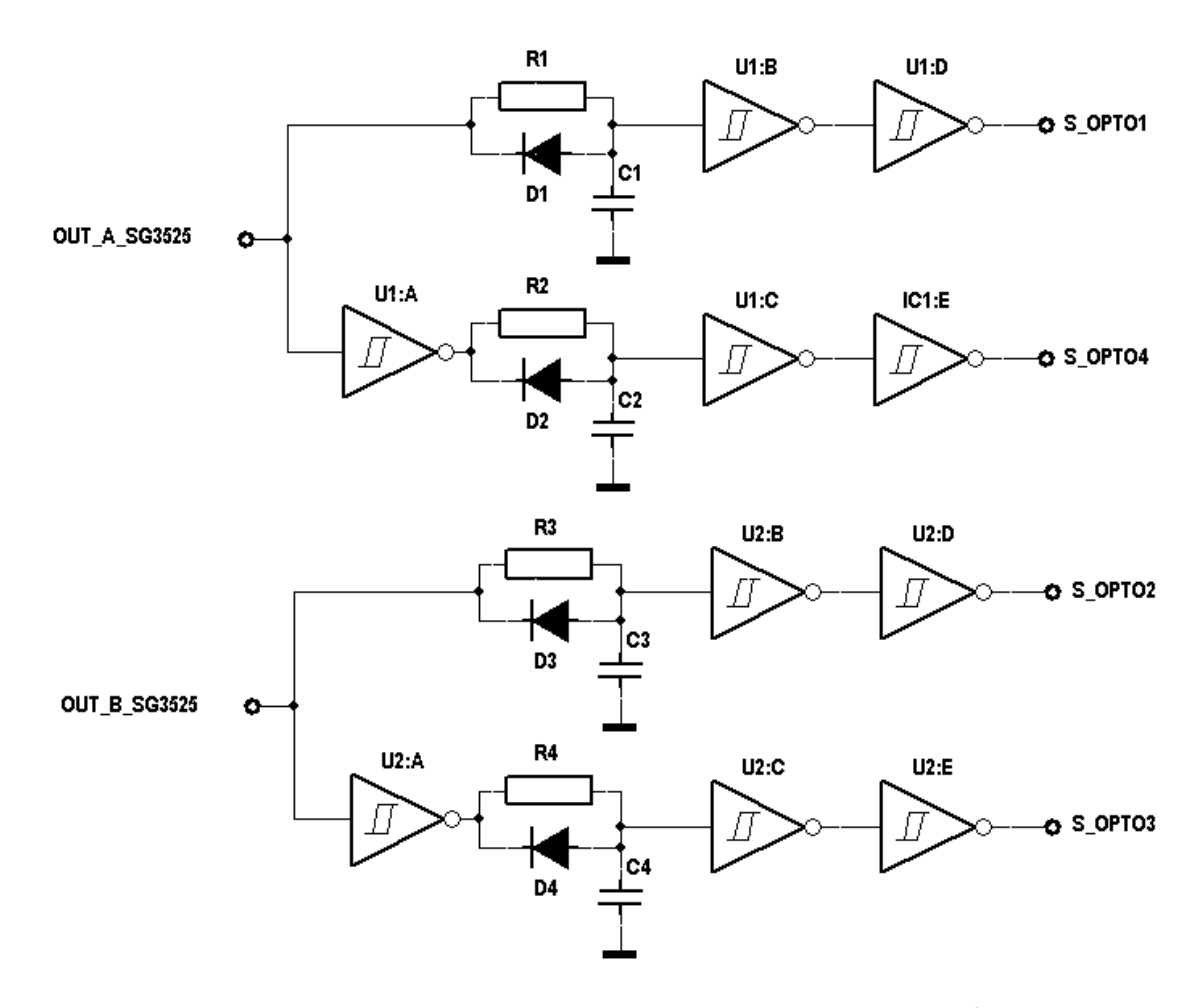

**Figura 24 – Circuito de comando dos drivers das chaves de potência. Fonte: Autoria Própria.** 

A configuração lógica apresentada na figura 24 providencia o correto defasamento de cada sinal recebido por OUT\_A\_SG3525 ou OUT\_B\_SG3525. Os componentes passivos como resistores, capacitores e diodos são os responsáveis em gerar o tempo morto, devido a constante de tempo bem definida por (2.55) – as portas lógicas só comutam, seu nível lógico, a partir de um valor bem definido de tensão de entrada, por isso a utilização de uma inversora com schmitt trigger, pois a componente RC gerará o atraso e o diodo realiza a descarga imediata do capacitor dando a correta instrução a porta lógica de quando realizar a comutação – necessário para que a inversão do sinal ocorra sem perigo de causar um fechamento simultâneo de chaves de potência.

$$
t = R.C \tag{2.55}
$$

Onde:

 $\hookrightarrow t \rightarrow$  Tempo [s] GR→ Resistência [Ω]

G→ Capacitância [F]

Dada a explicação referente ao circuito da figura 24, após a realização da montagem da estrutura apresentada, a figura 25 foi obtida e demonstra o defasamento dos sinais em 180º, como exigido para o funcionamento do conversor em ponte completa. O cursor vertical indica o tempo morto obtido da associação dos componente passivos. As curvas em azul e em preto são referentes ao OUT A SG3525 sendo a em azul a fundamental e em preto a sua complementar. De modo análogo a vermelha representa a fundamental de OUT\_B\_SG3525 e em verde a sua complementar.

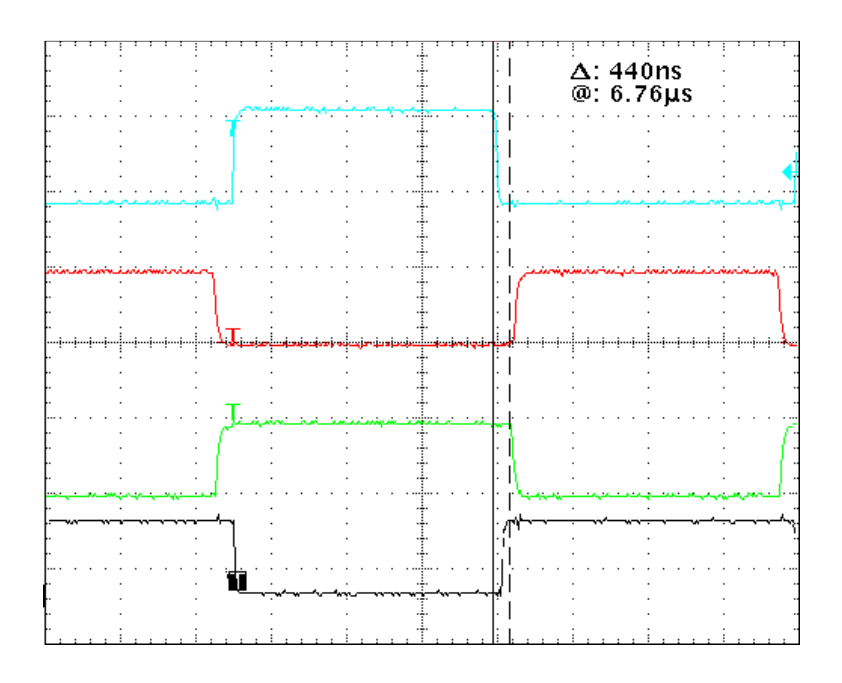

**Figura 25 – Forma de onda gerada pelo circuito de comando da figura 24. Fonte: Autoria Própria, osciloscópio Tektronix TDS-744A.** 

#### 2.9.1 Estratégia de controle

Para a elaboração da proteção contra curto-circuito, o conversor contará com duas malhas de controle, sendo uma delas de tensão e a outra de corrente. Esta última deve ser rápida o suficiente para assegurar que no instante em que o limite de corrente máximo foi atingido, assuma o controle do conversor, ao invés da malha de tensão, e passe a controlá-lo. A figura 26 demonstra a disposição das malhas utilizadas nesta configuração.

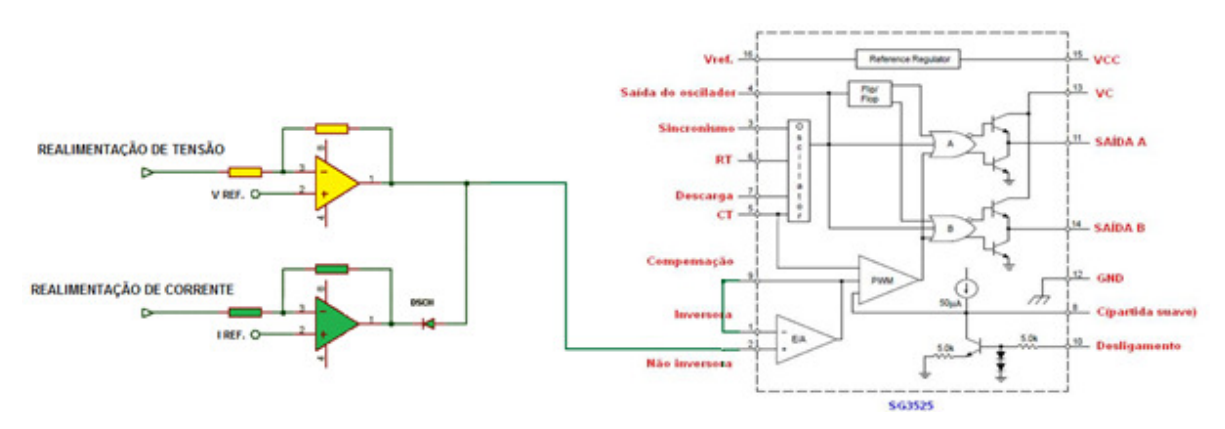

**Figura 26 – Circuito de proteção contra sobrecarga e curto circuito na saída. Fonte: Autoria Própria.** 

Enquanto o sinal proveniente da realimentação de corrente não atingir um valor próximo da referencia de corrente (I<sub>ref</sub>), o sinal de saída da malha de corrente mantém-se em nível alto de saturação. O diodo  $D_{sch}$  então bloqueia este sinal, uma vez que o sinal de saída da malha de tensão deve sempre ser menor que o nível de saturação positivo da malha de corrente. Nesta situação tem-se a malha de tensão atuando e controlando o conversor.

Caso o sinal da realimentação de corrente tenha indício de altos níveis de corrente na saída do conversor, chegando bem próximo do sinal de referência da corrente, o sinal de saída, da malha de corrente, cai significativamente, forçando o diodo a conduzir e manter o sinal de controle em nível baixo.

Com o intuito de que a comutação do sinal seja rápida o suficiente, o diodo D<sub>sch</sub> deve ser um diodo ultra-rápido.

Para o projeto de controle do conversor CC-CC isolado ponte completa com comutação suave em malha fechada, utilizou-se como controlador de tensão, um compensador PID (proporcional-integral-derivativo) e como controlador de corrente um compensador PI (proporcional integral).

## 2.9.2 Compensador de tensão

A figura 27, a seguir, ilustra como será estruturada a malha de tensão.

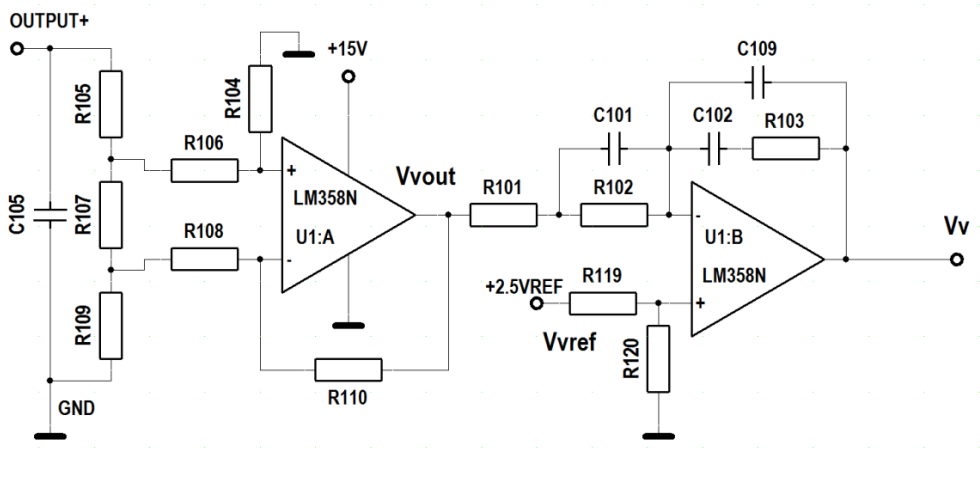

**Figura 27 – Malha do compensador PID de tensão. Fonte: Autoria Própria.** 

A tensão de referência, V<sub>ref</sub>, será comparada com a tensão na saída, Vvout. Através desta comparação tem-se a tensão de erro, que é devidamente processado pelo compensador PID, gerando na saída uma tensão de controle chamada de Vv. Esta tensão, Vv, pode então ser entregue ao componente responsável pela comparação dos sinais modulante e portadora (dente de serra). Desta comparação se obtém a razão cíclica D.

Onde:

- ← V<sub>ref</sub> + Tensão de referência para U1:B;
- Vv Tensão de saída do controlador PID;
- $\rightarrow$  Vv<sub>out</sub>  $\rightarrow$  É a tensão de saída do amplificador diferencial;

A função de transferência do conversor CC-CC utilizada neste trabalho foi baseado na planta descrita por HELDWEIN, 1999. Ela é apresentada através da expressão (2.56).

$$
G(f) = \left(\frac{1\frac{Ntr}{n} \frac{Vi}{Vd}}{1 + \frac{4(\frac{Ntr}{n})^2 Lr.fs}{Ro}}\right) \cdot \left(\frac{1 + j2\pi.f.Rse.co}{(j2\pi f)^2 \cdot \left(1 + \frac{Rse}{Ro}\right) .co.Lo + j2\pi.f. (co.Rse + \frac{Lo}{Ro}) + 1}\right) (2.56)
$$

Onde:

$$
n = \frac{Np}{Ns} \tag{2.57}
$$

A frequência natural da planta é calculada através da expressão (2.58).

$$
Wn = \sqrt{\frac{1}{co\text{Lo}(1+\frac{Rse}{Ro})}}
$$
(2.58)

A frequência do zero da planta é calculada através da expressão (2.59).

$$
Wz = \frac{1}{\text{Rse. Co}}\tag{2.59}
$$

## 2.9.3 Procedimento de cálculo dos componentes do amplificador diferencial

O circuito amplificador diferencial tem como função obter uma amostra de tensão de saída entre os pontos terra e  $V<sub>o</sub>$ , com isso consegue-se:

- Evitar que ruídos sejam amplificados causando perturbações na malha de controle de tensão;
- Adaptar a tensão de saída ao nível da tensão de referência ( $V_{ref}$ ), na qual o seu ganho de tensão é KФ.

A estrutura do circuito que realimenta o sinal da tensão de saída do conversor para o circuito de controle é apresentada na figura 28.

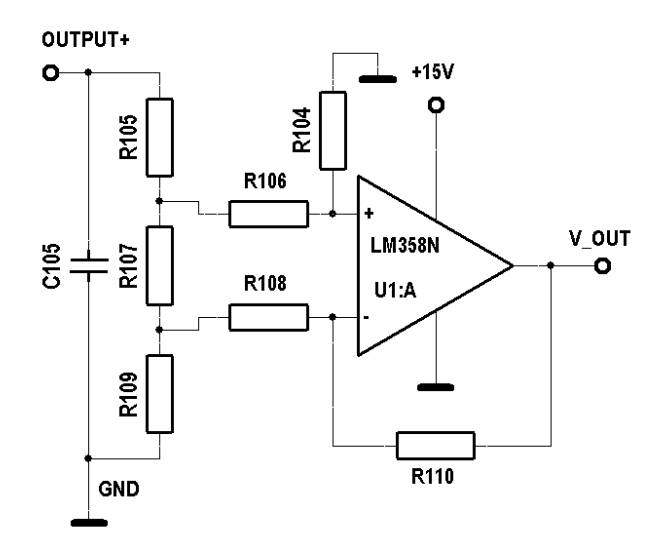

**Figura 28 – Circuito amplificador diferencial para tensão. Fonte: Autoria Própria.** 

Através da expressão (2.60) pode ser calculado o ganho de tensão do amplificador diferencial, KФ.

$$
\frac{Vout}{Vo} = K\Phi = \frac{KA}{(KB+KC)}
$$
\n(2.60)

Onde:

$$
KA = (-R101. R106. R105 + R104. R108. R105 - R101. R107. R105 - R101. R107. R106 - R107. R101. R104)
$$

 $KB = (R106. R109. R105 + R108. R106. R105 + R104. R108. R105 + R107. R108. R105$  $+ R107. R109. R105 + R109. R108. R105)$ 

 $KC = (R106. R107. R108 + R106. R107. R109 + R106. R109. R108 + R107. R104. R108$  $+ R107. R104. R109 + R104. R108. R109)$ 

Isolando R107 e admitindo valores para R101=R104, R108=R106, R109 e R105 têm-se o seu valor através da expressão (2.61).

$$
R107 = K\Phi. R108 = \frac{\kappa_3}{(\kappa_1 + \kappa_2)}
$$
\n(2.61)

Sendo:

# $K1 = (K\Phi. R108. R105 + K\Phi. R109. R105 + K\Phi. R108. R108 + K\Phi. R108. R109$  $+$  K $\Phi$ . R110. R108)

 $K2 = (K\Phi. R110. R109 + R110. R109 + R110. R108 + R110. R110)$ 

 $K3 = (2. R109. R105 + R108. R105 + R110. R105 + R108. R109 + R110. R109)$ 

2.9.4 Procedimento de cálculo dos componentes do compensador de tensão

A figura 29 traz a disposição dos componentes discretos, incluindo o amplificador operacional, configurado para processar o sinal  $V_{out}$  como um compensador PID.

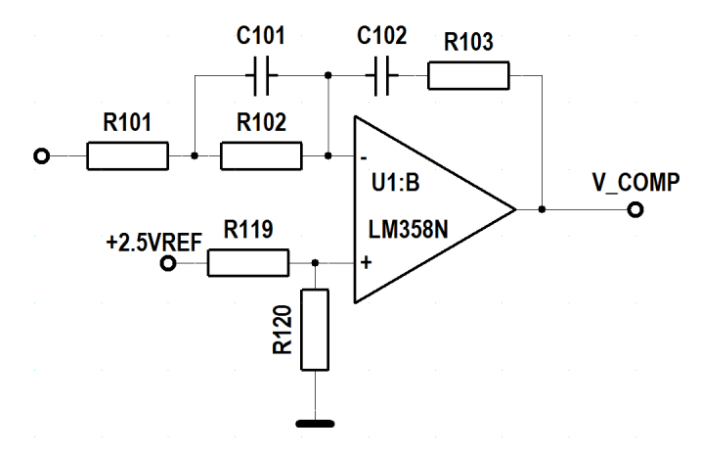

**Figura 29 – Circuito compensador de tensão. Fonte: Autoria Própria.** 

A função transferência do compensador de tensão, também baseada no compensador proposto por HELDWEIN, 1999, pode ser encontrada através da expressão (2.62).

$$
Hv(f) = Kv. \frac{\left(1 + \frac{j.2 \pi f}{Wz c 1}\right)\left(1 + \frac{j.2 \pi f}{Wz c 2}\right)}{(j.2 \pi f)\left(1 + \frac{j.2 \pi f}{Wpc}\right)}
$$
(2.62)

Sendo que:

$$
Kv = \frac{1}{c_{28.(R102 + R101)}}\tag{2.63}
$$

$$
Wzc1v = \frac{1}{R102.C101} \tag{2.64}
$$

$$
Wzc2v = \frac{1}{R103.C102} \tag{2.65}
$$

$$
Wpc1v = 0 \tag{2.66}
$$

$$
Wpc2v = \frac{1}{c_{101} \frac{R_{101}R_{102}}{R_{102} + R_{101}}} \tag{2.67}
$$

A resposta de frequência da função de transferência da planta do conversor, tem um decaimento de 40 dB/dec a partir da frequência natural até atingir a frequência do zero, passando então a 20 dB/dec.

Com o intuito de fazer com que a resposta em frequência seja de 20 dB/dec, a partir da frequência natural da planta, coloca-se os dois zeros do compensador de tensão na frequência natural da planta.

$$
Wzcv1 = Wzcv2 = Wn \tag{2.68}
$$

A frequência do zero da planta, devido à dependência com a resistência série do capacitor, se torna muito imprecisa variando com a temperatura. Portanto, para minimizar o efeito de RSE coloca-se a frequência do pólo do compensador na frequência do zero da planta.

$$
Wpc2v = Wn \tag{2.69}
$$

O ganho do controlador Kv pode ser calculado sabendo-se que o módulo da função de transferência de laço aberto do sistema (planta mais controlador) deve ser igual a 1 na frequência de cruzamento (fcv) e com decaimento de 20 dB/dec.

A frequência de corte define onde o ganho da função de transferência de laço aberto (FTLA) é zero dB (1 absoluto). Esta frequência deve ser menor que a frequência de comutação, respeitando a teoria de amostragem ( $fc < \frac{fs}{2}$ ). Por uma questão de funcionalidade e segurança, é conveniente que a frequência de corte seja pelo menos 10 vezes menor que a frequência (fs) de comutação ( $fcv < \frac{fs}{10}$ ).

$$
Kv = \frac{1}{\left|\beta v \cdot G(fcv)\cdot\frac{\left(1+\frac{j.2\pi fcv}{Wz c 1} \right)\cdot \left(1+\frac{j.2\pi f}{Wz c 2}\right)}{(j.2\pi fcv)\cdot \left(1+\frac{j.2\pi fcv}{Wpz c 2}\right)}\right|}
$$
(2.70)

Para o sistema atinja a estabilidade é necessário que a margem de fase (MØ) seja maior que -180º logo através da fórmula (2.71) é possível se impor esta condição.

$$
M\varnothing = -180^{\circ} - \text{L G(fcv)}.
$$

A componente MØ é adotada como:  $M\emptyset > 45^{\circ}$ .

Os componentes do compensador de tensão podem ser determinados de acordo com as condições de pólos e zeros estabelecidos acima.

Supondo o valor do capacitor C101 é possível se obter o valor do resistor R102 através da expressão (2.72).

$$
R102 = \frac{1}{Wzc1v.C101}
$$
 (2.72)

Uma vez que se conhece o valor de R102, pode-se calcular o valor de R101.

$$
R101 = \frac{1}{Wpc2v.R102.C101 - 1}
$$
\n(2.73)

Assim sendo o valor do capacitor C102 pode ser determinado através do ganho do K<sub>v</sub>.

$$
C102 = \frac{1}{Kv(R101 + R102)}\tag{2.74}
$$

E finalmente o Valor de R103 pode ser determinado por (2.75).

$$
R103 = \frac{R102.0101}{0.0102} \tag{2.75}
$$

### 2.9.5 Compensador de corrente

A figura 30 apresenta o esquema do circuito da malha de corrente.

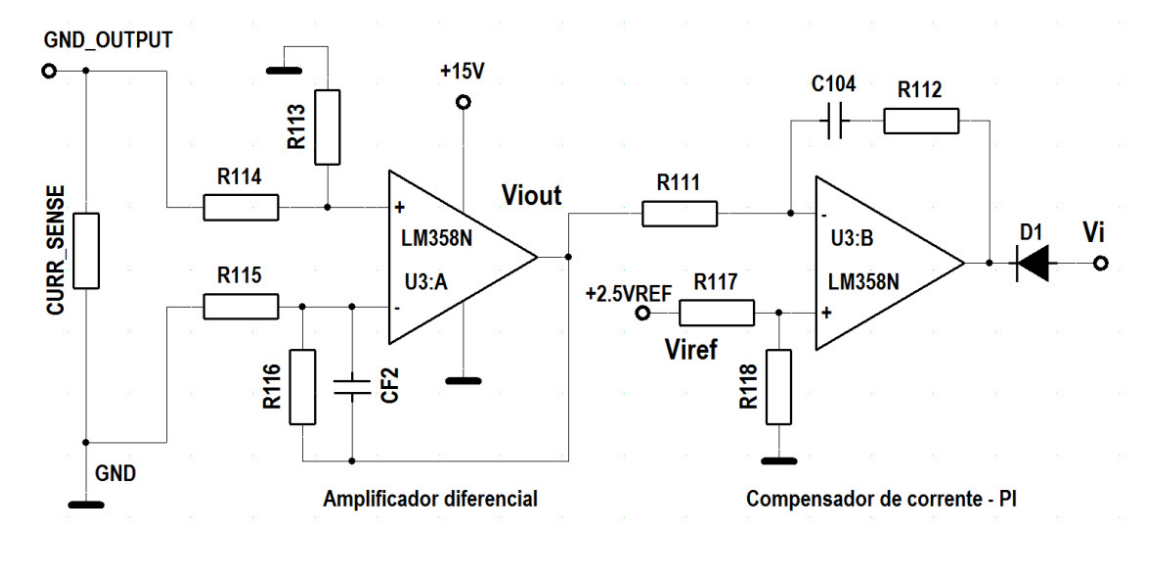

**Figura 30 – Malha do compensador PI de corrente. Fonte: Autoria Própria.** 

A expressão (2.76), a seguir, calcula o ganho do amplificador diferencial.

$$
K\Theta = \frac{Vouti}{+Vsh} = \frac{(R113 + R116)}{(R115 + R114)}
$$
\n(2.76)

Considerando que R116 = R113 e R115 = R114 a expressão (2.77) pode ser apresentada da seguinte maneira:

$$
K\Theta = \frac{Vouti}{+Vsh} = \frac{(R116)}{(R115)}
$$
 (2.77)

2.9.6 Procedimento de cálculo dos componentes do amplificador diferencial

O circuito amplificador diferencial tem como função obter uma amostra da corrente da saída do conversor. Este circuito é apresentado na figura 31.

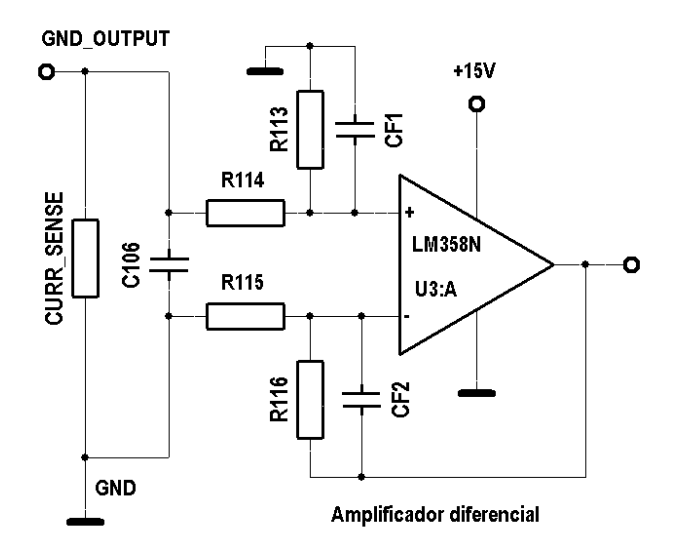

**Figura 31 – Circuito amplificador diferencial. Fonte: Autoria Própria.** 

Como a corrente do conversor proposto é elevada, uma forma confiável de se obter uma amostragem fiel desta é se utilizando um resistor com características especiais em série com a carga. Este resistor denominado Resistor Shunt possui uma impedância série muito baixa, impactando em baixíssimas perdas de condução, e suas características são bem definidas para qualquer temperatura.

A relação transformação corrente-tensão para o Resistor Shunt apresentada na expressão (2.78)

$$
+Vsh = Rsh. \text{ } Io \tag{2.78}
$$

Onde:

Rsh- é a resistência shunt dada em mΩ.

A tensão Viref é estabelecida pelo projetista, portanto para determinar o ganho KΘ e consequentemente os valores das resistências do amplificador diferencial, assume que  $Vi_{out}=Vi_{ref}$ .

$$
K\Theta = \frac{Viref}{+Vsh} = \frac{(R113 + R116)}{(R115 + R114)}
$$
\n(2.79)

O ganho KΘ é determinado a partir dos valores de R115=R114 e R113=R116.

A expressão (2.80) relaciona a tensão Vi<sub>out</sub> em função da tensão de saída, V<sub>o</sub>, do conversor CC-CC.

$$
Vouti = K\Theta. \frac{Rsh.Vo}{Ro}
$$
 (2.80)

## 2.9.7 Procedimento de cálculo dos componentes do compensador de corrente

 A função transferência do compensador de corrente é apresentada na expressão (2.81), ela também foi retirada de HELDWEIN, 1999.

$$
Hi(f) = Ki. \frac{\left(1 + \frac{j.2 \pi f}{Wzci}\right)}{j.2 \pi f.\left(1 + \frac{j.2 \pi f}{Wp c 2i}\right)}
$$
(2.81)

Sendo Ki, Wzci, Wpc1i e Wpc2i relacionados nas expressões (2.82), (2.83),(2.84) e (2.85).

$$
Ki = \frac{1}{R111.(C104 + C103)}\tag{2.82}
$$

$$
Wzci = \frac{1}{R112.C104} \tag{2.83}
$$

$$
Wpc2i = \frac{c_{104} + c_{103}}{R_{112.104.103}}
$$
 (2.84)

 $Wp1 = 0$  (2.85)

A resposta em frequência, da função de transferência do compensador de corrente do conversor, é de 40dB/dec a partir da frequência natural da planta até atingir a frequência do zero, passando então, a 20dB/dec.

Colocando a frequência de zero do compensador na frequência natural da planta tem-se:

$$
Wzc1 = Wn \tag{2.86}
$$

O pólo do compensador é colocado acima da frequência de cruzamento  $(f_s/2)$ com o intuito de atuar apenas como filtro.

O ganho do controlador Ki pode ser calculado sabendo-se que o módulo da função de transferência de laço aberto do sistema (planta mais controlador) é igual a 1 na frequência de cruzamento (fci) e com decaimento de 20 dB/dec. Adotando  $fci < 10fs$ , Ki pode ser expresso como:

$$
Ki = \frac{1}{\left|\beta i.G(fci)\cdot \frac{\left(1 + \frac{j.2\pi fci}{Wzci}\right)}{(j.2\pi fci)\cdot\left(1 + \frac{j.2\pi fci}{Wp c2i}\right)}\right|}
$$
(2.87)

Para o sistema atinja a estabilidade é necessário que a margem de fase (MØ) seja maior que -180º logo através da fórmula (2.88) é possível se impor esta condição.

$$
M\emptyset = -180^{\circ} - LG(fci). Hi(fci)
$$
 (2.88)

A componente MØ é adotada como:  $M\emptyset > 45^\circ$ .

Os componentes do compensador de corrente podem ser determinados de acordo com as condições de pólos e zeros estabelecidos acima.

Impondo um valor ao componente C104, é possível se encontrar o valor de R112 através da expressão (2.89).

$$
R112 = \frac{1}{Wzci.C104}
$$
 (2.89)

Assim sendo o valor do capacitor C103 pode ser determinado através do ganho da expressão (3.90).

$$
C103 = \frac{1}{Wpc2i.R112.C104 - 1}
$$
\n(2.90)

E finalmente o Valor de R111 pode ser determinado por (3.91).

$$
R111 = \frac{1}{\text{Ki}(C30 + C27)}\tag{2.91}
$$

### 2.10 CONCLUSÃO

Este capítulo dois foi dedicado à apresentação da topologia do conversor em ponte completa, e logo em seguida o mesmo conversor operando em comutação suave. Visando aprimorar o projeto também foi apresentada uma topologia diferenciada de retificador, conhecido como retificador dobrador de corrente. E por último o dimensionamento do conversor como um todo, englobando desde os componentes necessários tanto para a o circuito de potência quanto para o de controle e comando. Sendo interessante lembrar que o conversor a ser projetado contará com controlador PID para malha de tensão e um controlador PI para a malha de corrente.

As descrições feitas no item 2.7 implicam que o conversor em questão pode ter um bom desempenho uma vez que utiliza dois diodos a menos do que o retificador convencional com quatro diodos e um secundário a menos com relação ao retificador com tap central. Além do mais, faz com que a corrente eficaz que circula pelo enrolamento secundário do transformador seja apenas que a metade da corrente nominal da carga.

## CAPÍTULO 3 – DIMENSIONAMENTO DO CONVERSOR

## 3.1 INTRODUÇÃO

Este capítulo foi dedicado ao dimensionamento do conversor em ponte completa com comutação suave, e seu projeto seguiu a metodologia apresentada no capítulo 2.

Basicamente o conversor aqui projetado foi um CC-CC pois utilizou um barramento de tensão já existente de 400 VCC.

## 3.2 DIMENSIONAMENTO DO TRANSFORMADOR

O item 3.2 é dedicado ao dimensionamento completo do transformador do conversor CC-CC. Os parâmetros utilizados para o projeto estão apresentados na tabela 5.

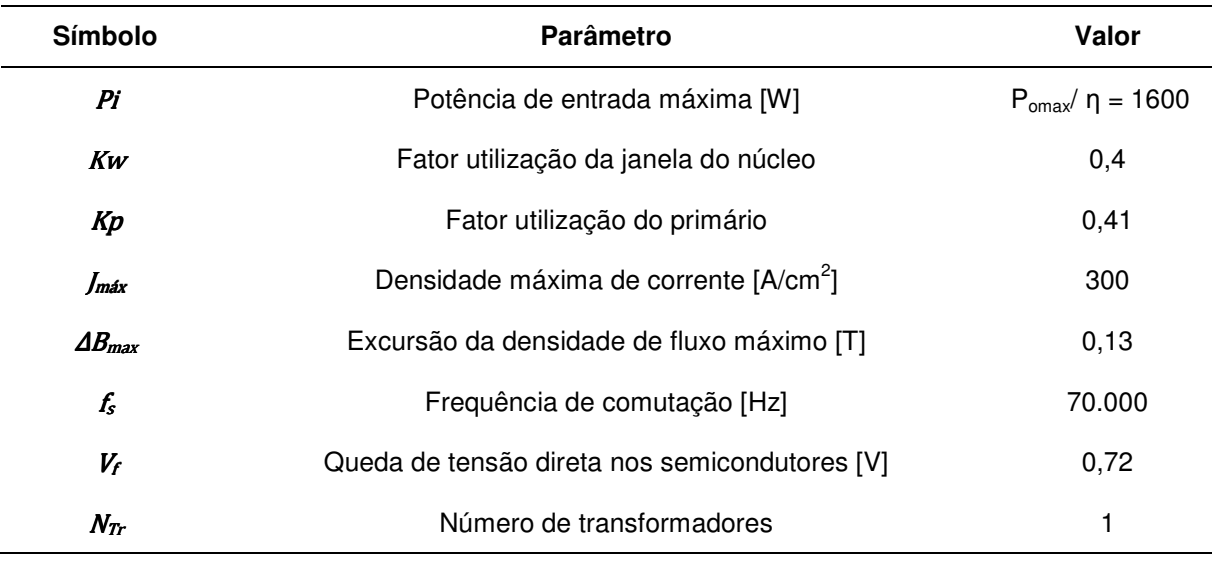

#### **Tabela 5 – Parâmetros básicos para cálculo do transformador**

#### **Fonte: Autoria própria.**

A expressão (3.23) define o produto de áreas do núcleo a ser utilizado.

$$
Ae. Aw = \frac{pi}{2.fs.Kw.Kp. Jmax. \Delta Bmax} \cdot 10^4 = 24.82 \, [cm^4]
$$
 (3.24)

Tendo como base que o núcleo selecionado deveria possuir o produto Ae por Aw maior que 24,82 cm<sup>4</sup>, e sabendo que este é um valor relativamente alto, optou-se pela utilização do núcleo NEE-65/33/26 da Thornton Eletrônica Ltda. Portanto, o núcleo escolhido possui as características apresentadas na tabela 6.

| <b>Núcleo</b>   | 65/33/26          | <b>Unidade</b>  |
|-----------------|-------------------|-----------------|
| Ae              | 5,32              | cm <sup>2</sup> |
| Aw              | 3,7               | cm <sup>2</sup> |
| Aw.Ae           | 19,68             | cm <sup>4</sup> |
| Peso            | 193,5             | $g$ /p $g$      |
| <b>Material</b> | IP <sub>12R</sub> |                 |
| le              | 1,47              | cm              |
| Ve              | 782,0             | cm <sup>3</sup> |
| $\mathcal C$    | 2,7               | cm              |
| $\pmb{F}$       | 1,93              | cm              |
| $\pmb{E}$       | 4,42              | cm              |

**Tabela 6 –Características do núcleo escolhido do transformador** 

**Fonte: Autoria própria, dados provenientes da Thornton núcleos para transformadores.** 

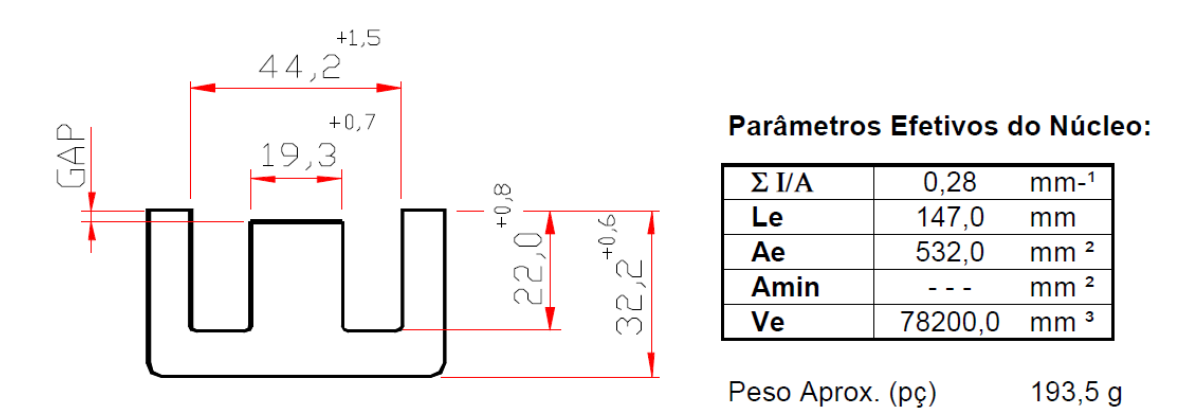

**Figura 32 – Núcleo de ferrite IP12R (65/33/26). Fonte: Thornton, 2013.** 

O número mínimo de espiras para o enrolamento primário é obtido através da expressão (3.25).

$$
Np = \frac{Dmax.Vi}{4.fs.Ae.\Delta Bmax}.10^4 = 6 [espiras]
$$
\n(3.25)

A relação de transformação, para cada transformador, é dada pela expressão (3.26).

$$
n = \frac{Np}{Ns} = \frac{0.9 \cdot (Dmax.Vi - Vf)}{(2.Vomax + Vf)} = 6 \tag{3.26}
$$

Assim sendo, o secundário contará com 1 espira.

A corrente eficaz no enrolamento primário é calculada através da expressão (3.27).

$$
Iper = \frac{10}{2n} = 7,924 A \tag{3.27}
$$

 A corrente eficaz no enrolamento secundário é calculada através da expressão (3.28).

$$
Isef = \frac{I_0}{2} = 50A \tag{3.28}
$$

 Para o cálculo da secção mínima dos condutores pode-se utilizar as expressões (3.29) e (3.30).

$$
Sp = \frac{Iper}{Jmax} = 0.026 \text{ [cm}^2\text{]}
$$
 (3.29)

$$
S_s = \frac{Isef}{Jmax} = 0.167 \text{ [cm}^2\text{]}
$$
 (3.30)

 Com o objetivo de minimizar o efeito pelicular, calcula-se a profundidade de penetração pela expressão (3.31) e o diâmetro do fio a ser utilizado através da expressão (3.32).

$$
\Delta = \frac{K}{\sqrt{fs}} = 0.027\tag{3.31}
$$

$$
d = 2. \Delta = 0.054 \tag{3.32}
$$

 A profundidade de penetração fornece o raio máximo do condutor elementar. Com a utilização de lâminas no enrolamento secundário do transformador, pode-se calcular o número de lâminas em paralelo através da expressão apresentada em (3.34).

$$
Sl = z \t{.} y = 0.05 \t{.} 2 = 0.10 \text{[cm}^2 \text{]}
$$
 (3.33)

$$
Nlps = \frac{SNs}{Sl} = 1,667 \text{ [Lâminas]}
$$
\n(3.34)

Onde:

 $\rightarrow$ z $\rightarrow$  espessura da lâmina.  $\rightarrow$ y $\rightarrow$ largura da lâmina.

Na intenção de se diminuir as perdas no cobre, serão utilizadas quatro lâminas de cobre em paralelo para o secundário ( $Nlps = 4$ ).

Com a utilização de condutores "Litz" no enrolamento primário tem-se o número de fios em paralelo através da expressão (3.35).

$$
Acu = 0.00025 \,[cm^2]
$$

 $Sfl = 40$ .  $Acu = 0.01$  [cm<sup>2</sup>]

$$
Nfpp = \frac{Sp}{sfl} = 3 \text{ [fios]}
$$
 (3.35)

 Tendo que o número de fios em paralelo, calculado, para o primário é de 3 fios, será adotado então que  $Nfp_{Np} = 7$  fios com o objetivo de diminuir as perdas no cobre do enrolamento.

O fator ocupação é calculado pela expressão (3.36)

$$
Ku = \frac{Np.Sfli.Nfpp + Ns.Sli.Nlps}{Aw} = 0,288
$$
\n(3.36)

O comprimento médio de uma espira é calculado através da expressão (3.37)

$$
lm = 2. (Ntr. C + F) + \pi. \frac{(E - F)}{2} = 26,339 \text{ [cm]}
$$
 (3.37)

As perdas nos enrolamentos, primário e secundário, são calculadas pelas expressões (3.38) e (3.39).

$$
Pp = \frac{\rho N p \cdot lm \cdot (1 p e f^2)}{N f p n p} = 1,745 W \tag{3.38}
$$

$$
Ps = \frac{\rho \text{.}Ns\text{.}lm\text{.}(Isef^2)}{Nlps} = 0,182 \ W \tag{3.39}
$$

 As perdas no núcleo de ferrite do transformador podem ser determinadas através da expressão (3.40).

$$
Pn = Ve.PL = 5,47 W \tag{3.40}
$$

A indutância de dispersão medida foi de 2,3 µH.

## 3.3 DIMENSIONAMENTO DO INDUTOR RESSONANTE

O valor da indutância Lr:

 $\Delta D = 0.15$ 

$$
Lr + Ld = Vi \cdot \frac{\Delta D \cdot Dmax}{4 \cdot fs \cdot \frac{Io}{n}} = 12.17 \mu H
$$
 (3.41)

A corrente de pico no indutor ressonante será:

$$
ILrpk = \frac{lo}{n} = 15,85 \, A \tag{3.42}
$$

| 14000                                             |       |  |
|---------------------------------------------------|-------|--|
| Parâmetro                                         | Valor |  |
| Fator utilização da janela do núcleo              | 0,4   |  |
| Densidade máxima de corrente [A/cm <sup>2</sup> ] | 400   |  |
| Excursão da densidade de fluxo máxima [T]         | 0.08  |  |
|                                                   |       |  |

**Tabela 7 – Considerações básicas para o indutor ressonante** 

**Fonte: Autoria própria.** 

Para determinação do núcleo calcula-se o produto das áreas efetiva e da janela através da expressão (3.42).

$$
Ae. Aw = \frac{Lr.(ILrpk)^2}{Kw. Jmax. Bmax}. 10^4 = 1,364 \text{ [cm}^4\text{]}
$$
 (3.43)

O núcleo escolhido possui as características apresentadas na tabela 8.

| Núcleo          | 32/20             | <b>Unidade</b>  |
|-----------------|-------------------|-----------------|
| Ae              | 1,63              | cm <sup>2</sup> |
| Aw              | 1,33              | $\text{cm}^2$   |
| Aw.Ae           | 2,18              | cm <sup>4</sup> |
| Peso            | 20,8              | $g$ /p $g$      |
| <b>Material</b> | IP <sub>12R</sub> |                 |
| $l_e$           | 5,39              | cm              |
| $V_e$           | 8,792             | cm <sup>3</sup> |
| $\mathcal C$    | 1,55              | cm              |
| F               | 1,22              | cm              |
| E               | 2,95              | cm              |

**Tabela 8 – Identificação de símbolos** 

**Fonte: Autoria própria, dados provenientes da Thornton núcleos para transformadores.** 

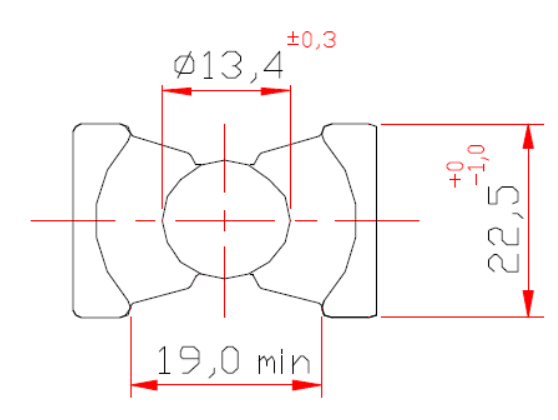

Parâmetros Efetivos do Núcleo:

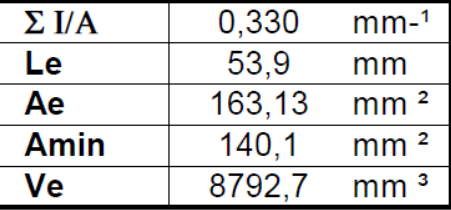

Peso Aprox. (pç)  $20,8g$ 

**Figura 33 – Núcleo de ferrite IP12R (32/20). Fonte: Thornton, 2013.** 

O número de espiras é calculado através da expressão (3.44).

$$
Nlr = \frac{lr.llrpk}{Ae B max} \cdot 10^4 = 14 \, [espiras]
$$
\n
$$
(3.44)
$$

O entreferro pode ser calculado através da expressão (3.45).

$$
lg = \frac{Nlr \cdot \mu o \cdot Ae}{lr} \cdot 10^{-2} = 0.026 \, [\text{cm}] \tag{3.45}
$$

 A área da seção transversal do condutor é calculada através da expressão (3.46).

$$
SLr = \frac{llref}{Jmax} = 0.050 \, [\text{cm}^2] \tag{3.46}
$$

 Como a operação deste componente magnético também é em alta frequência optar-se-á da utilização de fio do tipo Litz.

 $Scu = 0.057$  [cm<sup>2</sup>]

 Portanto, o número de fios em paralelo do condutor do indutor ressonante pode ser calculado através da expressão (3.47).

$$
Nf l r = \frac{S f l r}{S c u} = 1 \tag{3.47}
$$

O fator de ocupação é calculado através da expressão (3.48).

$$
Ku = \frac{Nlr.Scu.Nflr}{Aw} = 0,36\tag{3.48}
$$

 As perdas no núcleo de ferrite, do indutor ressonante, podem ser determinadas através da expressão (3.49).

$$
Pn = Ve.PL = 0.528 W \tag{3.49}
$$

O comprimento médio de uma espira é calculado através da expressão (3.50)

$$
lm = 2.(Ntr.C + F) + \pi \cdot \frac{(E-F)}{2} = 8,257
$$
 [cm] (3.50)

As perdas nos condutores de cobre podem ser calculadas através da expressão (3.51).

$$
Plr = \frac{\rho Nlr.lm.llref^2}{Nflr} = 1,63 W \tag{3.51}
$$

As perdas totais podem ser calculadas através da expressão (3.52).

$$
PTlr = Pn + Pwlr = 2,158 W \tag{3.52}
$$

## 3.4 DIMENSIONAMENTO DOS INDUTORES DE SAÍDA

Cálculo da indutância de  $L_{01} = L_{02} = L_0$  através da expressão (3.53).

$$
Lo = \frac{\left(\frac{2.Vi}{n} - Vo\right)}{4fs\Delta Io} = 40,04 \ \mu H \tag{3.53}
$$

| Símbolo             | Parâmetro                                         | Valor |
|---------------------|---------------------------------------------------|-------|
| Kw                  | Fator utilização da janela do núcleo              | 0.4   |
| $\boldsymbol{Imax}$ | Densidade máxima de corrente [A/cm <sup>2</sup> ] | 450   |
| <b>Bmax</b>         | Densidade de fluxo máxima [T]                     | 0,35  |
| G                   | Dimensão geométrica do núcleo [cm]                | 5,93  |
|                     |                                                   |       |

**Tabela 9 – Considerações para os indutores de saída**

**Fonte: Autoria própria.**

 Para determinação do núcleo calcula-se o produto das áreas efetivas e da janela através da expressão (3.54).

$$
Ae. Aw = \frac{Lo. ILopk. ILoef}{Kw. Jmax. Bmax.} \cdot 10^4 = 17,48 \quad [cm^4]
$$
 (3.54)

Analogamente ao transformador este componente magnético também deverá ser associado em paralelo para obtenção do valor desejado. O núcleo escolhido possui as suas características apresentadas na tabela 10.

| 55/28/21          | <b>Unidade</b>  |
|-------------------|-----------------|
| 3,54              | cm <sup>2</sup> |
| 2,5               | $\text{cm}^2$   |
| 8,85              | cm <sup>4</sup> |
| 109,0             | $g$ /p $g$      |
| IP <sub>12R</sub> |                 |
| 12,00             | cm              |
| 42,500            | $\text{cm}^3$   |
| 2,1               | cm              |
| 1,72              | cm              |
| 3,75              | cm              |
|                   |                 |

**Tabela 10 – Características do núcleo dos indutores de saída**

**Fonte: Autoria própria, dados provenientes da Thornton núcleos para transformadores.**

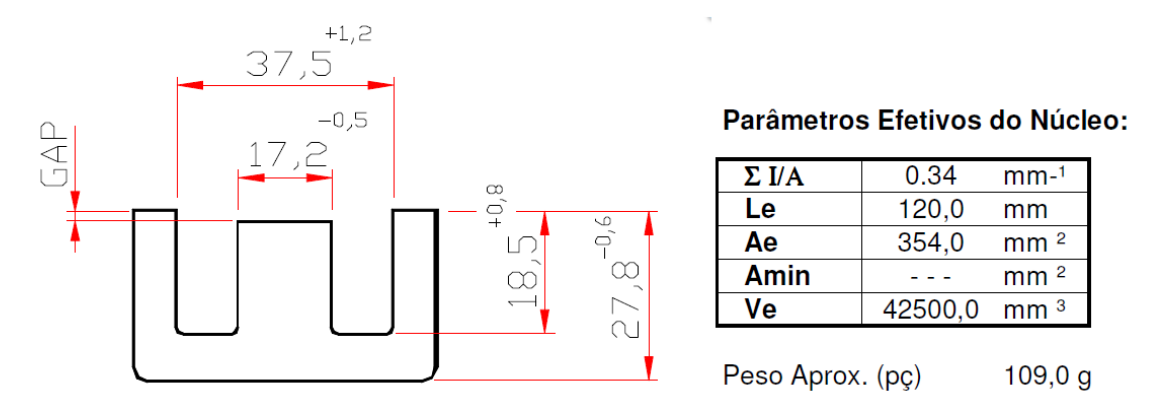

**Figura 34 – Núcleo de ferrite IP12R (55/28/21). Fonte: Thornton, 2013.** 

O número de espiras é calculado através da expressão (3.55)

$$
Nlo = \frac{Lo.ILopk}{Ae.Bmax} \cdot 10^4 = 9 \left[ espiras \right]
$$
 (3.55)

O entreferro pode ser calculado através da expressão (3.56).

$$
lg = \frac{Nl\sigma^2 \cdot \mu o \cdot Ae}{L\sigma} \cdot 10^{-2} = 0.18 \, [cm]
$$
 (3.56)

$$
lg = \frac{lg}{2} = 0.09 \, [cm] \tag{3.57}
$$

 O fator de correção é determinado através da expressão (3.58) e o novo número de espiras através da expressão (3.59).

$$
Fc = 1 + \frac{lg}{\sqrt{Ae}} \cdot \ln\left(\frac{2.G}{lg}\right) = 1,252
$$
 (3.58)

$$
NLo = \sqrt{\frac{Lo.(lg + \frac{le}{\mu r})}{o, 4 \cdot \pi \cdot Fc \cdot 10^{-8}}} = 11 \, [espiras]
$$
\n(3.59)

 Utilizando do condutor de 19AWG, tem-se a área da seção transversal do condutor através da expressão (3.61).

$$
ILo = 50A \tag{3.60}
$$
$$
SLo = \frac{ILoef}{Jmax} = 0,111 \, [\text{cm}^2] \tag{3.61}
$$

 Assim sendo, o número de fios em paralelo do condutor do indutor ressonante pode ser calculado através da expressão (3.62).

$$
Nflo = \frac{Sflo}{Scu} = 17,094\tag{3.62}
$$

Assim sendo, adotaremos uma quantia de 30 fios em paralelo no intuito de se diminuir as perdas no cobre.

O fator de ocupação é calculado através da expressão (3.63).

$$
Ku = \frac{Nlo.Scu.Nflo}{Aw} = 0,344
$$
 (3.63)

As perdas no núcleo de ferrite, do indutor ressonante, podem ser determinadas através da expressão (3.64).

$$
Pn = Ve. PL = 0.177 W \t\t(3.64)
$$

O comprimento médio de uma espira é calculado através da expressão (3.65)

$$
lm = 2. (Ntr. C + F) + \pi. \frac{(E - F)}{2} = 10,829 \, [cm]
$$
 (3.65)

 As perdas nos condutores de cobre podem ser calculadas através da expressão (3.66).

$$
Plo = \frac{\rho Nlo.lm.lLoef^2}{Nflo} = 8,43 W \tag{3.66}
$$

As perdas totais podem ser calculadas através da expressão (3.67).

$$
PTlo = Pn + Plo = 8,602 W \tag{3.67}
$$

#### 3.5 DIMENSIONAMENTO DOS INTERRUPTORES DE POTÊNCIA

A máxima tensão a ser aplicada sobre os interruptores S1, S2, S3 e S4 do conversor é definida através da expressão (3.68).

$$
VSmax = 400 \tag{3.68}
$$

A corrente de pico nos interruptores é apresentada na expressão (3.69).

$$
ISpk = \frac{10}{2} \cdot \frac{NTr}{n} = 7,924A \tag{3.69}
$$

A corrente eficaz nos interruptores, S1 e S3, é definida através da expressão (3.70).

$$
IS1,3ef = \frac{10}{2} \cdot \frac{NTr}{n} \cdot \sqrt{\frac{Dmax + 5(Dmax - \Delta D)}{3}} = 7,723 A
$$
 (3.70)

A corrente eficaz nos interruptores, S2 e S4, é definida através da expressão (3.71).

$$
IS2,4ef = \frac{10}{2} \cdot \frac{NTr}{n} \cdot \sqrt{\frac{-5. \Delta D + 6}{12}} = 5,241 A
$$
 (3.71)

A chave semicondutora selecionada foi o IXFX 55N50. Suas características são apresentadas na tabela 14.

**Tabela 11 – Características da chave semicondutora selecionada**

| <b>CHAVE</b>      | <b>IXFX 55N50</b>      |
|-------------------|------------------------|
| <b>FABRICANTE</b> | <b>IXFX</b>            |
| <b>Vdsmax</b>     | 500 V                  |
| <b>Ismed</b>      | 55,0 A                 |
| Rdson@25°C        | $80,0 \text{ m}\Omega$ |
| Rdson@100°C       | 128,0 mΩ               |
| <b>Ciss</b>       | 9400 pF                |
| <b>Rjc</b>        | 0,22                   |
| <b>Rcd</b>        | 0,15                   |

**Fonte: Autoria própria, dados provenientes da IXFX componentes eletrônicos.** 

 A partir dos esforços nos interruptores seleciona-se a chave. As perdas totais nos interruptores, adotando a maior corrente eficaz, são calculadas através da expressão (3.72).

$$
PS = 4. Rds. (ISef)^2 = 30,54 W \tag{3.72}
$$

## 3.6 DIMENSIONAMENTO DOS DIODOS DE POTÊNCIA

A máxima tensão sobre os diodos pode ser mensurada através da expressão (3.73).

$$
VDomax = \frac{Vin}{n}.NTr = 36V \tag{3.73}
$$

A corrente média pode ser encontrada através da expressão (3.74).

$$
IDomed = \frac{I_o}{2} = 50A \tag{3.74}
$$

A corrente de pico pode ser encontrada através da expressão (3.75).

$$
IDopk = Io + \frac{A}{2} = 105A
$$
 (3.75)

O semicondutor selecionado foi o STPS61H100CW. Suas características são apresentadas na tabela 12.

| Tabela 12 – Características do diodo selecionado |                          |
|--------------------------------------------------|--------------------------|
| <b>DIODO</b>                                     | STPS61H100CW             |
| <b>FABRICANTE</b>                                | <b>STMICROELETRONICS</b> |
| <b>VDomax</b>                                    | 100 V                    |
| <b>IDomed</b>                                    | 60,0 A                   |
| Vf                                               | 0,67V                    |
| <b>Rjc</b>                                       | 0,6                      |
| <b>Rcd</b>                                       | 0,3                      |

**Fonte: Autoria própria, dados provenientes da STMICROELETRONICS componentes eletrônicos.**

 A perda, devido à corrente média nos diodos retificadores de saída, é calculada através da expressão (3.76).

$$
PDot = 2. Vf. IDomed = 65 W \qquad (3.76)
$$

# 3.7 DIMENSIONAMENTO DO CIRCUITO Rcc e Ccc DE BLOQUEIO EM SÉRIE COM O TRANSFORMADOR

Capacitor  $C_{cc}$ :

$$
\Delta Vc = \frac{9}{6} (Dmax - \Delta D). Vi
$$
  
\n
$$
\Delta Vc = 4\% (0.6 - 0.15). 400
$$
  
\n
$$
\Delta Vc = 7.2V
$$
\n(3.77)

$$
Ccc = \frac{\frac{lo NTr}{2 \cdot n}}{2 \cdot fs \cdot \Delta Vc} = 7,86 \; uF \tag{3.78}
$$

$$
Ccc=9.9\ uF
$$

Resistor  $R_{cc}$ :

$$
Rcc = \frac{Vin}{\frac{Io}{2} \cdot \frac{NTr}{n}} = 50,481 \,\Omega \tag{3.79}
$$

 $Rcc = 50 \Omega$ 

$$
PRcc = \frac{(\Delta Vc)^2}{Rcc} = 1.0 \ W \tag{3.80}
$$

# 3.8 DIMENSIONAMENTO DO FILTRO DE SAÍDA

O valor do capacitor de saída é determinado através da expressão (3.81).

$$
Co > \frac{\Delta I Lo}{8.fs.\Delta Vo} = 119 uF \tag{3.81}
$$

 $Co = 200 \text{ uF}$ 

A resistência série equivalente máxima do capacitor de saída deve ser

$$
RSE < \frac{\Delta V_o}{\Delta I C} = 30.0 \, m\Omega \tag{3.82}
$$

#### 3.9 DIMENSIONAMENTO DOS DISSIPADORES

A temperatura ambiente:

$$
Ta = 50^{\circ}C \tag{3.83}
$$

A máxima temperatura no dissipador para os interruptores:

$$
TdS = Tj - PST.(Rjc + Rcd) = 101,1^{\circ}C
$$
\n(3.84)

$$
TdDo = Tj - PDo. (RjcDo + RcdDo) = 142.5^{\circ}C \qquad (3.85)
$$

 O dimensionamento individual do dissipador de calor, das chaves semicondutoras, pode ser obtido através da expressão (3.86).

$$
R dS = \frac{Td - Ta}{Pcond} = 0.7^{\circ} C/W \tag{3.86}
$$

De modo análogo, é possível se dimensionar o dissipador para cada diodo através da expressão (3.87).

$$
RdDo = \frac{Td - Ta}{Pcond} = 2.5^{\circ}C/W
$$
\n(3.87)

#### 3.10 DIMENSIONAMENTO DE CONTROLE E COMANDO

A tabela 13 traz os valores adotados para o cálculo dos componentes dos circuitos de controle.

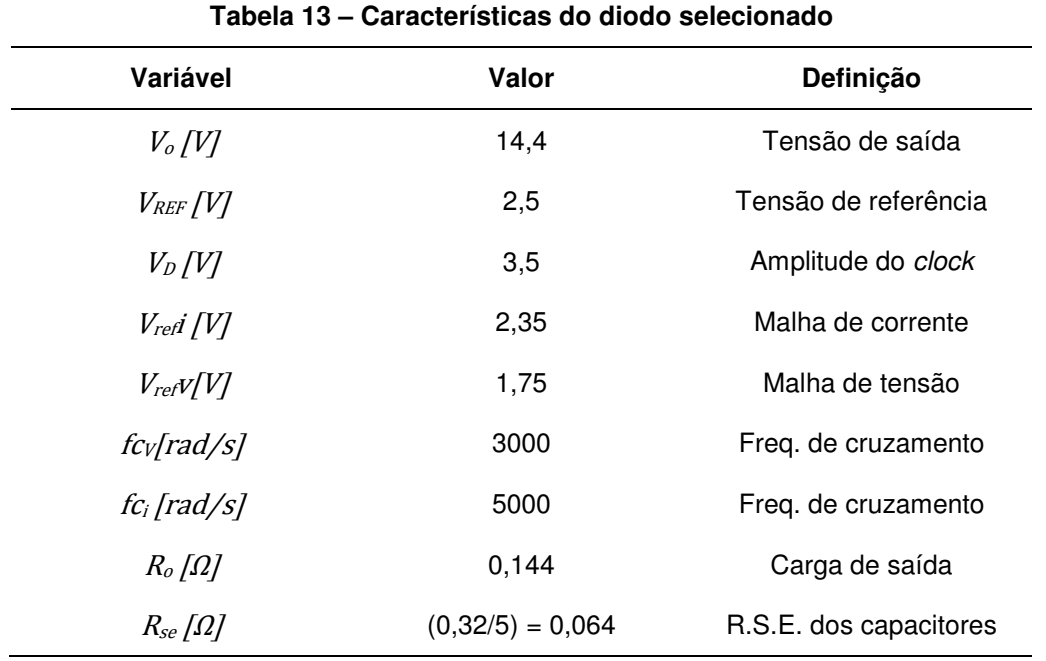

**Fonte: Autoria própria.**

3.10.1 Função transferência do conversor

$$
G(f) = \left(\frac{\frac{n}{Vd} \frac{Vi}{Ro}}{1 + \frac{4 \cdot n^2 \cdot l \cdot r}{Ro}}\right) \cdot \left(\frac{1 + Rse \cdot Co.s}{Co \cdot Lo \cdot \left(1 + \frac{Rse}{Ro}\right) \cdot s^2 + \left(Co \cdot Rse + \frac{Lo}{Ro}\right) \cdot s + 1}\right) \tag{3.88}
$$

 A figura a seguir, figura 35, apresenta o diagrama de BODE do conversor, em malha aberta.

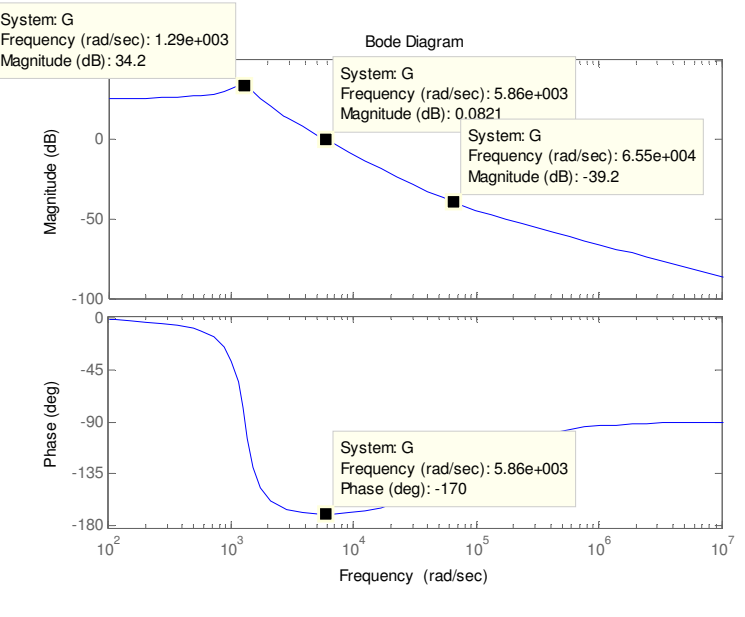

**Figura 35 – Diagrama de BODE. Fonte: Autoria própria - MATLAB.** 

Os seguintes dados podem ser retirados do diagrama apresentado. Ele apresenta um ganho constante e fase zero em baixa frequência, na frequência dos polos, do sistema sub-amortecido, o ganho reduz 40dB por década e a fase vai próximo de -180 graus. Na frequência do zero inserido pelo RSE o ganho passa a reduzir 20dB por década e a fase aumenta para -90 graus. Pode se notar que a planta é naturalmente estável, pois ela apresentada uma margem de fase positiva, algo em torno de 10<sup>º</sup>, entretanto sua resposta apresenta muita oscilação e sobressinal.

Tendo que, segundo BARBI 2007, é ideal eu que se mantenha a margem de fase entre  $45^{\circ}$  e  $90^{\circ}$ , deve-se projetar um compensador que forneça estes requisitos básicos. Os itens 3.10.2 e 3.10.5 são dedicados à apresentação destes compensadores.

3.10.2 Compensador de tensão:

$$
Wn = \sqrt{\frac{1}{co\text{Lo}(1+\frac{Rse}{Ro})}} = 1286.5 \left[\frac{rad}{s}\right]
$$
 (3.89)

$$
Wz = \frac{1}{\text{Rse} \cdot \text{co}} = 66667 \, [\frac{\text{rad}}{\text{s}}]
$$
 (3.90)

Função transferência do compensador:

$$
Hv(f) = \beta v. Kv. \frac{\left(1 + \frac{j.2 \pi f}{Wzc1}\right)\left(1 + \frac{j.2 \pi f}{Wzc2}\right)}{(j.2 \pi f)\left(1 + \frac{j.2 \pi f}{Wpc}\right)}
$$
(3.91)

Fazendo com que:

$$
Wzc1v = Wzc2v = Wn \quad e \quad Wpc2v = Wz \tag{3.92}
$$

O ganho  $\beta v$ :

$$
\beta v = \frac{Vref}{V_o} = 0.1736\tag{3.93}
$$

Cálculo do ganho Kv:

$$
Kv = \frac{1}{|\beta v \cdot Hv(fcv).G(fcv)|} = 106 \tag{3.94}
$$

3.10.3 Cálculo dos componentes do amplificador diferencial

Adotando valores para R110=R104=10kΩ, R108=R106=1kΩ, R109=7,5kΩ e  $R105=12k\Omega$ , tem-se o valor de R107 através da expressão (3.93)

$$
K\Phi = \frac{V_{out}v}{V_0} = 0.1215\tag{3.95}
$$

 $K1 = (K\Phi. R108. R105 + K\Phi. R109. R105 + K\Phi. R108. R108 + K\Phi. R108. R109$ + K $\Phi$ . R110. R108) = 14,6. 10<sup>6</sup>

 $K2 = (K\Phi. R110. R109 + R110. R109 + R110. R108 + R110. R110) = 23.9.10<sup>7</sup>$ 

 $K3 = (2. R109. R105 + R108. R105 + R110. R105 + R108. R109 + R110. R109)$  $= 44.4.10<sup>7</sup>$ 

$$
R107 = \text{K}\Phi. \text{R}108. \left(\frac{K3}{K1+K2}\right) = 212,59 \ \Omega \tag{3.96}
$$

#### 3.10.4 Cálculo dos componentes do compensador de tensão

Considerando que o capacitor  $C101 = 10nF$ , tem-se que:

$$
R102 = \frac{1}{Wzc1v \cdot c101} = 33,5k\Omega
$$
\n(3.97)

$$
R101 = \frac{R102}{Wpc2v \cdot C101 \cdot R102 - 1} = 3{,}78k\Omega
$$
\n(3.98)

$$
C102 = \frac{1}{K\nu \cdot (R80 + R73)} = 1,14nF \tag{3.99}
$$

$$
R103 = \frac{1}{Wzc2v \cdot c102} = 292,6k\Omega
$$
\n(3.100)

A figura 36 apresenta o diagrama de Bode de módulo e fase da função de transferência do conversor compensado, curva em vermelho, do compensador de tensão, curva em verde, e da função de malha aberta.

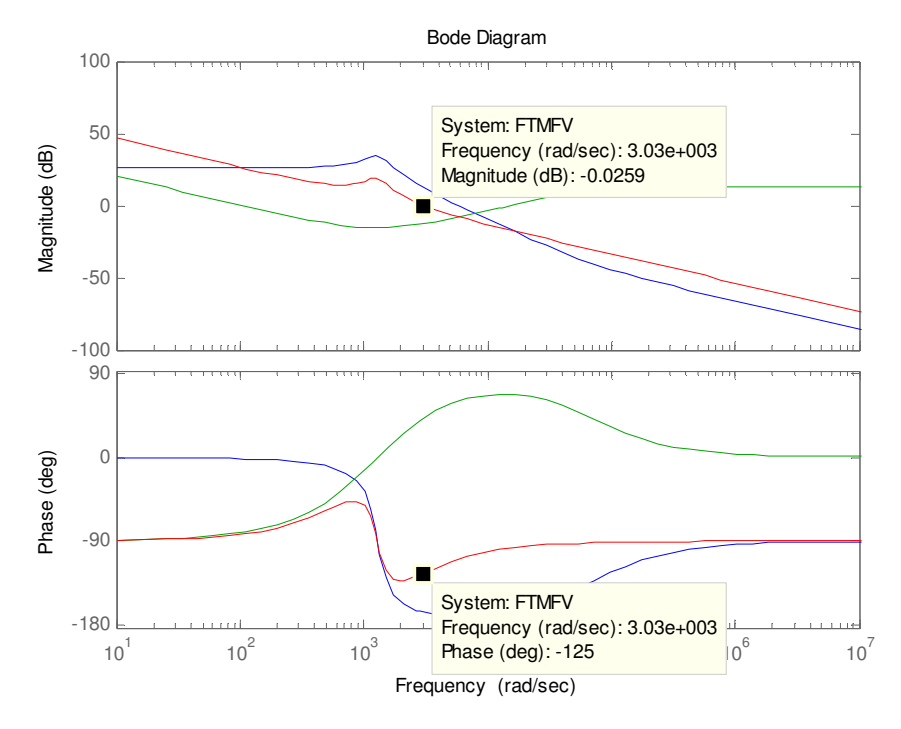

Figura 36 - Diagrama de BODE para o sistema compensado. Fonte: Autoria própria - MATLAB.

A frequência de corte ocorre em 3000 rad/s, como proposto nas especificações apresentado na tabela 13. Os pólos originais da planta foram compensados, fazendo a resposta do conversor compensado possua uma característica de -20db/dec para toda a faixa de frequência. Pode se observar que margem de fase aumentou de 10<sup>°</sup> para 55<sup>°</sup>, como sugerido por BARBI, que esta se encontre entre 45<sup>°</sup> e 90<sup>°</sup>.

3.10.5 Compensador de corrente

A função transferência do compensador é apresentada na expressão (3.101).

$$
Hi(f) = Ki. \frac{\left(1 + \frac{j.2 \pi f}{Wz c 1}\right)}{(j.2 \pi f)\left(1 + \frac{j.2 \pi f}{Wp c 2 i}\right)}
$$
(3.101)

Fazendo:

$$
Wzci = Wn \text{ e } Wpc2i = \frac{2\pi f s}{2}
$$
 (3.102)

O ganho  $\beta$ *i*:

 $\beta i = \frac{Vref}{Io} = 0.025$  $(3.103)$ 

Cálculo do ganho Ki:

$$
Ki = \frac{1}{|\beta i. Hi(fci).G(fci)|} = 47,3.10^3
$$
\n(3.104)

3.10.6 Cálculo dos componentes do amplificador diferencial:

$$
K\Theta = \frac{Viref}{+Vsh} = 62,667\tag{3.105}
$$

Atribuindo valores para R115=R=114=  $1k\Omega$  e R116=R113, tem-se que:

$$
K\Theta = \left(\frac{R113 + R116}{R115 + R114}\right) = 62,667\tag{3.106}
$$

Logo:

$$
R116 = R113 = 62,667k\Omega
$$

Atribuindo valor para C104 = 100nF, tem-se que:

$$
R112 = \frac{1}{Wzc \cdot c104} = 3,35 k\Omega
$$
\n(3.107)

$$
C103 = \frac{C104}{Wzci. C104.R112-1} = 1.0 nF
$$
\n(3.108)

$$
R111 = \frac{1}{\text{Ki} \cdot (\text{C104} + \text{C103})} = 1,24k\Omega
$$
\n(3.109)

A figura 37 apresenta o diagrama de Bode de módulo e fase da função de transferência do conversor compensado, curva em vermelho, do compensador de tensão, curva em verde, e da função de malha aberta.

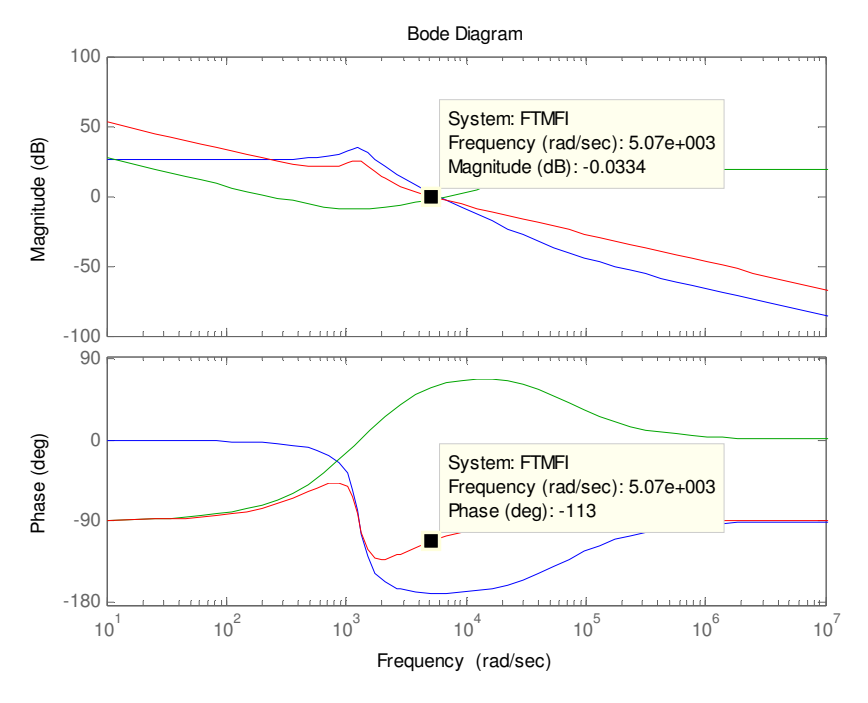

**Figura 37 – Diagrama de BODE para o sistema compensado. Fonte: Autoria própria - MATLAB.** 

 A frequência de corte ocorre em 5000 rad/s, como proposto nas especificações apresentado na tabela 13. Os pólos originais da planta foram compensados, fazendo a resposta do conversor compensado possua uma característica de -20db/dec para toda a faixa de frequência. Pode se observar que margem de fase aumentou de 10º para 67º, como sugerido por BARBI, que esta se encontre entre 45º e 90º.

#### 3.11 CONCLUSÃO

 O capítulo três trouxe o dimensionamento numérico do conversor por modulação de largura de pulso na topologia ponte completa com comutação suave. Nele são propostos valores para todos os componentes que serão utilizados no conversor como resistores, capacitores, diodos, chaves semicondutoras (mosfets) entre outros.

 Ao final deste mesmo capítulo foi apresentada a proposta de controle do conversor. O circuito que controlará a tensão, de saída do conversor, trata-se de um controlador PID e a malha que controlará a corrente como sendo um controlador PI.

 Logo após os cálculos apresentados, pode-se concluir que o conversor operando em comutação suave conseguirá atingir, teoricamente, níveis de rendimento próximos ao que se era esperado, algo em torno de 90%, o que é proposto pelo presente trabalho. Logo, com a simulação do capítulo 4 e com os resultados obtidos pela montagem do protótipo, capítulo 5, poderá ser feito uma comparação de resultados para as devidas constatações e conclusões de fidedignidade do projeto.

### CAPÍTULO 4 – SIMULAÇÃO

# 4.1 INTRODUÇÃO

Após a realização dos cálculos do capítulo anterior, este capítulo será destinado à apresentação das simulações do conversor CC-CC de ponte completa com comutação suave, em que os resultados obtidos pela simulação poderão ser comparados entre si.

 De início, é apresentado o circuito de potência do conversor CC-CC, implementado no software de simulação (PSpice), segundo os cálculos acima propostos. Logo em seguida, as formas de ondas obtidas com o programa tanto para o lado do primário do conversor quanto para o secundário.

### 4.2 SIMULAÇÃO DO CONVERSOR EM MALHA FECHADA

A figura 38 apresenta a parte do circuito de potência simulado, cujas formas de onda e suas principais características são apresentadas no decorrer deste capítulo.

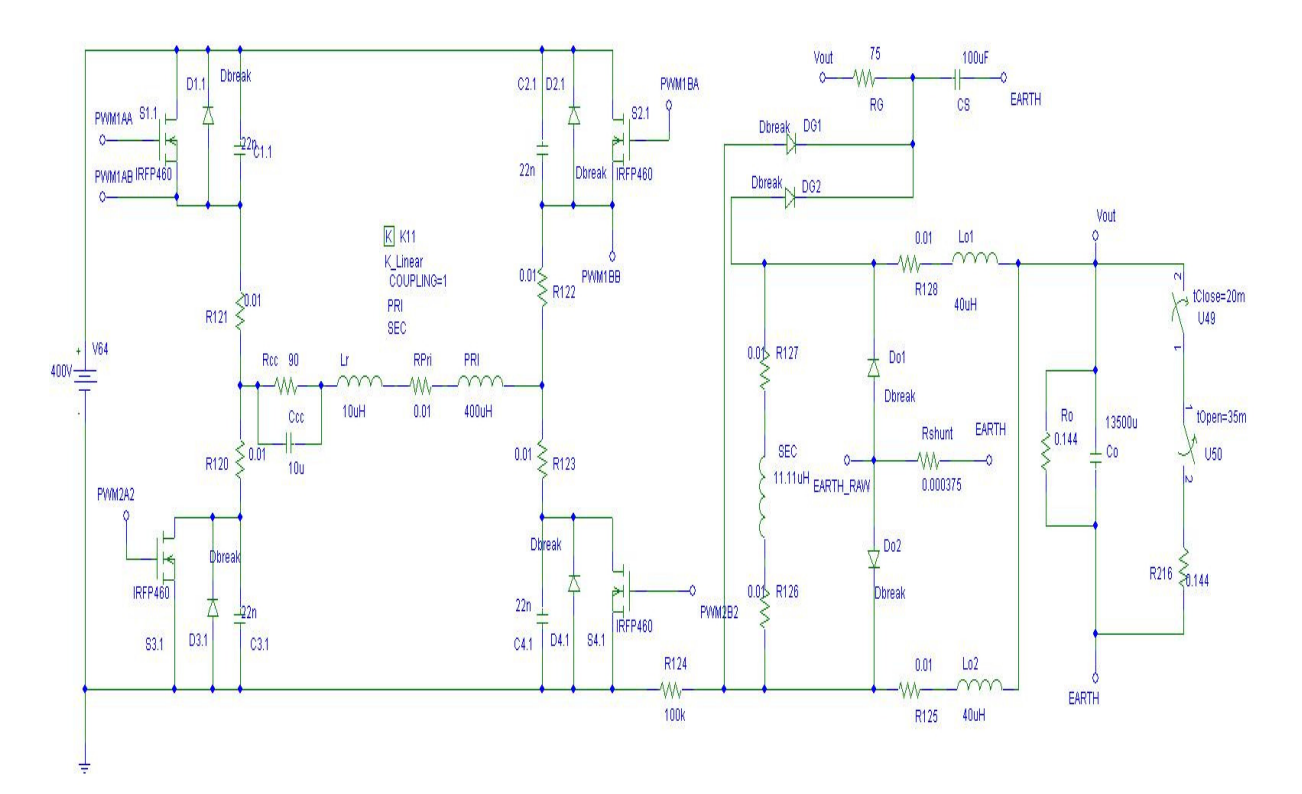

**Figura 38 – Circuito utilizado na simulação. Fonte: Pspice.** 

Na figura 39 é mostrada a parte do circuito de controle e comando, cujas formas de onda e características podem ser visualizadas também durante a explanação deste capítulo.

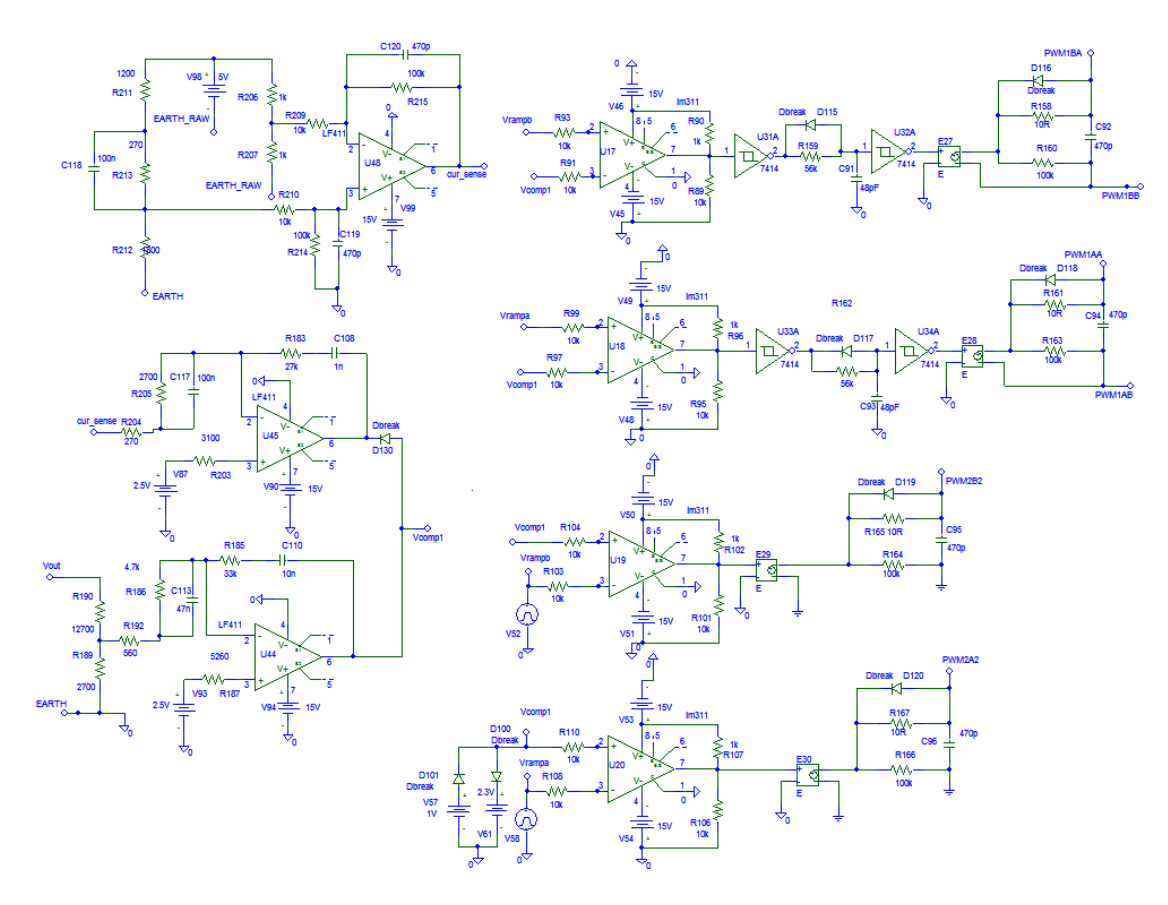

**Figura 39 – Circuito de controle e comando utilizado na simulação. Fonte: Pspice.** 

 A figura 40 apresenta a forma de onda da corrente que circula através do indutor LR.

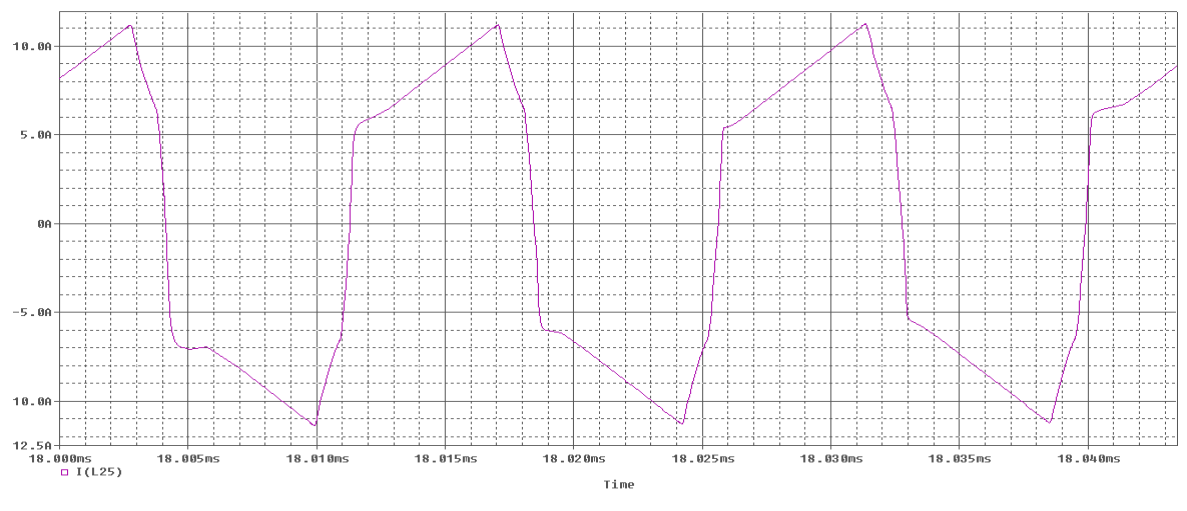

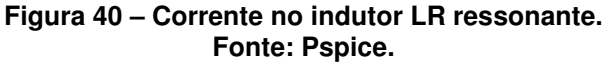

 A figura 41 apresenta a tensão e a corrente no braço crítico do conversor, ou seja, para S1 e S2. Verifica-se que tanto a entrada em condução quanto no bloqueio, a comutação é não dissipativa, ou seja, a comutação ocorre suavemente.

 Por uma questão estática, a tensão foi colocada em uma escala de 1 para 10 para que se faça possível observar tanto a forma de onda da tensão e da corrente no instante em que a comutação ocorresse.

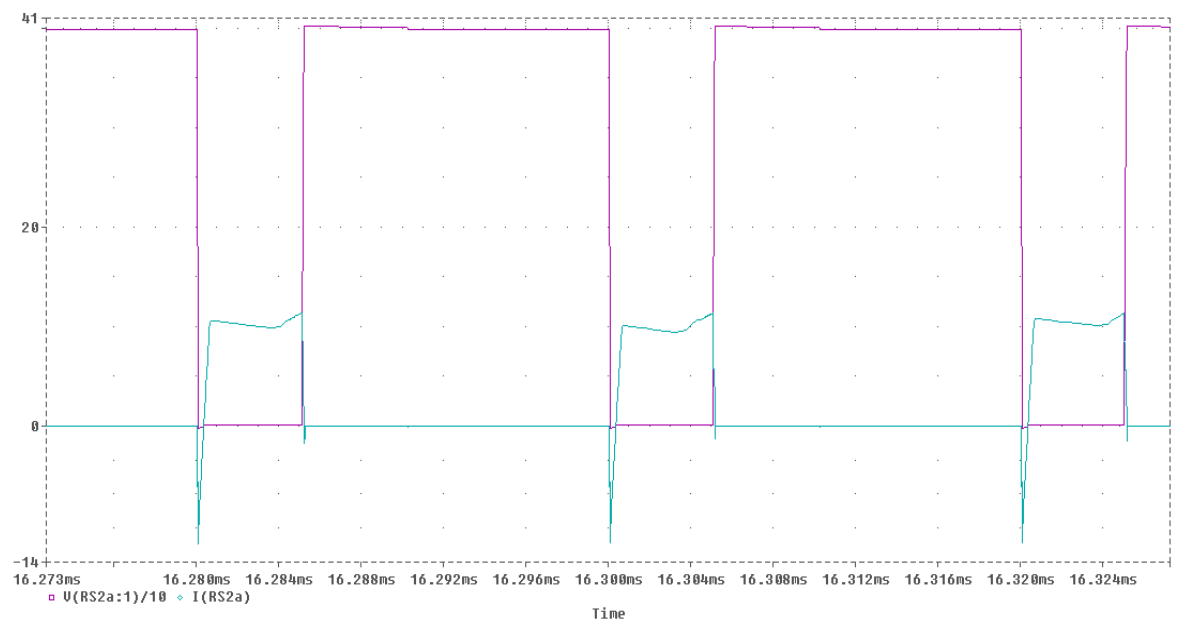

**Figura 41 – Detalhe da entrada em condução e bloqueio de S1. Fonte: Pspice.** 

 A figura 42 mostra as formas de onda do braço não crítico, ou seja, as formas de onda para corrente e tensão das chaves S3 e S4. De maneira análoga à figura 41 a escala da forma de onda da tensão foi colocada em 1 para 10. Neste braço fica evidenciada a comutação suave, ou seja, sem a dissipação de energia.

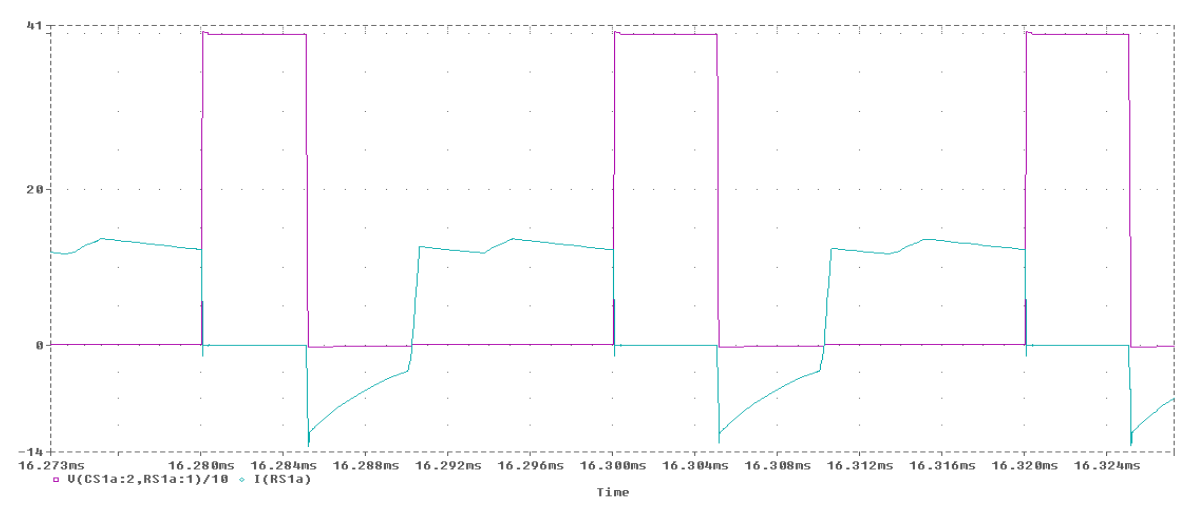

**Figura 42 – Detalhe da entrada em condução e bloqueio de S2. Fonte: Pspice.** 

A figura 43 apresentada a tensão e a corrente nos diodos retificadores Do1 e Do2. Além disso, é possível notar que a tensão sobre o diodo atinge um limite máximo por conta do circuito grampeador.

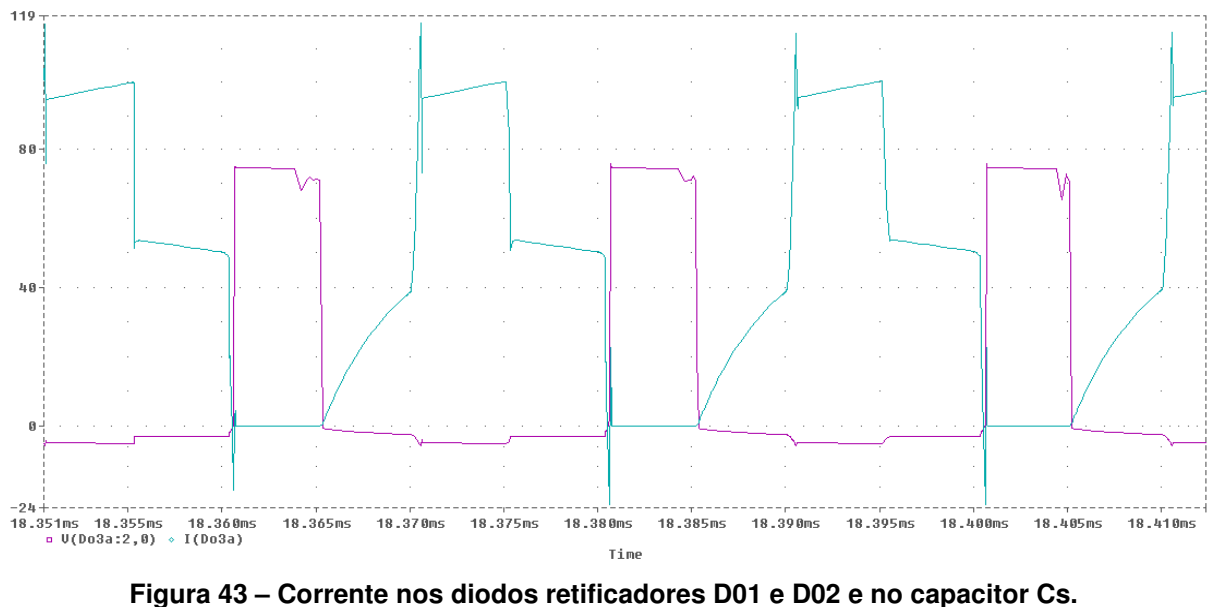

**Fonte: Pspice.** 

 A figura 44 apresenta a regulação do conversor operando em malha fechada. O gráfico superior indica a tensão de saída do conversor e o gráfico inferior indica a corrente de saída do conversor.

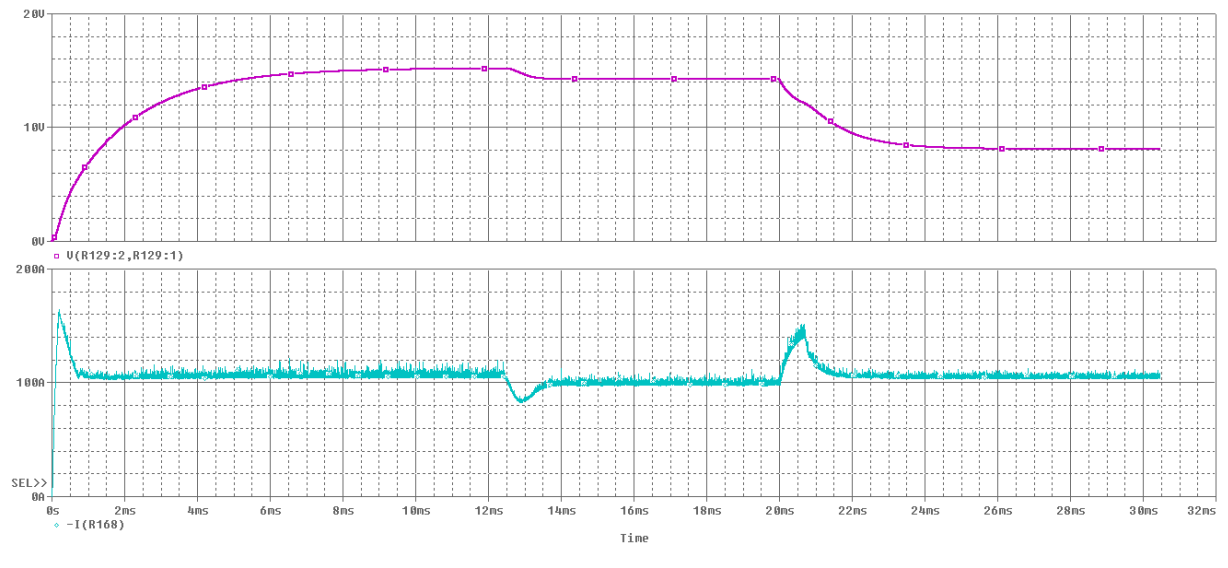

**Figura 44 – Tensão e corrente de saída. Fonte: Pspice.** 

Este teste, da figura 44, foi realizado para verificação da capacidade do circuito em fornecer os 1,4 kW. Além disso, foi aplicado um transitório de carga na intenção de se verificar a eficácia das malhas de controle. Ao que pode se notar, no instante de 12,5 ms, o circuito sofre um transiente de carga, colocação uma carga de duas vezes a sua capacidade nominal, e rapidamente se reestabelece. Logo mais tarde, aos 20 ms, outro transiente de carga é aplicado ao conversor, entretanto uma retirada de carga. Com estas formas de onda, e com o diagrama de bode apresentado no capítulo três, pode-se verificar que a técnica de controle empregada está efetivamente regulando a tensão e a corrente, já que ao passo que se aplica uma carga ao conversor, a malha de corrente passa a atuar limitando a corrente de saída em 100A, garantindo assim a estabilidade do conversor em toda faixa de operação.

# CAPÍTULO 5 – EXPERIMENTAÇÃO

## 5.1 INTRODUÇÃO

 Este capítulo é voltado à apresentação da parte experimental do conversor proposto. As especificações deste são apresentadas na tabela 14.

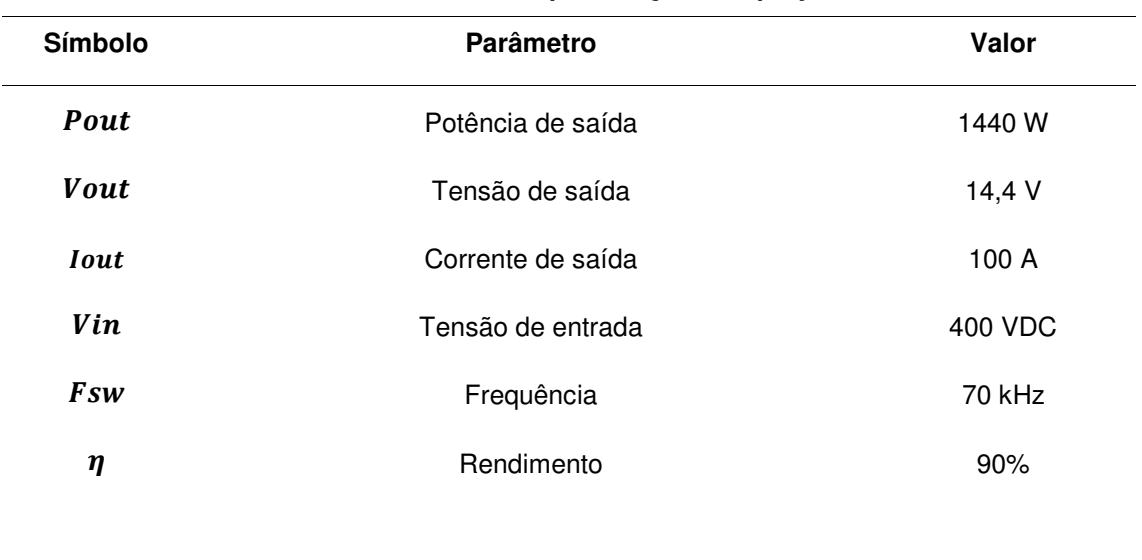

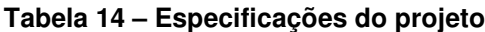

#### **Fonte: Autoria Própria.**

#### 5.2 MONTAGEM DO PROTÓTIPO

 Toda a montagem do conversor foi feita embasada nos cálculos apresentados no capítulo 3. Entretanto, alguns ajustes foram necessários devido a falhas observadas apenas após a montagem do protótipo. Estas falhas são descritas a seguir.

 A primeira falha encontrada foi referente ao valor das capacitâncias de C1, C2, C3 e C4, responsáveis pelo tempo morto na comutação das chaves, pois os cálculos indicaram 12 pF, mas na prática o valor utilizado que resolveu o problema foi de 150 pF. Esta falha ocasionou a queima de algumas chaves semicondutoras, pois estas entravam em condução cruzada ocasionando um curto-circuito destrutivo indesejado.

 A segunda falha encontrada foi em relação ao nível de tensão de detecção de nível alto da porta inversora, 74HC14. A sua tensão de detecção é tão pequena que

apenas a resistência intrínseca do diodo de descarga do circuito, estava alterando o estado lógico da porta. A solução foi optar pela inversora CMOS HEF40106B.

 A terceira falha encontrada no conversor foi no circuito de acionamento das chaves semicondutoras. O driver utilizado, circuito baseado em acionamento óptico, estava apresentando variações entre os pulsos recebidos e os enviados. Ou seja, cada circuito de acionamento estava apresentando uma saída diferente da outra, além de apresentar um defasamento significativo. A possível explicação se dá por conta das variações construtivas do semicondutor entre os transistores que formam o circuito de totem-pole, pois a placa foi construída simetricamente idêntica e todos os componentes utilizados saíram do mesmo lote. A solução encontrada foi utilizar os drivers da empresa NHS.

 Efetuada a montagem juntamente com suas alterações, a figura 45 traz a disposição do protótipo para a realização dos testes funcionais.

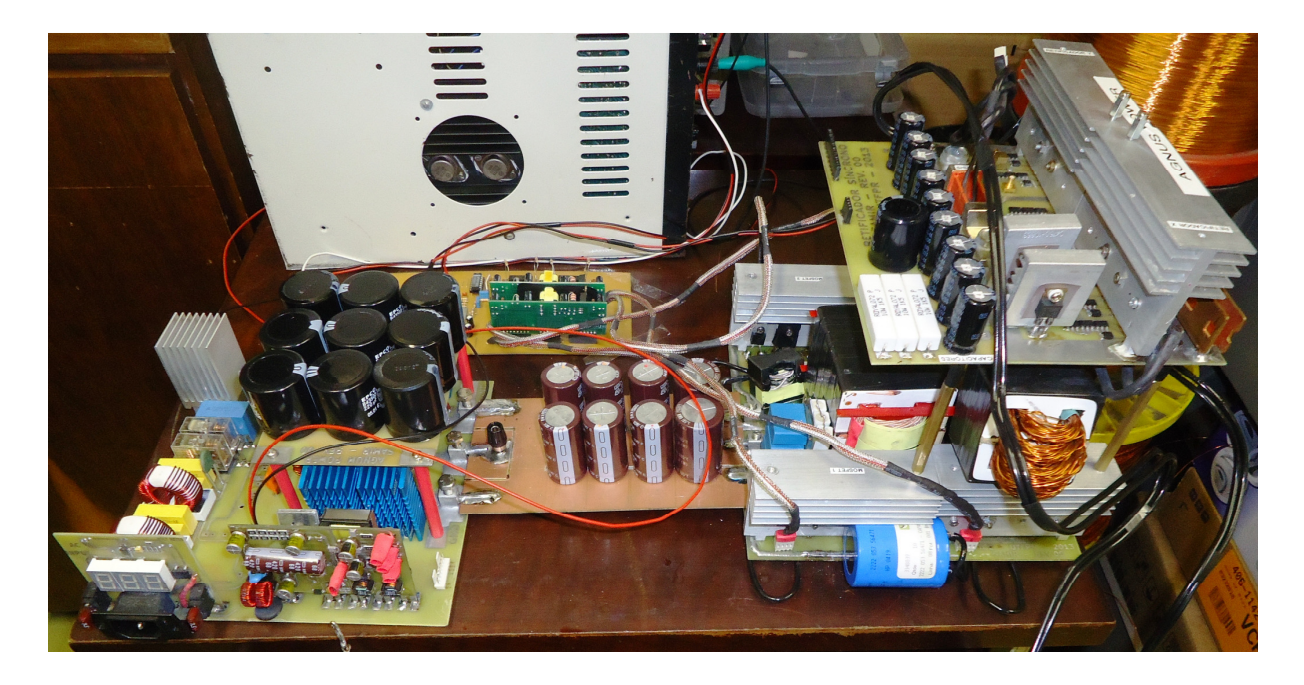

**Figura 45 – Protótipo do conversor CC-CC montado. Fonte: Autoria própria.** 

# 5.3 MEDIÇÕES DO CONVERSOR CC-CC PONTE COMPLETA E COMUTAÇÃO SUAVE

 Todos os testes apresentados neste capítulo foram realizados com o conversor operando em condição de malha fechada, tanto para corrente quanto para tensão.

A figura 46 apresenta as principais formas de onda do braço crítico, em que o conversor opera em comutação suave.

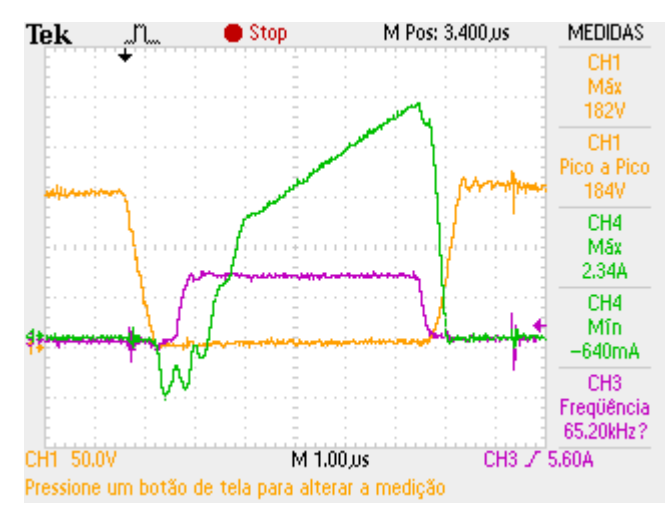

**Figura 46 – Comutação do braço crítico. Fonte: Autoria própria.** 

 A onda em roxo representa o comando aplicado sobre o gatilho e a fonte, a onda em verde a sua corrente e em amarelo a tensão, dreno para fonte. Através desta imagem é possível se notar claramente a comutação ocorrendo sem dissipação de energia, ou seja, ocorrendo suavemente.

 A figura 47 apresenta o outro braço complementar, ou seja, o braço não crítico. Nesta é possível se observar que a comutação também é suave, entretanto por uma falha no comando, devido ao layout da placa de comando, a chave está sendo posta em condução antes do que deveria e gerando o ruído em alta frequência, observado no fim da forma de onda da corrente (em verde).

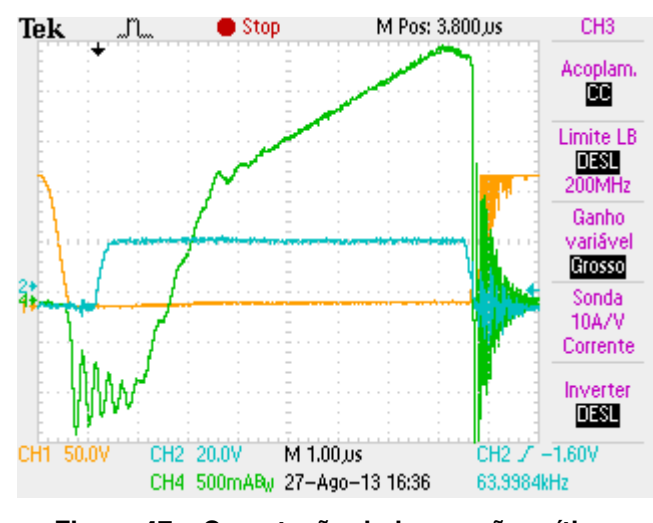

**Figura 47 – Comutação do braço não crítico. Fonte: Autoria própria.** 

 A figura 48 apresenta a tensão e a corrente que circulam pelo transformador. Esta figura apresenta o conversor operando a um quarto da potência nominal. Uma possível explicação para a forma de onda da corrente é que o circuito esteja operando no modo descontínuo.

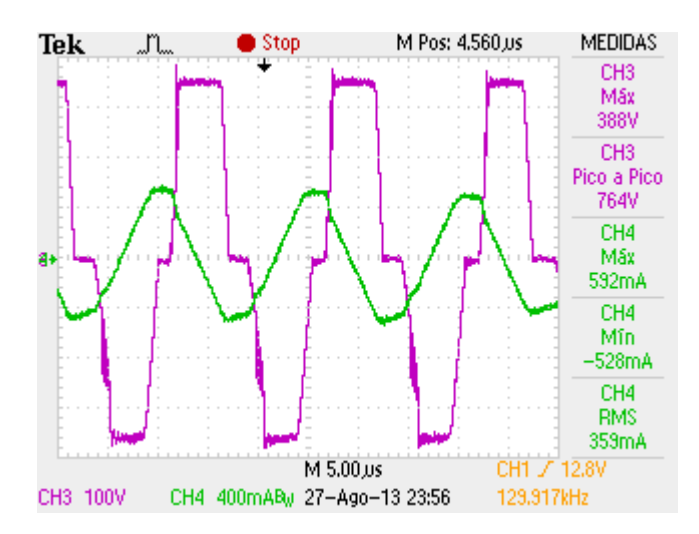

**Figura 48 – Comutação do braço não crítico. Fonte: Autoria própria.**

 A figura 49 apresenta, em roxo, a forma de onda da tensão sobre os diodos retificadores bem como o seu grampeamento. Junto a esta imagem, através da onda em verde, é possível se notar o nível de corrente que circulava pelo conversor.

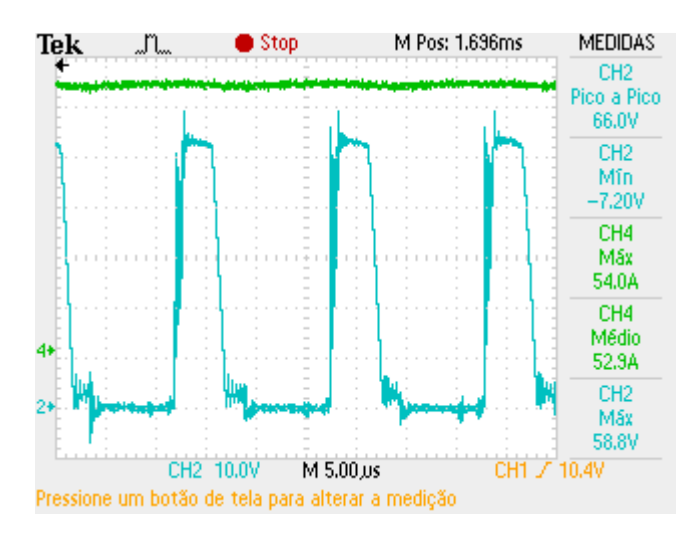

**Figura 49 – Tensão sobre o diodo retificador de saída. Fonte: Autoria própria.**

 A figura 50 apresenta o conversor operando próximo a sua potência máxima, nela é possível se ver o nível médio de tensão da saída junto a sua corrente. Neste instante um multímetro estava sendo utilizado para ler a tensão de saída do conversor, onde esta se apresentava fixa em 14,11V.

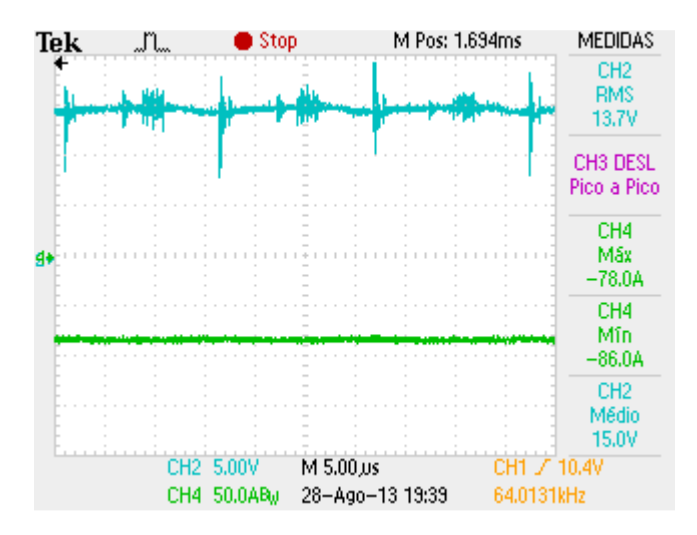

**Figura 50 – Tensão e corrente de saída conversor. Fonte: Autoria própria.**

 Na intenção de se verificar a eficácia das proteções oriundas das malhas de controle, de corrente e tensão, optou-se em se aplicar um curto circuito na saída do conversor. A figura 51 traz como o conversor se comportou durante o evento.

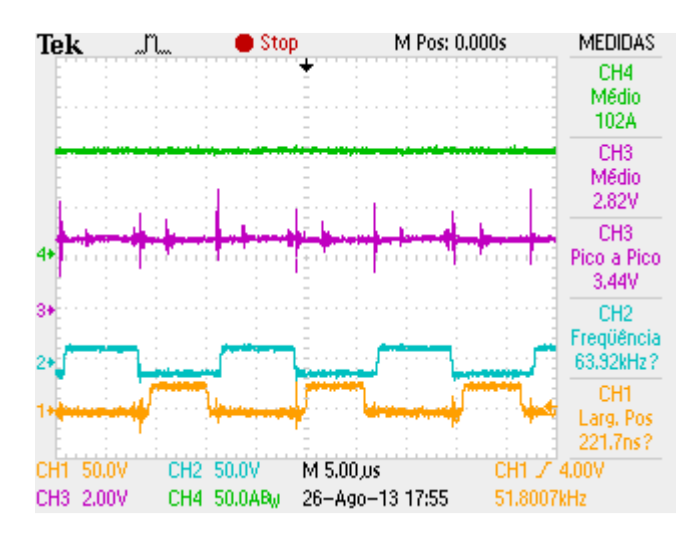

**Figura 51 – Atuação da malha de corrente. Fonte: Autoria própria.**

 É possível se notar que a malha de corrente atua sobre o conversor de modo que a malha de tensão não seja vista pelo modulador. Uma vez que a prioridade é manter a corrente de saída do conversor constante em 100A, a sua tensão cai significativamente. Esta por sua vez atinge um valor médio de 2,82V quando se tem um valor médio de 102A.

 Para finalizar o projeto, é apresentada, na figura 52, a curva de potência obtida para o conversor. Entretanto, por problemas de aspectos construtivos e o tempo oferecido para a elaboração do protótipo, no TCC2, não foi possível que se medisse o rendimento do conversor na condição de potência nominal. Sendo assim, o gráfico ilustrativo apresenta a rendimento máximo de 83% para uma potência de 1,2 kW.

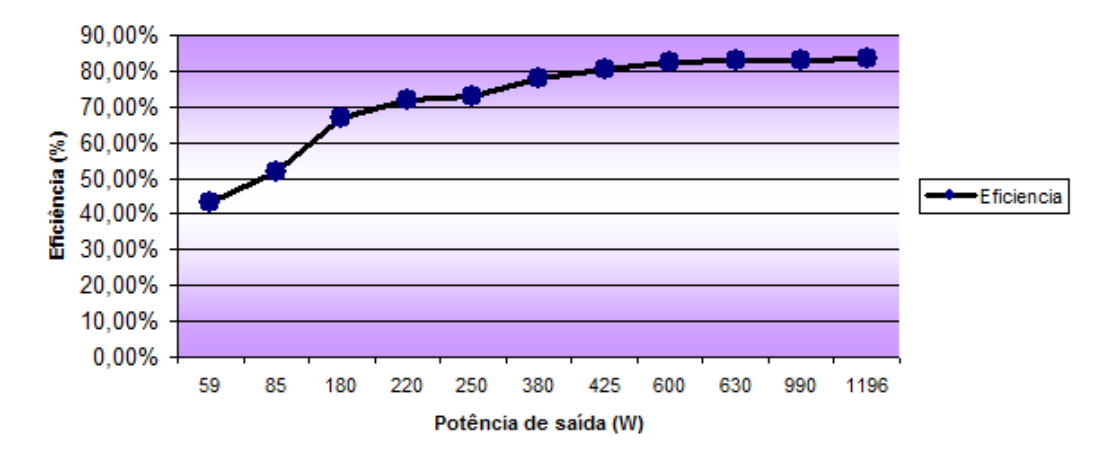

Eficiência do conversor

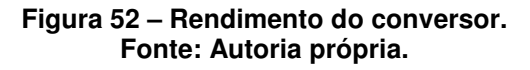

## CAPÍTULO 6 – CONCLUSÕES GERAIS

 Este trabalho apresentou o estudo, projeto e montagem de um protótipo de conversor CC-CC ponte completa e comutação suave com 70 KHz de frequência de comutação e com 1,4 kW de potência para aplicação automotiva. Este conversor tem por função básica o isolamento e a adaptação da tensão de entrada e saída.

 Através das simulações, e substituições dos valores dos componentes, apresentadas no capítulo 4, foi possível refinar a escolha dos componentes a serem utilizados. Estas modificações foram de fundamental importância para a escolha dos componentes dos controladores de tensão e corrente.

 Com a montagem do protótipo, obteve-se um rendimento próximo ao esperado, ou seja, 83%. Este valor mostrou-se razoável, podendo ser aprimorado com a construção de um novo protótipo onde os capacitores de entrada fiquem mais próximos das chaves semicondutoras e não haja uma distância significativa entre os terminais dos indutores de saída com os diodos retificadores. Também deve ser feita a substituição dos diodos retificadores de saída por diodos com menores quedas de tensão direta. Outra solução já utilizada em muitos conversores estáticos de alto rendimento, sugeridos pela TEXAS INSTRUMENTS, é quanto ao uso da retificação síncrona. Nestes casos, mosfets com baixas resistências entre dreno e fonte foram utilizados e o rendimento pode atingir valores superiores a 90%.

 A verificação prática das desvantagens do dobrador de corrente é o processo manual de construção dos indutores e a necessidade de uma corrente duas vezes maior aplicada ao primário – em relação aos conversores convencionais com tap central e ponte completa. Pois, ao invés de um único indutor de saída, como no caso dos conversores convencionais, esta topologia utiliza dois indutores. Entretanto, a viabilidade de utilizar dois indutores com capacidades amperimétricas menores se mostrou relevante por conta de que além de se utilizar um núcleo menor, para cada indutor, utiliza-se também um menor número de condutores em paralelo. Pois, a corrente que circula pelos indutores do dobrador de corrente é a metade da corrente que circula pelos retificadores convencionais. Além disso, traz o benefício de o secundário do transformador não ter de operar com a grande capacidade de 100 amperes em seu enrolamento secundário, diminuindo assim as perdas por condução.

**REFERÊNCIAS** 

BARBI, Ivo. **Eletrônica de potência**. Florianópolis: Ed. Da UFSC, 1986. 343p. (Série didática).

BARBI, Ivo. **Projetos de fontes chaveadas**. Florianópolis: Edição do Autor, 2007.

BARBI, Ivo. **Eletrônica de potência**. Florianópolis, 1997. Edição do autor.

BLUE ANGEL, "**The Blue Angel focuses on resource efficiency**". Disponível em <http://www.blauer-engel.de/\_downloads/newsletter/BlueAngelNr20E.pdf>. Acesso em 12 de Dezembro de 2012.

ENERGY STAR, "**International Efficiency Marking Protocol for External Power Supplies**". **Disponível Example EXECUTE:**  $\blacksquare$  **EXECUTE:**  $\blacksquare$  **EXECUTE:**  $\blacksquare$  **EXECUTE:**  $\blacksquare$  **EXECUTE:**  $\blacksquare$  **EXECUTE:**  $\blacksquare$  **EXECUTE:**  $\blacksquare$  **EXECUTE:**  $\blacksquare$  **EXECUTE:**  $\blacksquare$  **EXECUTE:**  $\blacksquare$  **EXECUTE** <http://www.energystar.gov/ia/partners/prod\_development/revisions/downloads/Inter national Efficiency Marking Protocol.pdf>. Acesso em 12 de Dezembro de 2012.

HELDWEIN, Marcelo Lobo, **"Unidade Retificadora Trifásica de Alta Potência e Alta Desempenho para Aplicações em Centrais de Telecomunicações".**  Florianópolis 1999. Dissertação de Mestrado em Engenharia Elétrica – INEP/EEL, Universidade Federal de Santa Catarina.

**NATIONAL SEMICODUCTOR**, Introduction to Power Supplies– AN556.2002. Disponível em: <www.national.com/an/an/an-556.pdf>. Acesso em: 30 de setembro de 2012.

POMILIO, José Antenor. **Fontes Chaveadas**. Disponível em: <http://www.dsce.fee.unicamp.br/~antenor/pdffiles/capa.pdf> Acesso em: 30 de setembro de 2012.

**THORNTON ELETRÔNICA LTDA. 2008.** Disponível em: <http://www.thornton.com.br/>. Acesso em: 30 de setembro de 2012.

# ANEXOS

# LISTA DE MATERIAIS

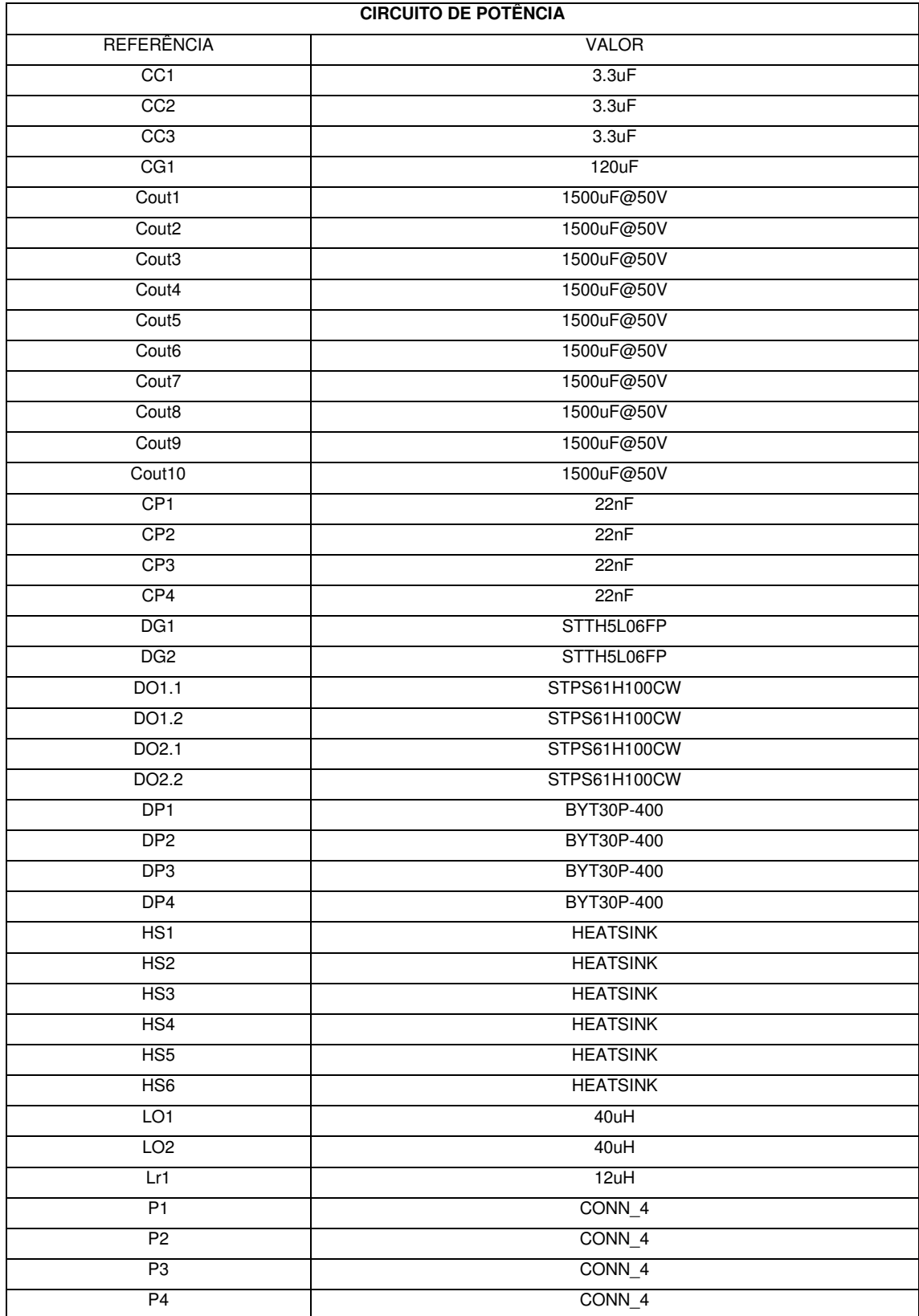

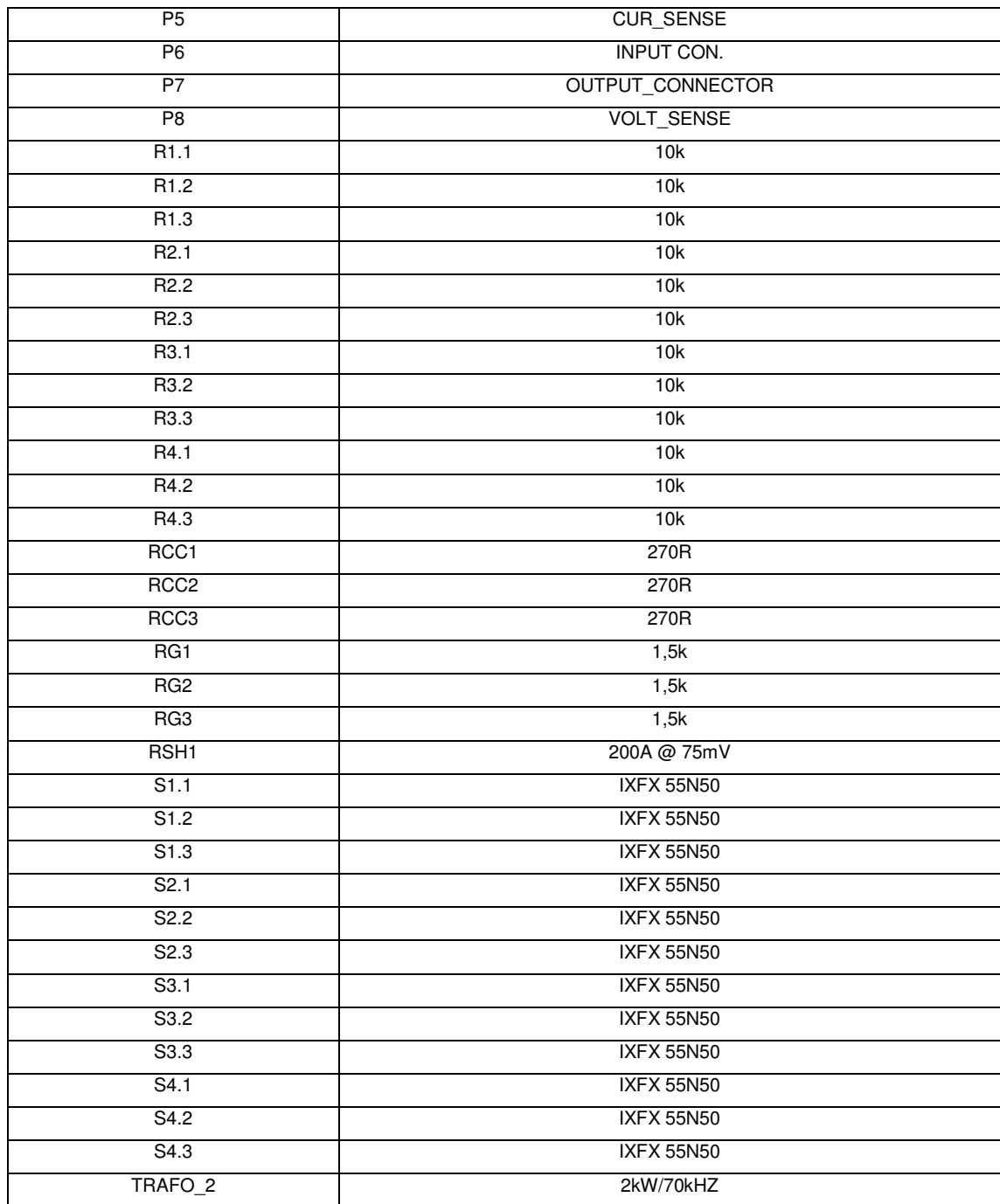

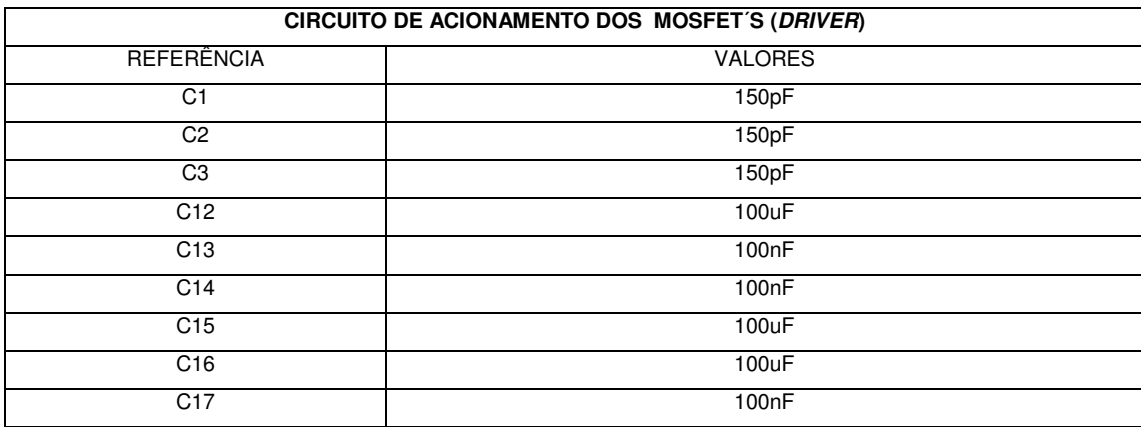

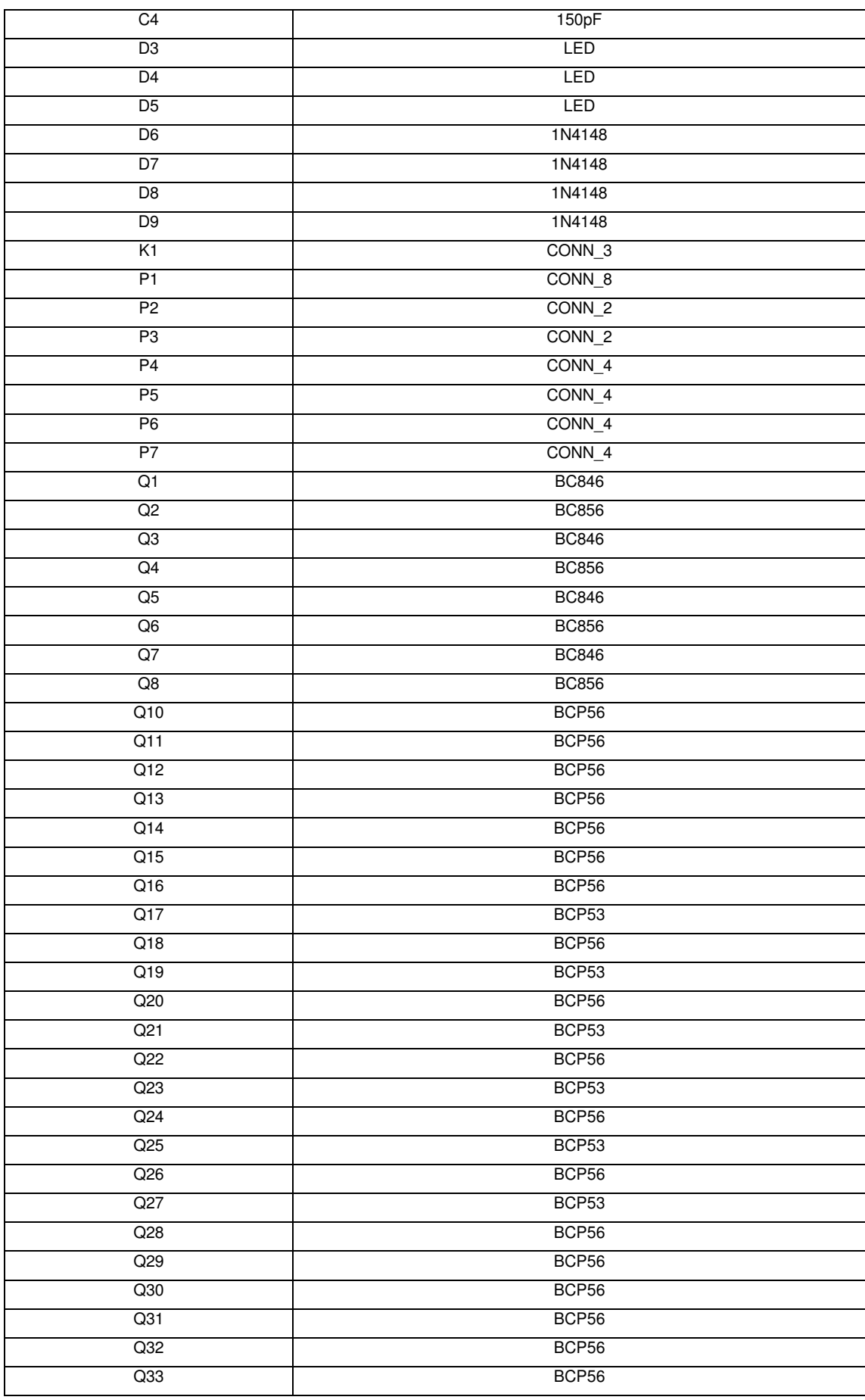

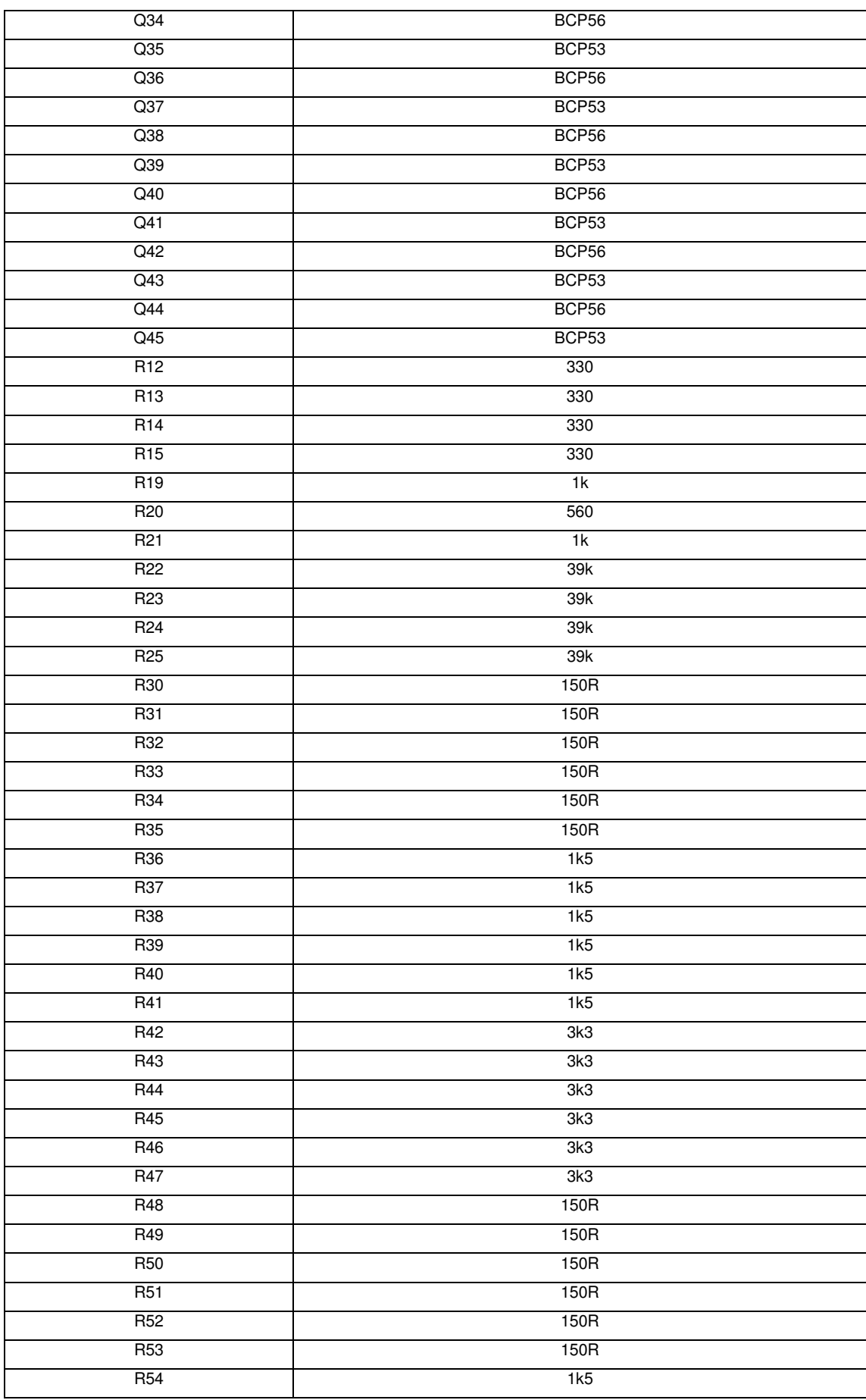

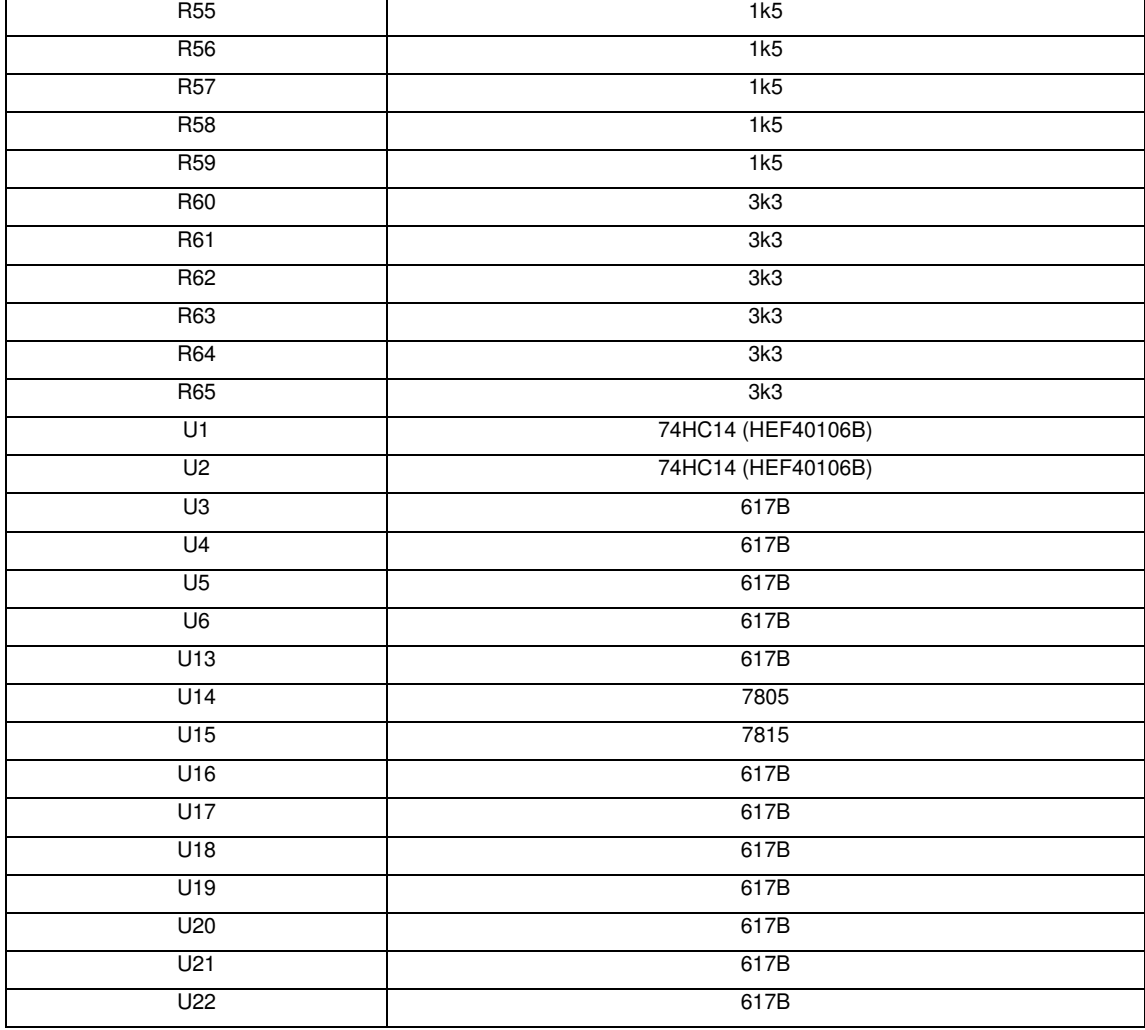

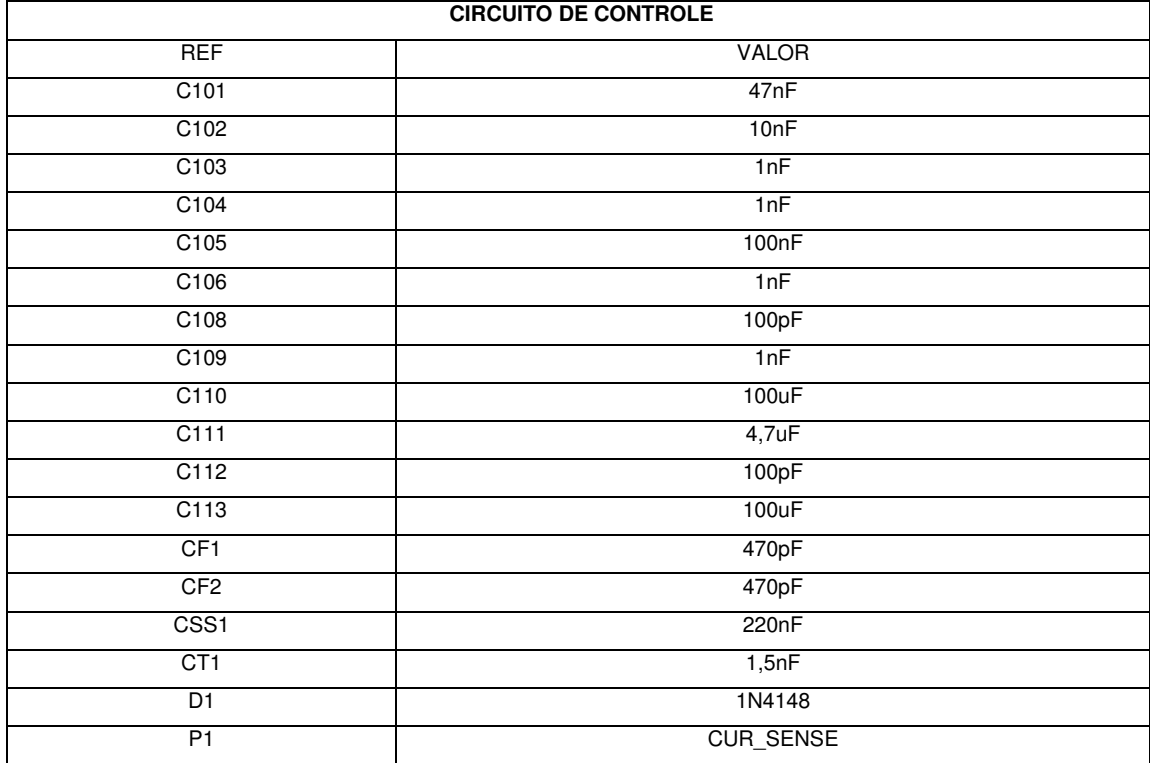

۳

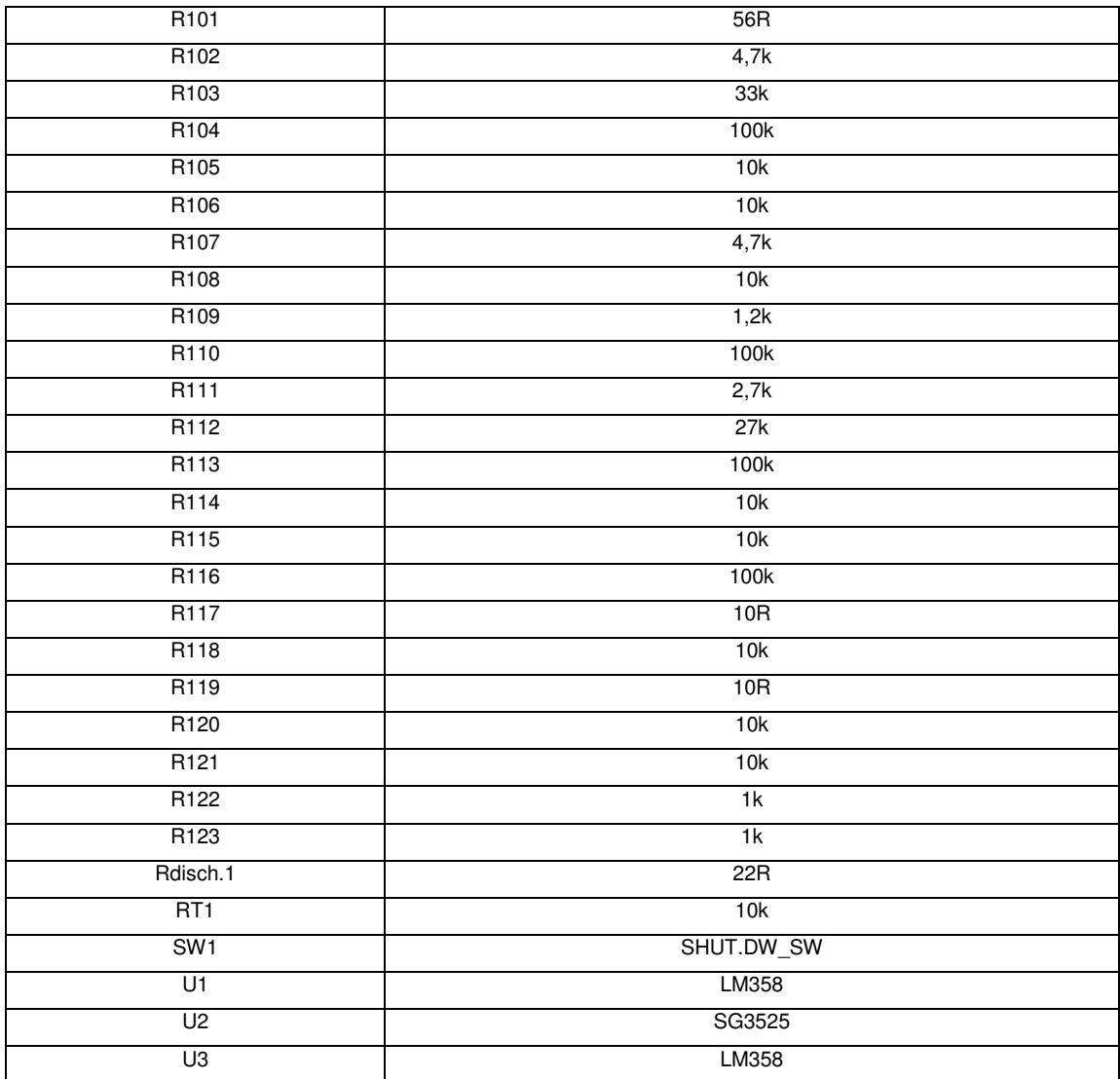

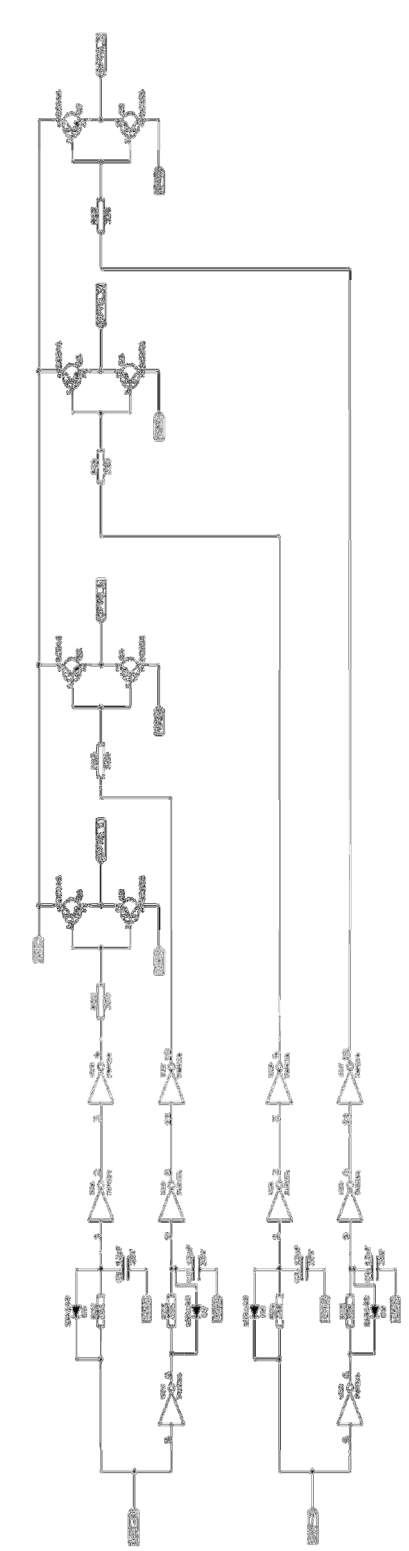

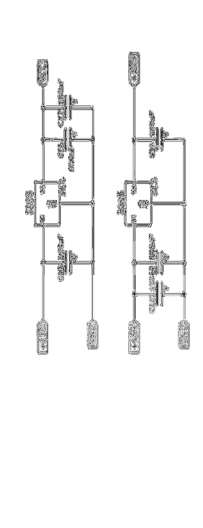

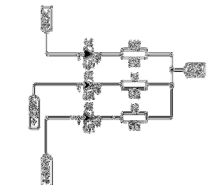

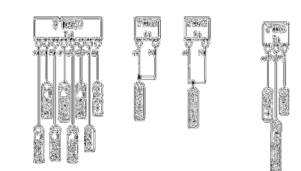

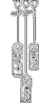

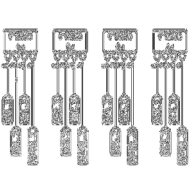

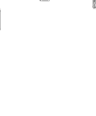

 $\mathbb{F}$ 

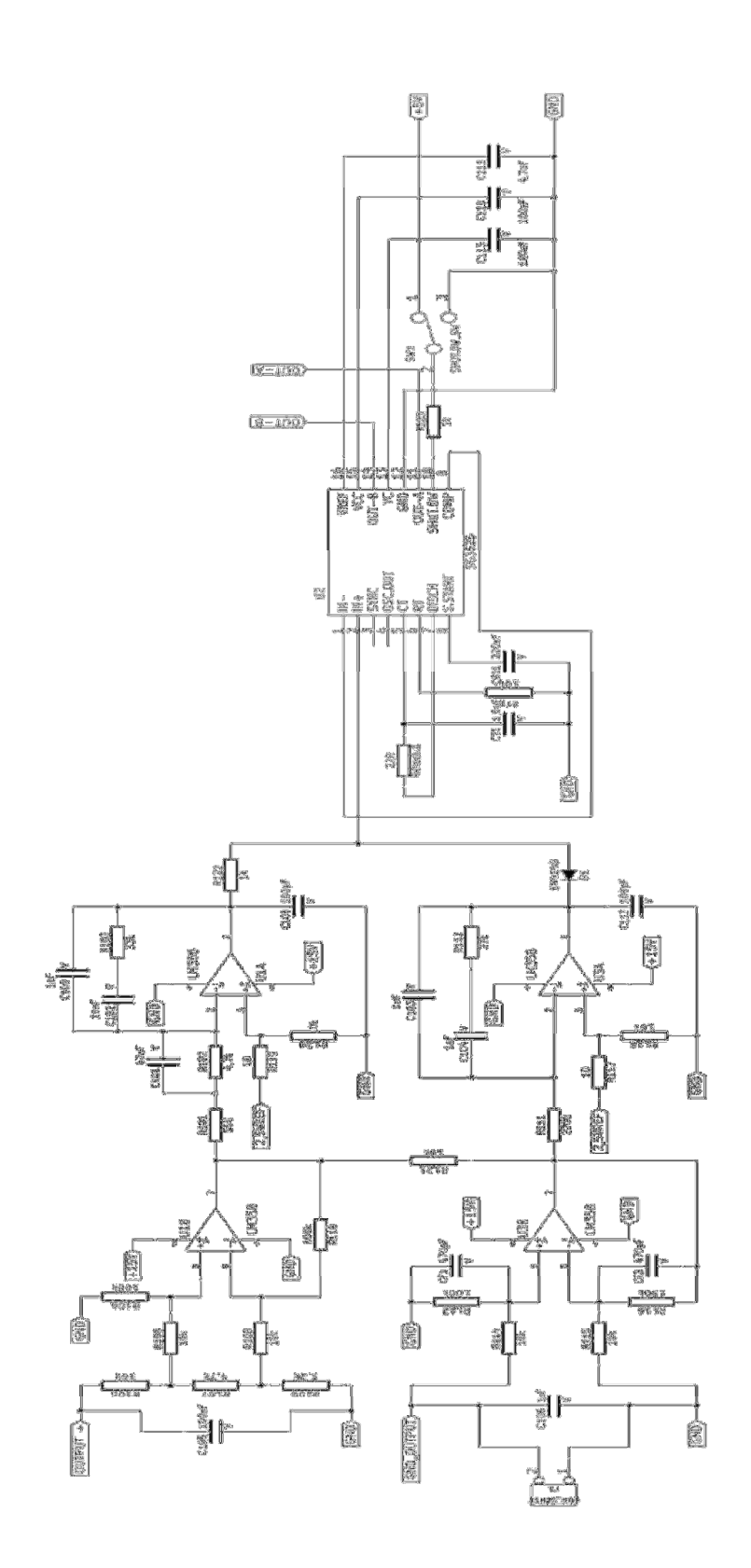

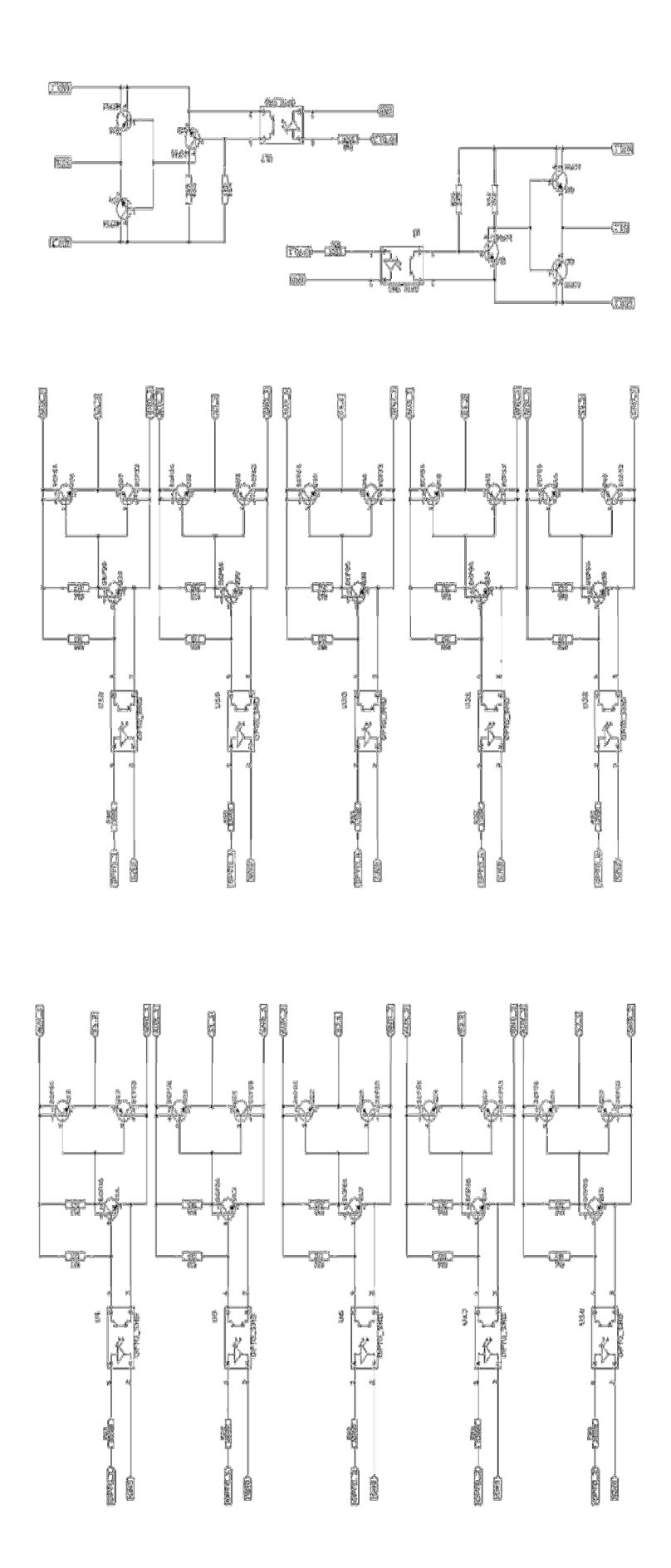

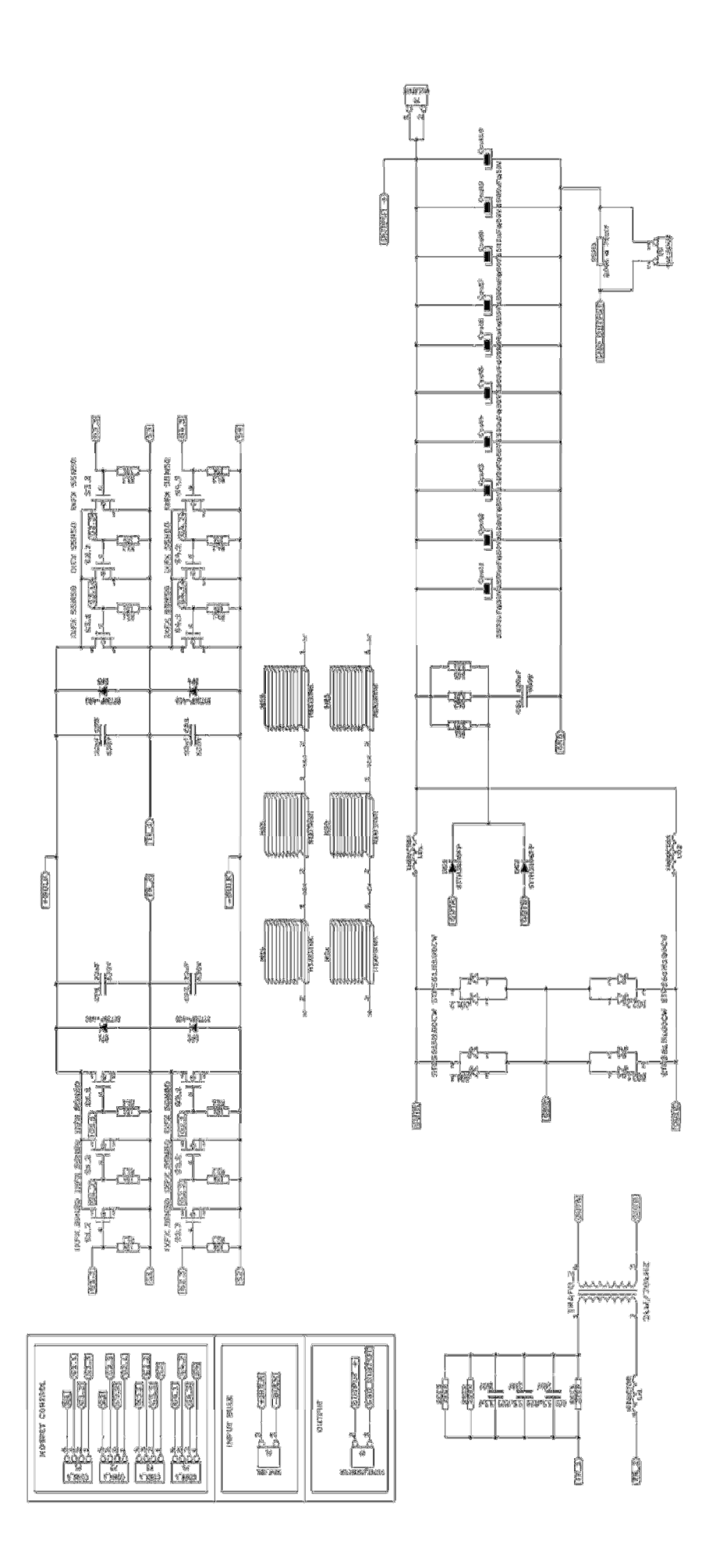

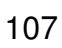

## DIAGRAMA EM BLOCOS DO DRIVER UTILIZADO

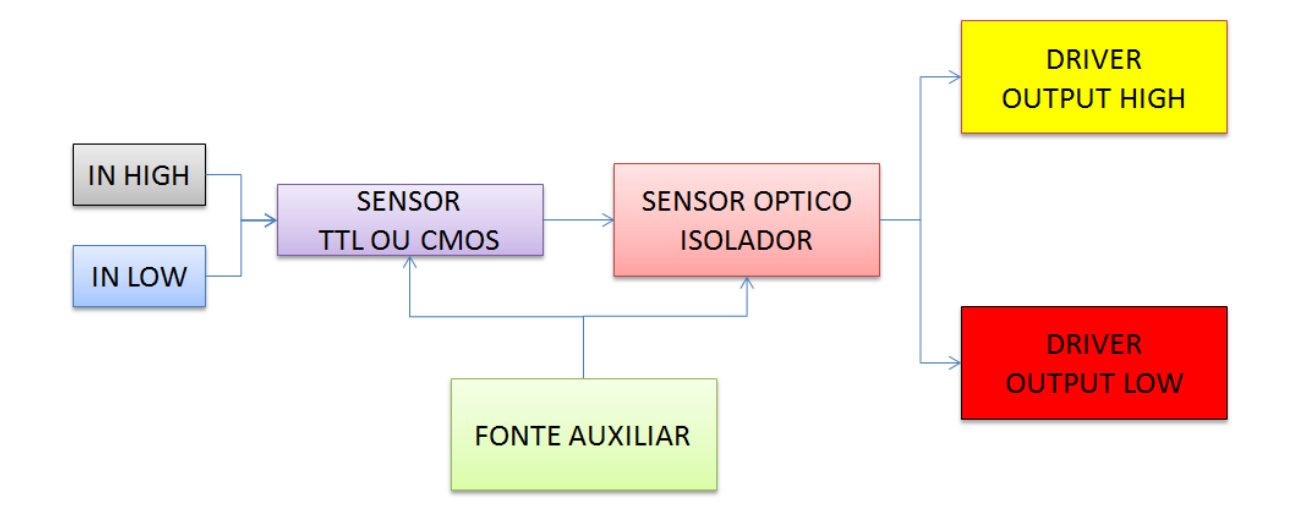